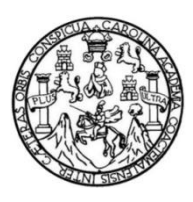

Universidad de San Carlos de Guatemala Facultad de Ingeniería Escuela de Ingeniería Mecánica Eléctrica

## **DISEÑO DE CONTROL AUTOMATIZADO PARA CALDERA PIROTUBULAR Y SCADA IMPLEMENTADO A TRAVÉS DE LABVIEW**

### **Abner Raúl Lima López**

Asesorado por el Ing. Otto Fernando Andrino González

Guatemala, junio de 2012

UNIVERSIDAD DE SAN CARLOS DE GUATEMALA

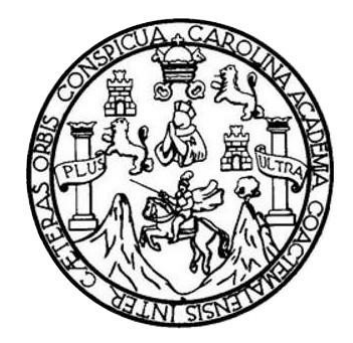

FACULTAD DE INGENIERÍA

## **DISEÑO DE CONTROL AUTOMATIZADO PARA CALDERA PIROTUBULAR Y SCADA IMPLEMENTADO A TRAVÉS DE LABVIEW**

TRABAJO DE GRADUACIÓN

## PRESENTADO A LA JUNTA DIRECTIVA DE LA FACULTAD DE INGENIERÍA POR

**ABNER RAÚL LIMA LÓPEZ**

ASESORADO POR EL ING. OTTO FERNANDO ANDRINO GONZÁLEZ

AL CONFERÍRSELE EL TÍTULO DE

**INGENIERO MECÁNICO ELÉCTRICO**

GUATEMALA, JUNIO DE 2012

## UNIVERSIDAD DE SAN CARLOS DE GUATEMALA FACULTAD DE INGENIERÍA

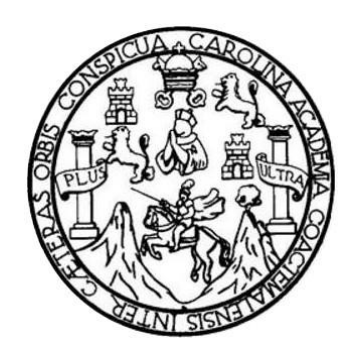

### **NÓMINA DE JUNTA DIRECTIVA**

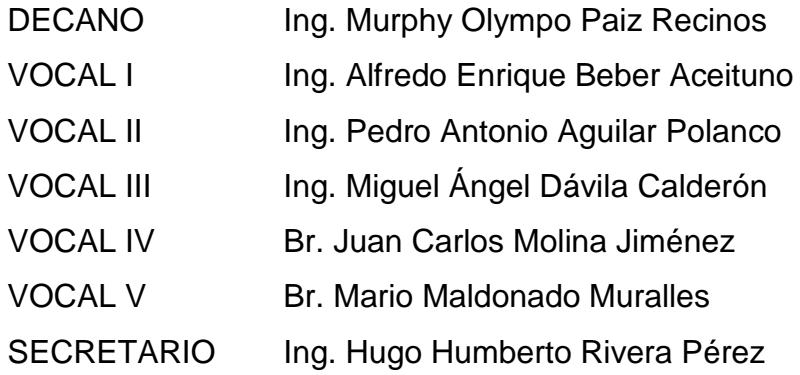

## **TRIBUNAL QUE PRACTICÓ EL EXAMEN GENERAL PRIVADO**

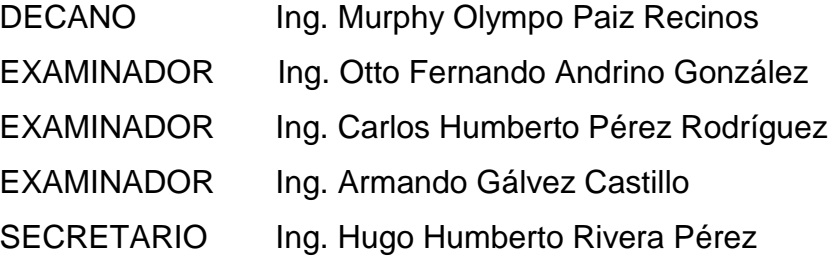

### HONORABLE TRIBUNAL EXAMINADOR

En cumplimiento con los preceptos que establece la ley de la Universidad de San Carlos de Guatemala, presento a su consideración mi trabajo de graduación titulado:

## DISEÑO DE CONTROL AUTOMATIZADO PARA CALDERA PIROTUBULAR Y SCADA IMPLEMENTADO A TRAVÉS DE LABVIEW

Tema que me fuera asignado por la Dirección de la Escuela de Ingeniería Mecánica Eléctrica, con fecha 9 de septiembre de 2009.

Abner Raúl Lima López

UNIVERSIDAD DE SAN CARLOS DE GUATEMALA

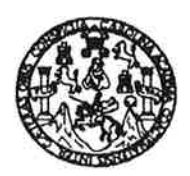

Ref. EIME 52. 2011 Guatemala, 26 de AGOSTO 2011.

**FACULTAD DE INGENIERIA** 

Señor Director Ing. Guillermo Antonio Puente Romero Escuela de Ingenieria Mecânica Elèctrica Facultad de Ingenieria, USAC.

Señor Director:

Me permito dar aprobación al trabajo de Graduación titulado: DISEÑO DE CONTROL AUTOMATIZADO PARA CALDERA PIROTUBULAR Y SCADA IMPLEMENTADO A TRAVÉS DE del estudiante Abner Raúl Lima López, que cumple LABVIEW. con los requisitos establecidos para tal fin.

Sin otro particular, aprovecho la oportunidad para saludarle.

Atentamente. **ID Y ENSEÑAD A TODOS** 

Ing\ Rom<del>oo Neft</del>ali Lówez Orozco Coordinador de Electrotécnia

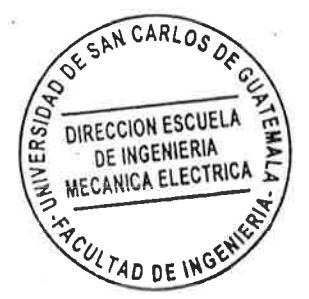

RNLO/sro

Guatemala 20 de septiembre del 2011

 $-2$  -  $-2$  -

Ing. Romeo Neftalí López Orozco Coordinador Área Electrotecnia Facultad de Ingeniería Universidad de San Carlos de Guatemala

Estimado Ingeniero Romeo López:

Por este medio hago constar que he revisado y asesorado el trabajo de graduación de Abner Raúl Lima López, quien se identifica con carné 2005-16093 como estudiante de la facultad de Ingeniería de la escuela de Mecánica Eléctrica, que corresponde al tema de "DISEÑO" DE CONTROL AUTOMATIZADO PARA CALDERA PIROTUBULAR Y SCADA **IMPLEMENTADO A TRAVÉS DE LABVIEW".** Por lo que apruebo el contenido y desarrollo del mismo.

Sin otro particular, reciba un cordial saludo.

Atentamente:

 $\sim$ 

**MARKET** 

Ing. Otto Fernando Andrino González Asesor del Trabajo de Graduación

> MSc. OTTO F. ANDRINO G. ING. ELECTRICISTA COL. #4,038

UNIVERSIDAD DE SAN CARLOS DE GUATEMALA

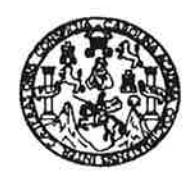

**FACULTAD DE INGENIERIA** 

#### REF. EIME 59, 2011.

El Director de la Escuela de Ingeniería Mecánica Eléctrica, después de conocer el dictamen del Asesor, con el Visto Bueno del Coordinador de Área, al trabajo de Graduación del estudiante; ABNER RAÚL "DISEÑO **LOPEZ** LIMA titulado: DE **CONTROL** AUTOMATIZADO PARA CALDERA PIROTUBULAR Y SCADA IMPLEMENTADO A TRAVÉS DE LABVIEW", procede a la autorización del mismo.

Ing. Guillermo Antonio Puente Romero

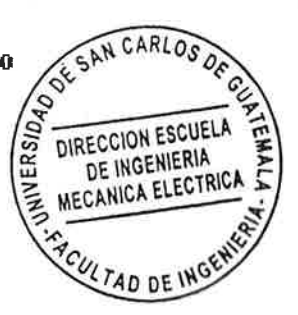

2,011.

**GUATEMALA,** -7 DE **OCTUBRE** 

Escuelas: Ingeniería Civil, Ingeniería Mecánica Industrial, Ingeniería Química, Ingeniería Mecánica Eléctrica, Escuela de Ciencias, Regional de Ingeniería Sanitaria y Recursos Hidraulicos<br>(ERIS), Posgrado Maestría en Siste

Universidad de San Carlos de Guatemala

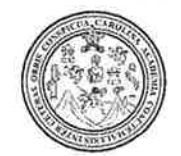

Facultad de Ingeniería Decanato

Ref. DTG.253.2012

El Decano de la Facultad de Ingeniería de la Universidad de San Carlos de Guatemala, luego de conocer la aprobación por parte del Director de la Escuela de Ingeniería Mecánica Eléctrica. al graduación titulado: DISEÑO DE CONTROL trabajo de AUTOMATIZADO PARA CALDERA PIROTUBULAR Y SCADA IMPLEMENTADO A TRAVÉS DE LABVIEW, presentado por el estudiante universitario Abner Raúl Lima López, autoriza la impresión del mismo.

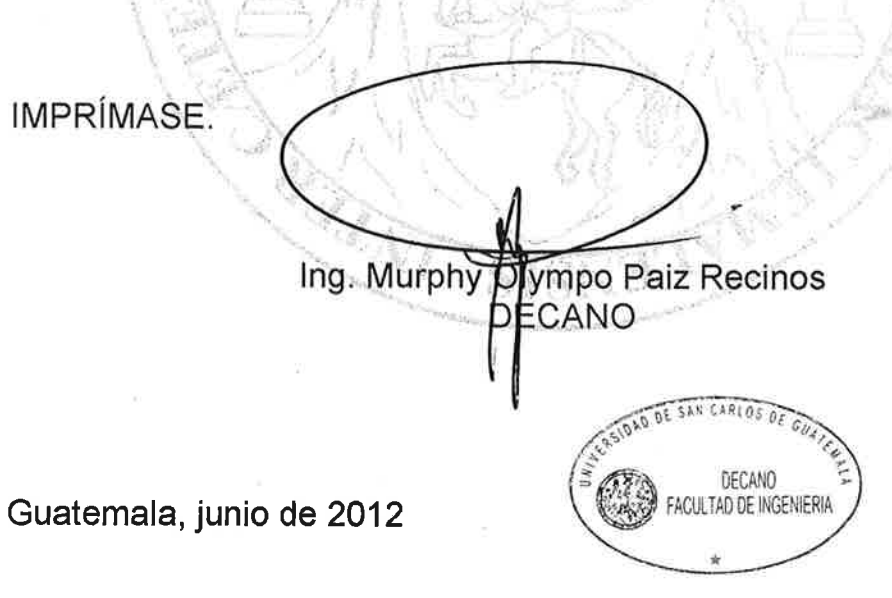

 $/cc$ 

## **AGRADECIMIENTOS A:**

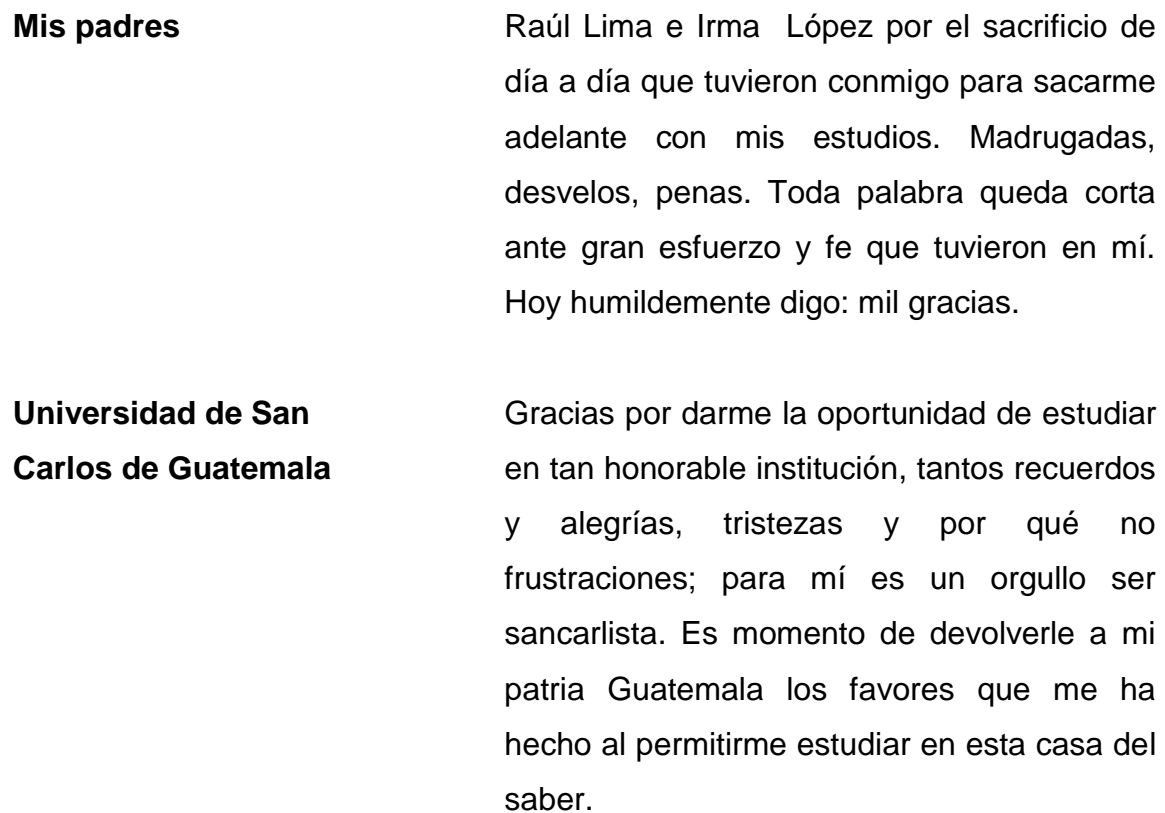

**Mis catedráticos** Por la sabiduría que me transmitieron a lo largo de la carrera, dejarme claro que una persona nunca deja de aprender.

## **ACTO QUE DEDICO A:**

- **Dios** Por darme la fortaleza para afrontar situaciones difíciles, humildad para reconocer mis errores y sabiduría para corregirlos.
- Mis padres **Raúl Lima e Irma López sin lugar a dudas no estaría** hoy acá si no hubiese sido por ellos, que nunca me abandonaron y siempre creyeron en mí, eternamente agradecido.
- **Mis hermanos** Shirley, Asling y Raúl por ser alegría en mi vida que Dios los llene de bendiciones y de éxitos en su camino.
- **Mi novia** Leda Marysol Gómez por ser mi compañera y ayuda durante esta faceta de mi vida.

# ÍNDICE GENERAL

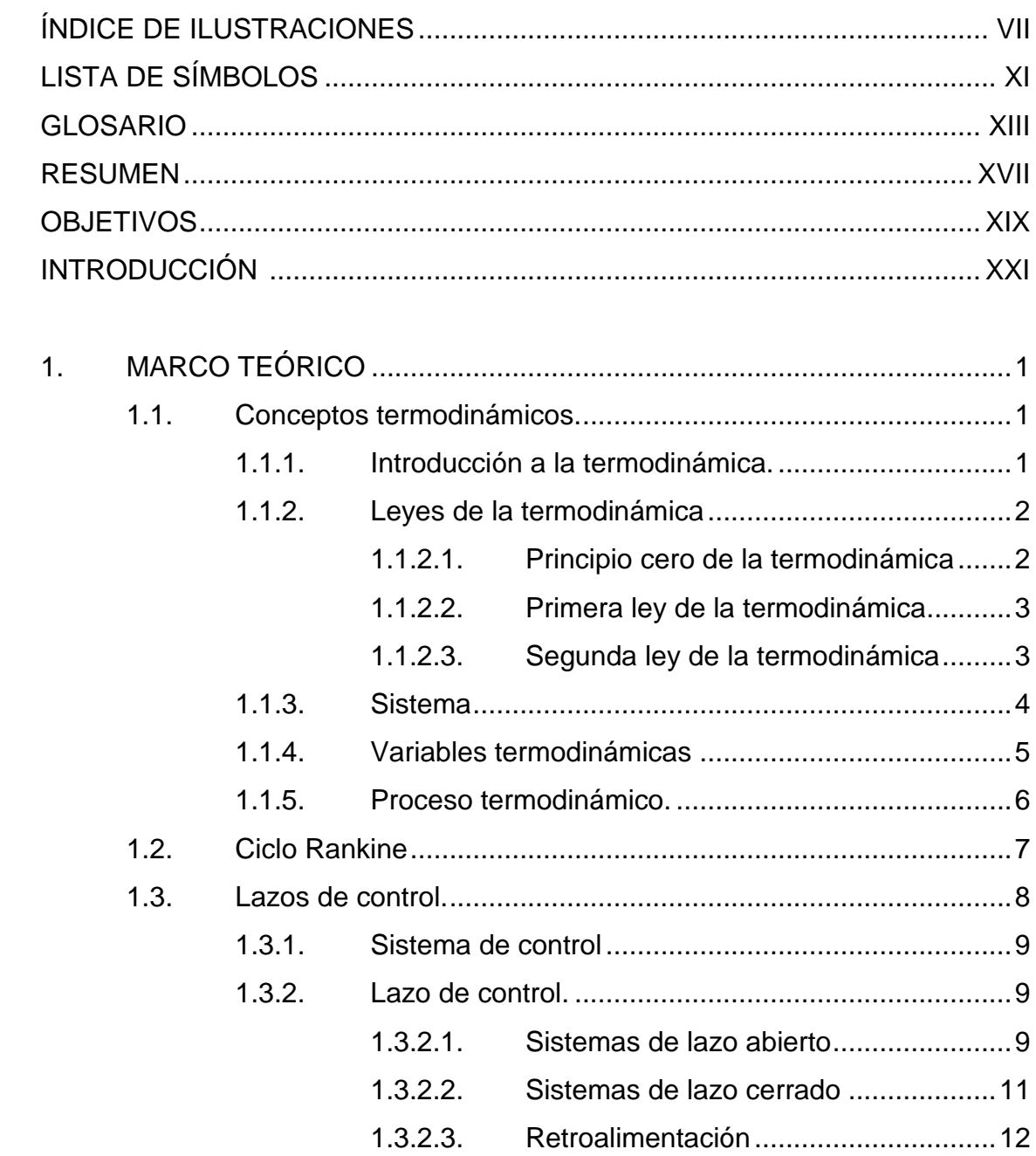

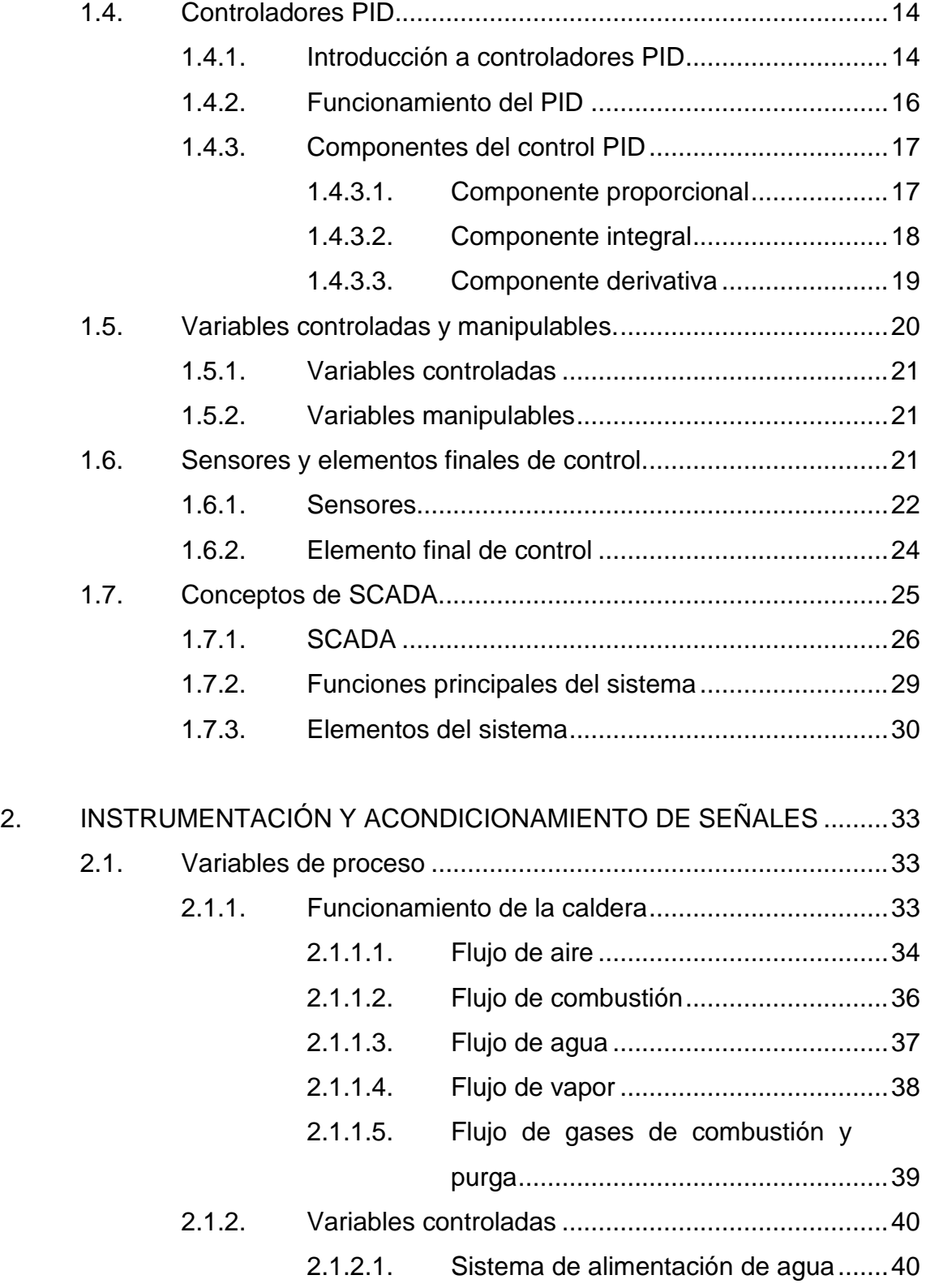

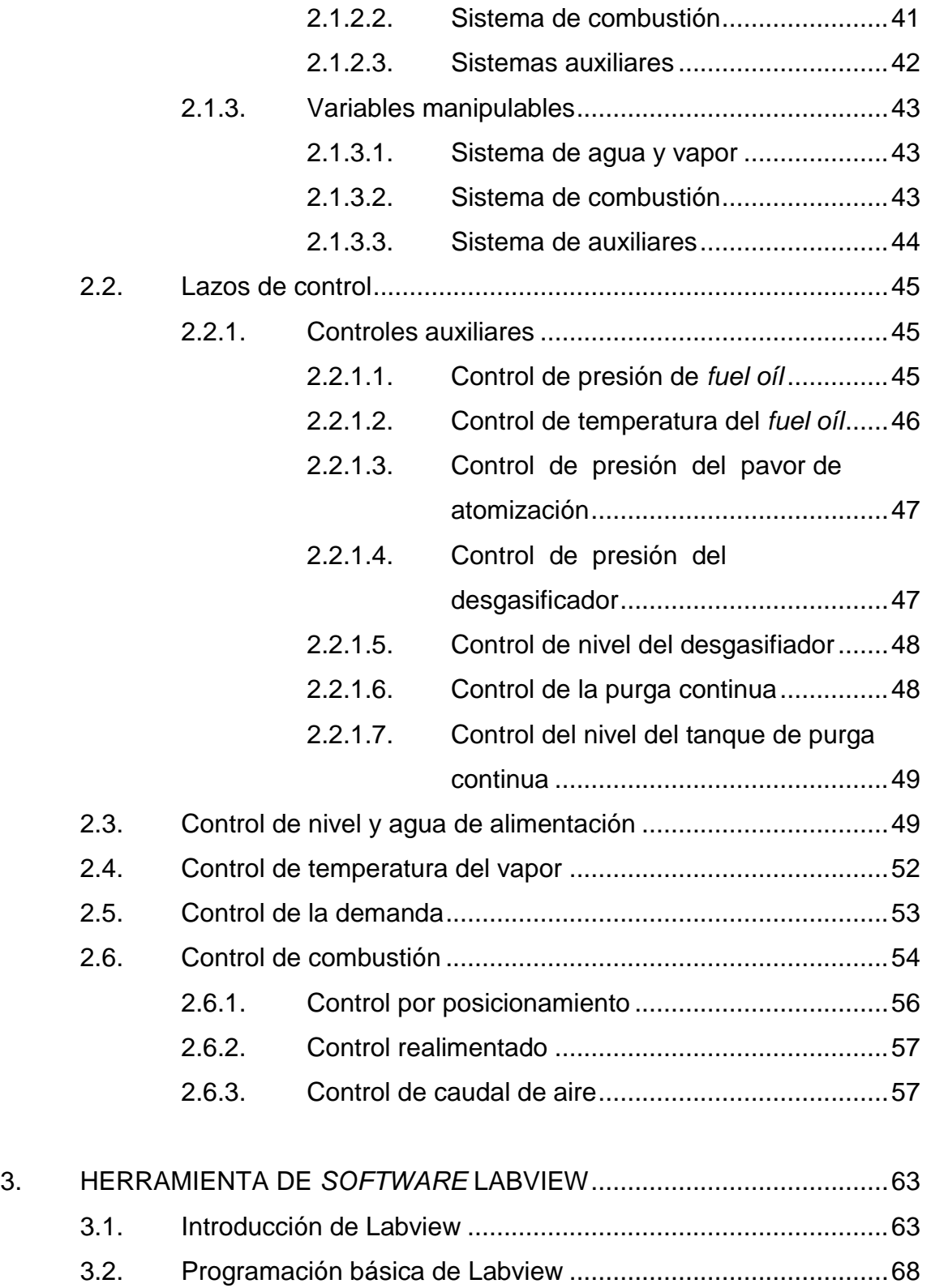

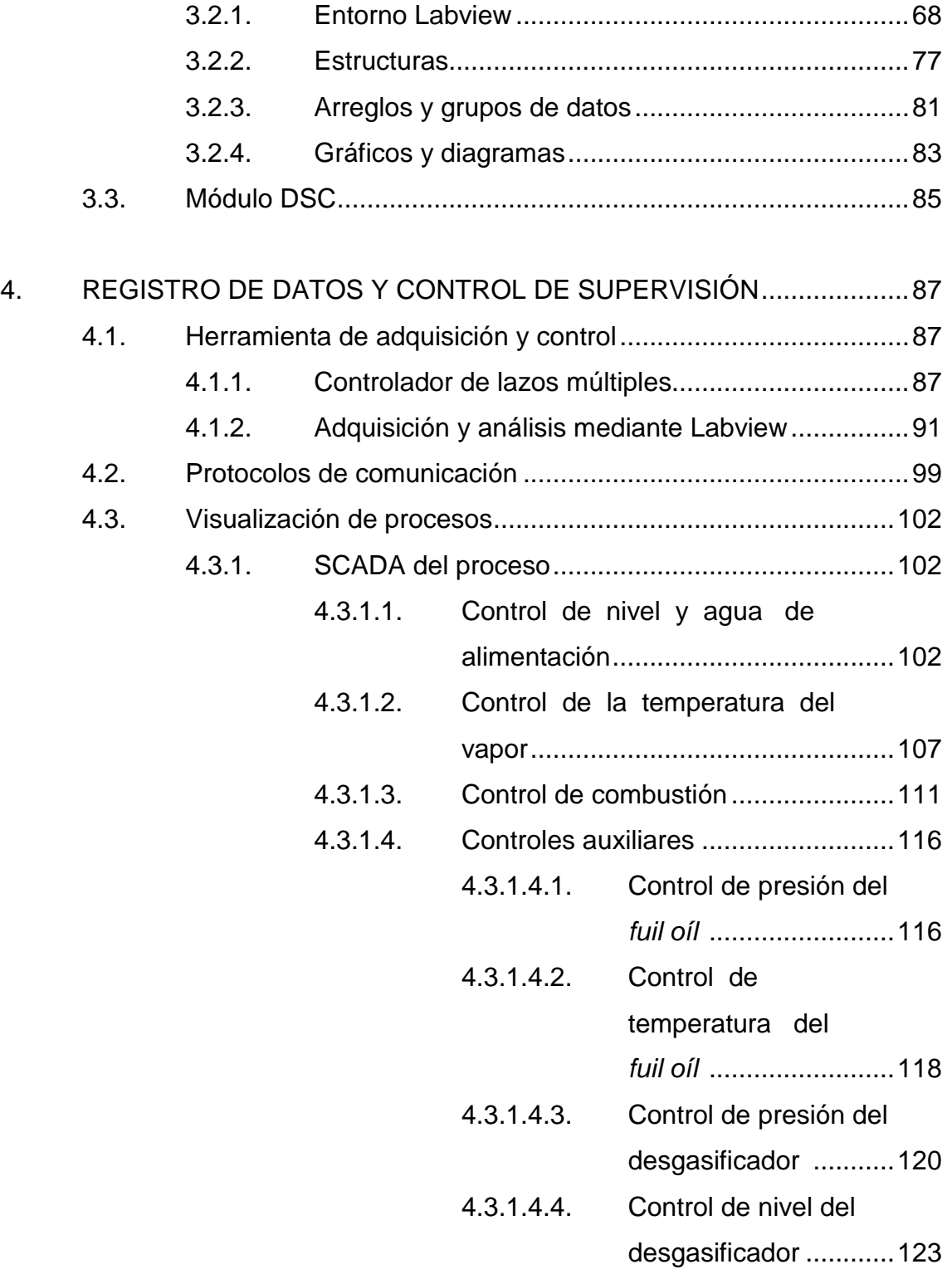

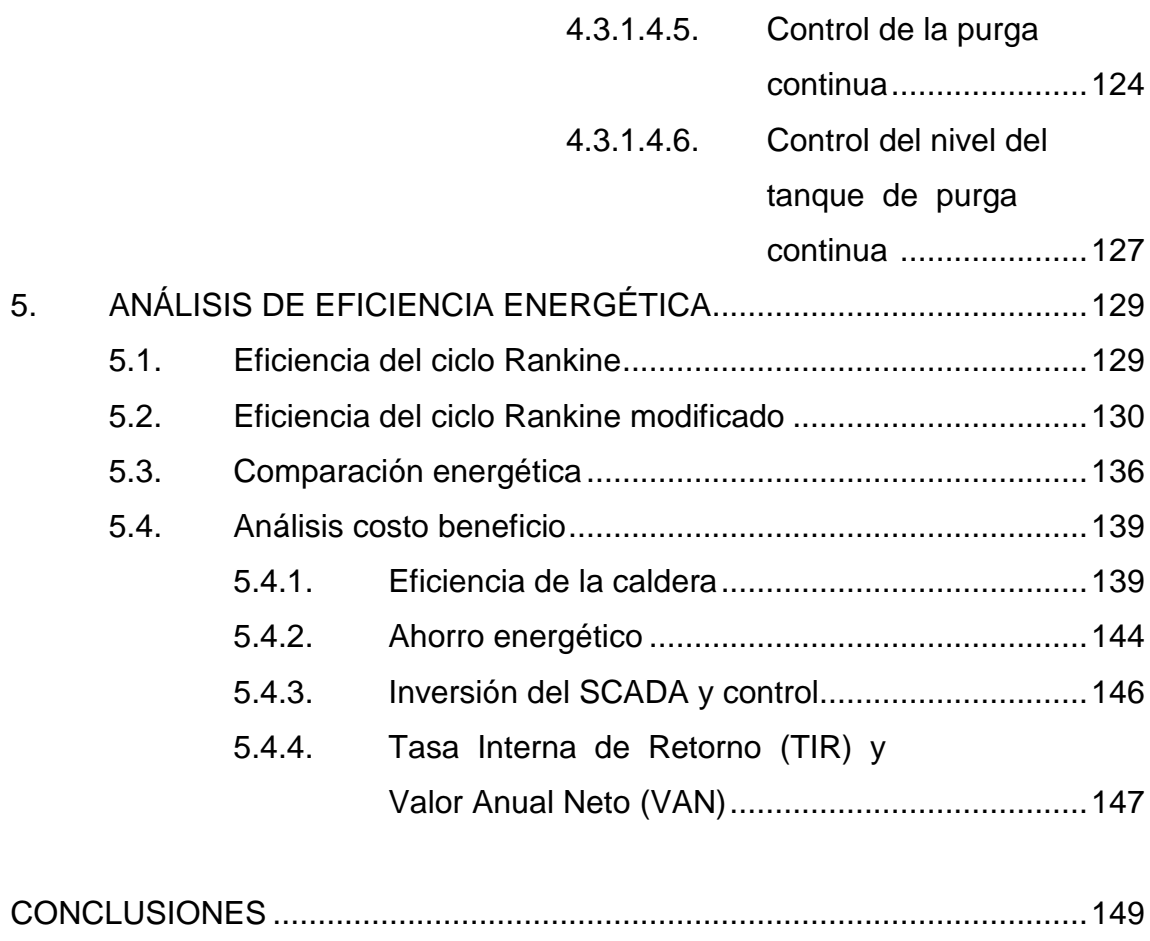

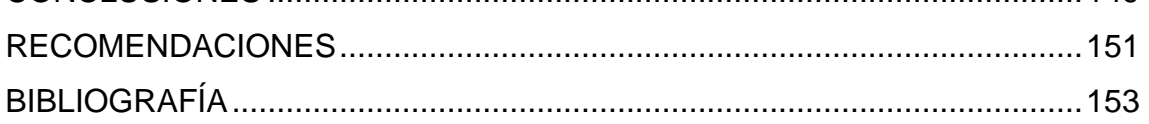

# ÍNDICE DE ILUSTRACIONES

## **FIGURAS**

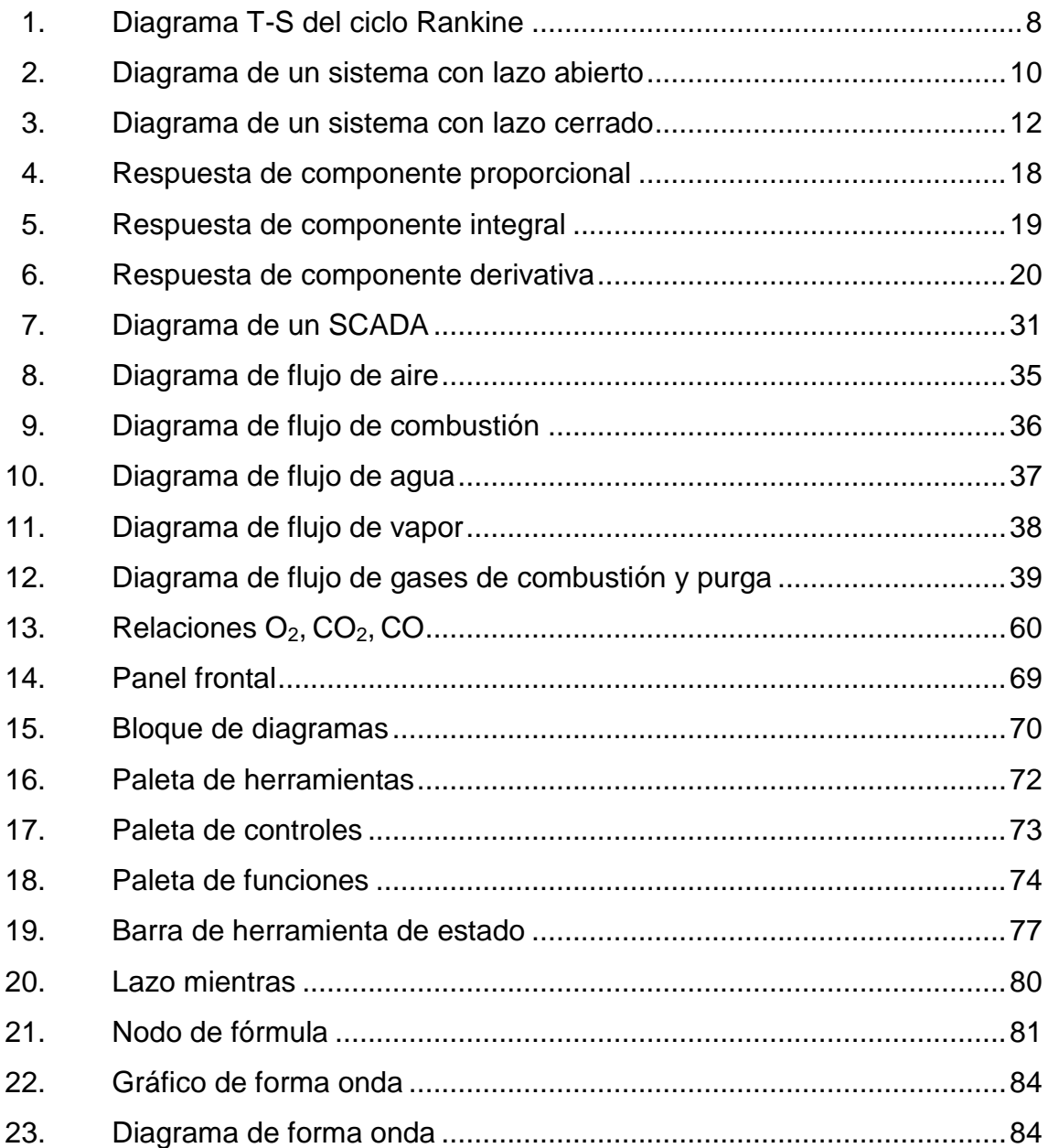

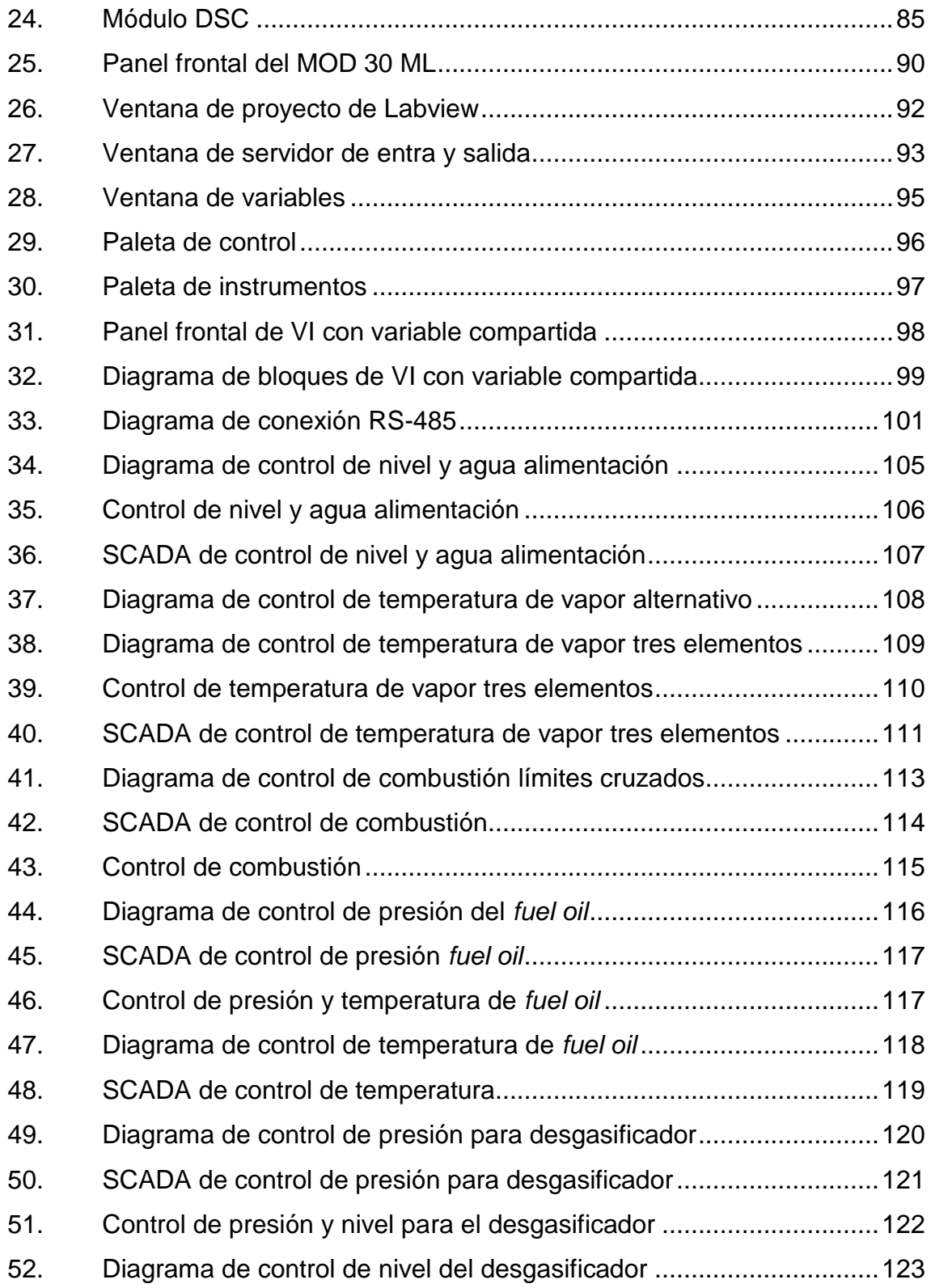

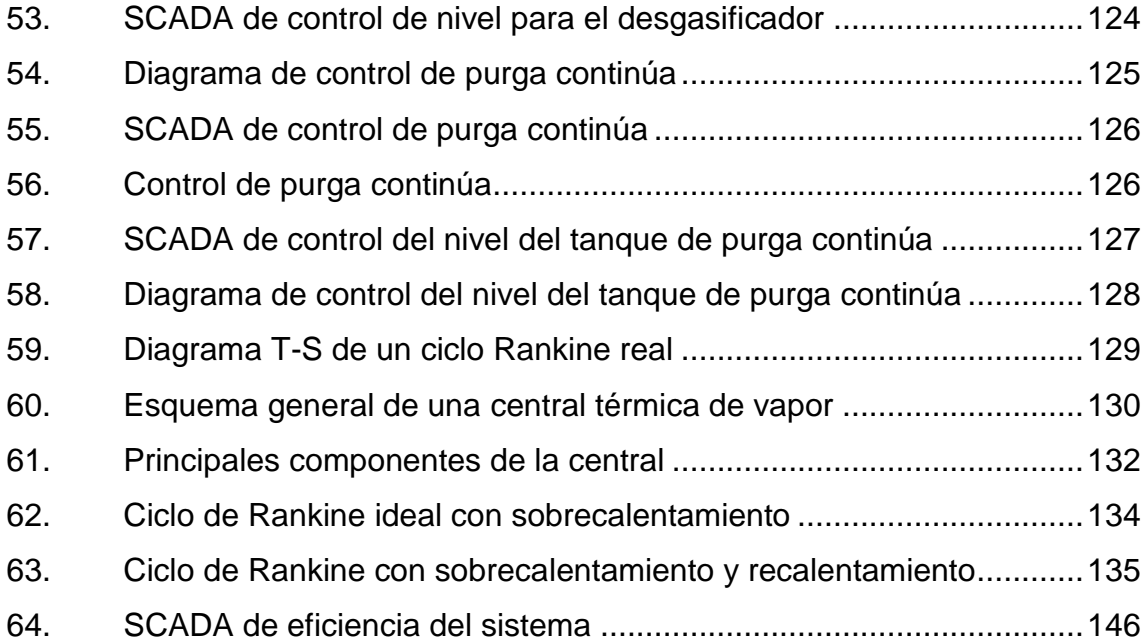

### **TABLAS**

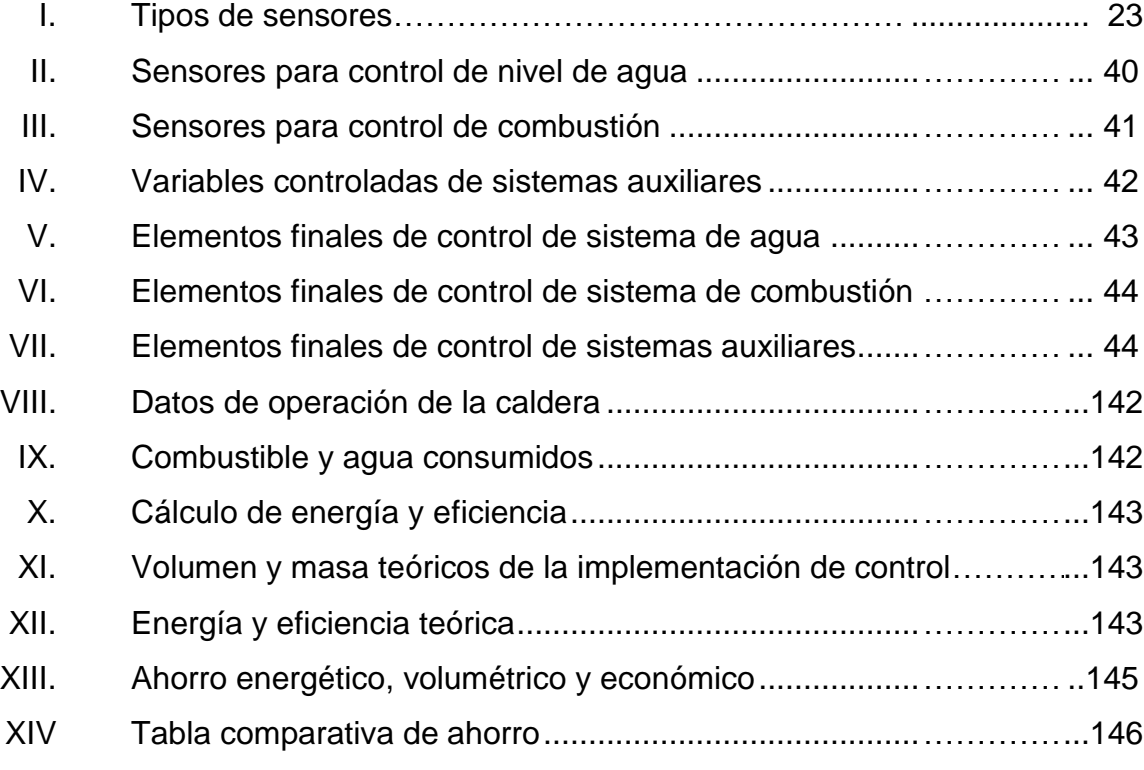

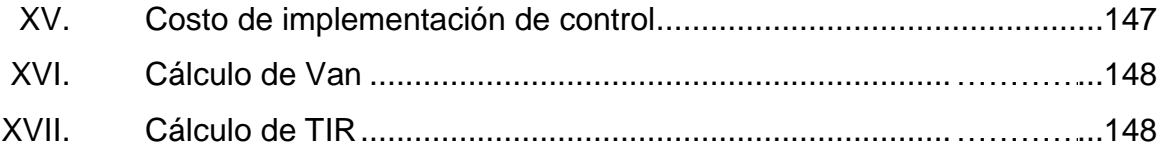

# **LISTA DE SÍMBOLOS**

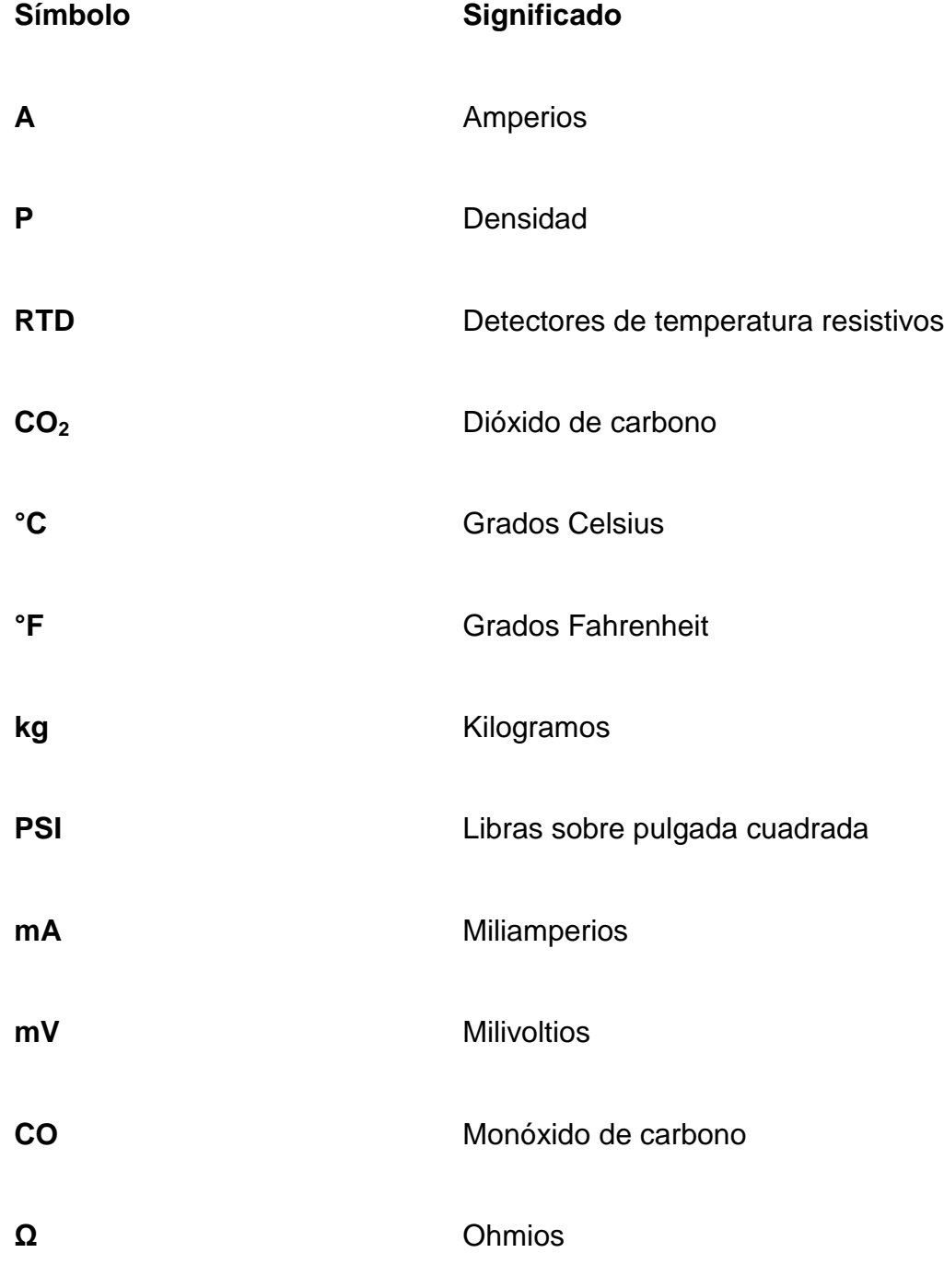

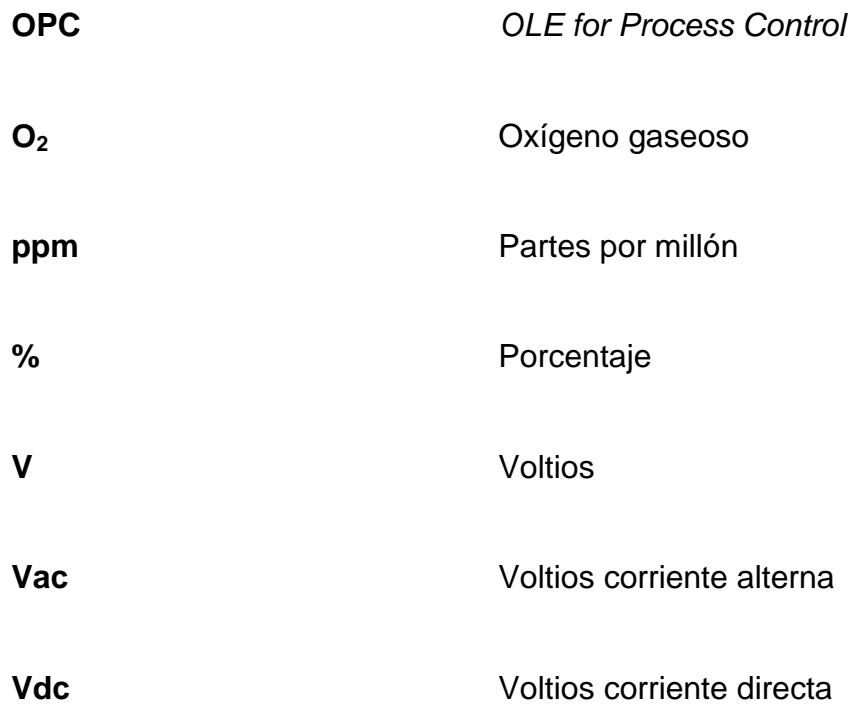

## **GLOSARIO**

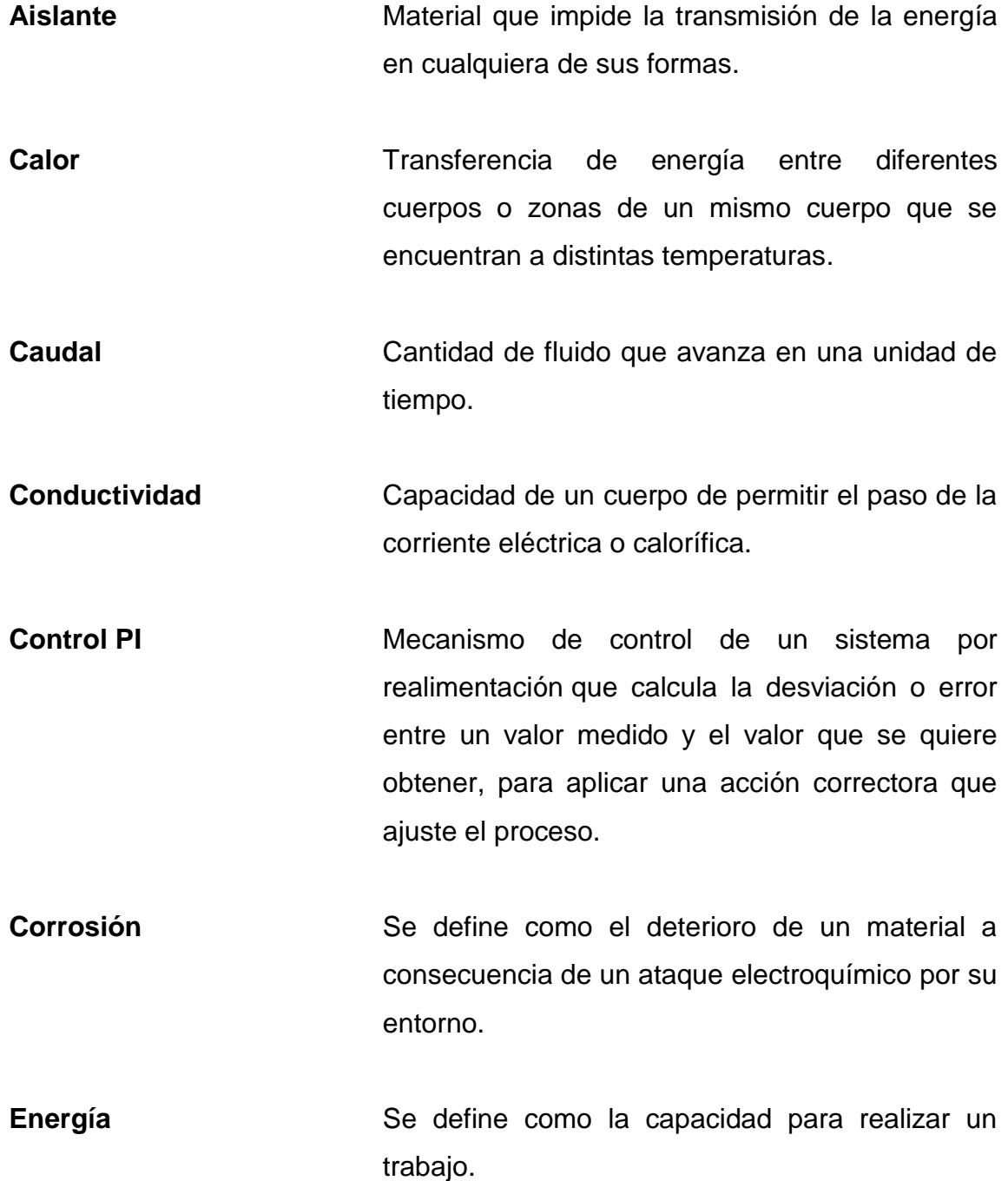

XIII

- **FEM** Energía proveniente de cualquier fuente, medio o dispositivo que suministra corriente eléctrica. Para ello, se necesita la existencia de una diferencia de potencial entre dos puntos o polos de dicha fuente, que sea capaz de impulsar las cargas eléctricas a través de un circuito.
- Hándicap Resistencia impuesta por la naturaleza para una actividad, inercia errada que iguala las posibilidades.
- **Imantación** Proceso en el cual un material ferromagnético es situado en un campo magnético, donde los momentos dipolares magnéticos se alinean.
- **Magnitud Propiedad de un cuerpo, sustancia o fenómeno** físico susceptible que puede ser medida cuantitativamente.
- **Máquina térmica** Conjunto de piezas o elementos móviles y fijos, cuyo funcionamiento en conjunto posibilita aprovechar, dirigir, regular o transformar energía térmica o realizar un trabajo mecánico.
- **Mecanismo** Conjunto de sólidos resistentes, móviles unos respecto de otros, unidos entre sí mediante diferentes tipos de uniones, cuyo propósito es la transmisión de movimientos y fuerzas.
- **Perturbación eléctrica** Señales no deseadas que ingresan al sistema de comunicación, se deben a las características eléctricas del sistema de comunicaciones o del medio a través del cual se transmite.
- **SCADA** Sistema basado en computadores que permite supervisar y controlar variables de proceso a distancia, proporcionando comunicación con los dispositivos de campo (controladores autónomos) y controlando el proceso de forma automática por medio de un *software* especializado.

### **RESUMEN**

En el presente trabajo de graduación se diseñó el control automatizado de una caldera, enumerando cada uno de los diferentes parámetros a medir, se explica la filosofía de los diferentes lazos de control de los subsistemas de una caldera; lazo de alimentación de combustible, control de nivel y alimentación de agua de la caldera, control de la relación aire combustible y el lazo de control de la presión de vapor, para el correcto control del sistema se explican los objetivos para cada uno de los diferentes lazos.

El control de la caldera se hará a través de un controlador, el MOD 30ML, el cual cuenta con una amplia gama de algoritmos y funciones, permite la visualización de los parámetros por medio de la interfaz gráfica, se construyó el SCADA del sistema, utilizando el *software* Labview, el cual proporciona una herramienta de adquisición, así como, de análisis de los diferentes parámetros, el protocolo de comunicación utilizado es Modbus RTU RS-485 de cuatro cables, con el cual se realizó comunicación de punto a punto.

Por medio de OPC se realizó la adquisición de las diferentes señales que provienen del controlador, el módulo de Labview DCS permitió el diseño del sistema SCADA.

## **OBJETIVOS**

### **General**

Diseñar un control automatizado para calderas pirotubulares por medio de los diferentes lazos de control que existen en el proceso, adquisición y control de las variables que intervienen en el equipo, desarrollo de visualización SCADA del sistema utilizando Labview como herramienta de aplicación en la industria.

### **Específicos**

- 1. Determinar las variables del proceso de una caldera pirotubular.
- 2. Adquisición de las variables del proceso por medio de sensores de presión, [temperatura](http://es.wikipedia.org/wiki/Temperatura) y [caudal.](http://es.wikipedia.org/wiki/Caudal)
- 3. Diseñar los distintos lazos de control de proceso mediante la implementación de control de relación, control retroalimentado, control cascada y control anticipado.
- 4. Construcción de SCADA mediante la implementación de Labview.
- 5. Obtención de un aumento en la eficiencia energética a través de la automatización del sistema.

## **INTRODUCCIÓN**

La caldera es una parte fundamental en la industria, siendo una necesidad el uso de equipo para llevar a cabo el control de la misma, el uso de sistemas de supervisión y de control se ha convertido en la herramienta necesaria para tomar decisiones de manera rápida y eficaz, además, estos sistemas brindan adquisición, monitoreo y visualización de la estación desde una central remota.

En este trabajo de graduación se describen los diferentes lazos de control, su funcionamiento, su objetivo y el procedimiento de cómo realizar el control por medio de un equipo de análisis de proceso.

Labview es una herramienta de diseño que en la actualidad en muchos países se está utilizando debido a que su uso como plataforma de diseño del sistema de control y supervisión, permite realizar un sistema con una visualización amigable para el usuario, además de contar con funciones avanzadas de desarrollo. La comunicación por medio de protocolos comunes dentro de la industria permite que este sistema sea de fácil integración a los ya presentes, además de facilitar la expansión, los controladores utilizados son herramientas robustas y de fácil adquisición dentro del país.

La mayoría de sistemas de control son adquiridos a compañías extranjeras, por lo que el presente trabajo de graduación busca mostrar el desarrollo de una automatización de una caldera pirotubular a través de Labview.

XXI

### **1. MARCO TEÓRICO**

#### **1.1. Conceptos termodinámicos**

Es importante destacar que la termodinámica ofrece una herramienta aplicable para los procesos de producción por lo que es necesario, definir las propiedades y conceptos fundamentales de este campo de estudio.

### **1.1.1. Introducción a la termodinámica**

La termodinámica es una rama de la [física](http://es.wikipedia.org/wiki/F%C3%ADsica) que estudia los cambios de [temperatura,](http://es.wikipedia.org/wiki/Temperatura) [presión](http://es.wikipedia.org/wiki/Presi%C3%B3n) y [volumen,](http://es.wikipedia.org/wiki/Volumen) aunque también estudia cambios en otras magnitudes, tales como la [imantación,](http://es.wikipedia.org/wiki/Imanaci%C3%B3n) el [potencial químico,](http://es.wikipedia.org/wiki/Potencial_qu%C3%ADmico) la [fuerza](http://es.wikipedia.org/wiki/Fuerza_electromotriz)  [electromotriz](http://es.wikipedia.org/wiki/Fuerza_electromotriz) y el estudio de los [medios continuos](http://es.wikipedia.org/wiki/Medio_continuo) en general.

También se puede decir que la termodinámica nace para explicar los procesos de intercambio de masa y energía entre el sistema y sus alrededores, en esencia, la termodinámica estudia la circulación de la energía y cómo la energía infunde movimiento. La termodinámica se desarrolló a partir de la necesidad de aumentar la eficiencia de las primeras [máquinas de vapor.](http://es.wikipedia.org/wiki/M%C3%A1quina_de_vapor)

El punto de partida para la mayor parte de las consideraciones termodinámicas son las leyes de la termodinámica, que postulan que la energía puede ser intercambiada entre sistemas en forma de calor o [trabajo.](http://es.wikipedia.org/wiki/Trabajo_(f%C3%ADsica)) También se introduce una magnitud llamada [entropía,](http://es.wikipedia.org/wiki/Entrop%C3%ADa_(termodin%C3%A1mica)) que mide el [orden](http://es.wikipedia.org/wiki/Orden) y el estado dinámico de los sistemas.

1

En la termodinámica se estudian y clasifican las interacciones entre diversos sistemas, lo que lleva a definir conceptos como [sistema termodinámico](http://es.wikipedia.org/wiki/Sistema_termodin%C3%A1mico) y su entorno.

Un sistema termodinámico se caracteriza por sus propiedades relacionadas entre sí mediante las [ecuaciones de estado.](http://es.wikipedia.org/wiki/Ecuaci%C3%B3n_de_estado) Estas se pueden combinar para expresar la [energía interna](http://es.wikipedia.org/wiki/Energ%C3%ADa_interna) y los [potenciales termodinámicos](http://es.wikipedia.org/wiki/Potencial_termodin%C3%A1mico) útiles para determinar las condiciones de equilibrio entre sistemas y los procesos espontáneos.

### **1.1.2. Leyes de la termodinámica**

Las leyes de la termodinámica son los principios que gobiernan las transformaciones de energía, en estas normas se identifican y relacionan variables termodinámicas.

#### **1.1.2.1. Principio cero de la termodinámica**

Este [principio](http://es.wikipedia.org/wiki/Principio#Principio_como_ley_cient.C3.ADfica) establece que existe una determinada propiedad, que es común para todos los estados de [equilibrio termodinámico](http://es.wikipedia.org/wiki/Equilibrio_termodin%C3%A1mico) que se encuentren en equilibrio mutuo.

Tiene tremenda importancia experimental, pues permite construir instrumentos que miden la temperatura de un sistema. Este principio fundamental, aún siendo ampliamente aceptado, no fue formulado formalmente hasta después de haberse enunciado las otras tres leyes. De ahí que recibiese el nombre de principio cero.

2

### **1.1.2.2. Primera ley de la termodinámica**

Conocida como Ley de [Conservación de la Energía](http://es.wikipedia.org/wiki/Conservaci%C3%B3n_de_la_energ%C3%ADa) para la Termodinámica, en realidad la primera ley de la termodinámica dice más que una ley de conservación, establece que si se realiza trabajo sobre un sistema o bien este intercambia calor con otro, la [energía interna](http://es.wikipedia.org/wiki/Energ%C3%ADa_interna) del sistema cambiará.

Visto de otra forma, esta ley permite definir el calor como la energía necesaria que debe intercambiar el sistema para compensar las diferencias de [trabajo](http://es.wikipedia.org/wiki/Trabajo_(f%C3%ADsica)) y energía interna. En otras palabras más sencillas expresa que en un proceso toda energía que entra debe continuar fluyendo y no puede existir la acumulación de energía, es decir, debe continuar en movimiento, no puede destruirse solamente debe transformarse.

### **1.1.2.3. Segunda ley de la termodinámica**

Esta ley indica la dirección en la que deben llevarse a cabo los [procesos](http://es.wikipedia.org/wiki/Proceso_termodin%C3%A1mico)  [termodinámicos](http://es.wikipedia.org/wiki/Proceso_termodin%C3%A1mico) y la forma en la que no sucederá dicho proceso, por ejemplo, una mancha de tinta dispersada en el agua no puede volver a concentrarse en un pequeño volumen.

La segunda ley impone restricciones para la transferencia de energía, que hipotéticamente pudiera llevarse a cabo teniendo en cuenta sólo el primer principio de la termodinámica.

Esta ley apoya todo su contenido aceptando la existencia de una magnitud física llamada [entropía,](http://es.wikipedia.org/wiki/Entrop%C3%ADa_(termodin%C3%A1mica)) de tal manera que, para un sistema aislado, que no intercambia materia ni energía con su entorno, la variación de la entropía siempre debe ser mayor que cero.

$$
\Delta s = S_2 - S_1 = \frac{\Delta Q}{T} > 0
$$

Donde

 $\Delta s$  = cambio de entropía (J/K)  $Q =$  calor (J)  $T =$  temperatura del proceso (K)

La aplicación más conocida es la de las máquinas térmicas, que obtienen trabajo mecánico mediante aporte de calor de una fuente o abastecimiento de mayor temperatura, para ceder parte de este calor a la fuente o sumidero de menor temperatura. La diferencia entre los dos calores tiene su equivalente en el trabajo mecánico obtenido.

#### **1.1.3. Sistema**

Se puede definir un sistema como un conjunto de materia, que está limitado por una superficie real o imaginaria, que lo limita el observador. Si en el sistema no entra ni sale materia, se dice que se trata de un sistema cerrado, o sistema aislado si no hay intercambio de materia y energía. En la naturaleza, encontrar un sistema estrictamente aislado es imposible, pero se pueden hacer aproximaciones.

En un sistema abierto existe un intercambio de masa y de energía con los alrededores; por ejemplo, un coche se abastece de combustible y él desprende diferentes gases y calor.
En un sistema cerrado no existe un intercambio de masa con el medio circundante, sólo se puede dar un intercambio de energía; por ejemplo, en un reloj de cuerda no se introduce ni se saca materia de él. Sólo precisa un aporte de energía que emplea para medir el tiempo.

En un sistema aislado no existe el intercambio de masa y energía con los alrededores; por ejemplo, un termo lleno de comida caliente es una aproximación, ya que el envase no permite el intercambio de materia e intenta impedir que la energía (calor) salga de él.

## **1.1.4. Variables termodinámicas**

Las variables que tienen relación con el estado interno de un sistema, se llaman variables termodinámicas o coordenadas termodinámicas, y entre ellas las más importantes en el estudio de la termodinámica son:

La masa es la medida de la [inercia,](http://es.wikipedia.org/wiki/Inercia) que únicamente para algunos casos puede entenderse como la magnitud que cuantifica la cantidad de materia de un cuerpo. La unidad de masa, en el [Sistema Internacional de Unidades](http://es.wikipedia.org/wiki/Sistema_Internacional_de_Unidades) es el [kilogramo](http://es.wikipedia.org/wiki/Kilogramo) (kg).

La [densidad](http://es.wikipedia.org/wiki/Densidad) simbolizada habitualmente por la [letra griega](http://es.wikipedia.org/wiki/Letra_griega) [ro](http://es.wikipedia.org/wiki/%CE%A1)  $(P)$ , es una [magnitud](http://es.wikipedia.org/wiki/Magnitudes_f%C3%ADsicas) referida a la cantidad de [masa](http://es.wikipedia.org/wiki/Masa) contenida en un determinado [volumen.](http://es.wikipedia.org/wiki/Volumen_(f%C3%ADsica)) La unidad de masa, en el [Sistema Internacional de Unidades](http://es.wikipedia.org/wiki/Sistema_Internacional_de_Unidades) es el [kilogramo](http://es.wikipedia.org/wiki/Kilogramo) sobre metro cúbico (kg / m $^3$ ).

La [presión](http://es.wikipedia.org/wiki/Presi%C3%B3n) es una [magnitud física](http://es.wikipedia.org/wiki/Magnitud_f%C3%ADsica) que mide la fuerza por unidad de superficie y sirve para caracterizar cómo se aplica una determinada fuerza resultante sobre una superficie.

La [temperatura](http://es.wikipedia.org/wiki/Temperatura) es una [magnitud escalar](http://es.wikipedia.org/wiki/Magnitud_escalar) relacionada con la [energía](http://es.wikipedia.org/wiki/Energ%C3%ADa_interna)  [interna](http://es.wikipedia.org/wiki/Energ%C3%ADa_interna) de un sistema termodinámico, definida por el [principio cero de la](http://es.wikipedia.org/wiki/Principio_cero_de_la_termodin%C3%A1mica)  [termodinámica,](http://es.wikipedia.org/wiki/Principio_cero_de_la_termodin%C3%A1mica) en el [Sistema Internacional de Unidades](http://es.wikipedia.org/wiki/Sistema_Internacional_de_Unidades) es el Celsius.

Entalpía es una magnitud [termodinámica,](http://es.wikipedia.org/wiki/Termodin%C3%A1mica) simbolizada con la letra [H,](http://es.wikipedia.org/wiki/H) cuya variación expresa una medida de la cantidad de [energía](http://es.wikipedia.org/wiki/Energ%C3%ADa) absorbida o cedida por un [sistema termodinámico,](http://es.wikipedia.org/wiki/Sistema_termodin%C3%A1mico) es decir, la cantidad de energía que un sistema puede intercambiar con su entorno, en el [Sistema Internacional de Unidades](http://es.wikipedia.org/wiki/Sistema_Internacional_de_Unidades) es el joule.

Entropía describe lo irreversible de los sistemas [termodinámicos,](http://es.wikipedia.org/wiki/Termodin%C3%A1mica) simbolizada como *S*, es la [magnitud física](http://es.wikipedia.org/wiki/Magnitud_f%C3%ADsica) que mide la parte de la [energía](http://es.wikipedia.org/wiki/Energ%C3%ADa) que no puede utilizarse para producir [trabajo.](http://es.wikipedia.org/wiki/Trabajo_(f%C3%ADsica))

#### **1.1.5. Proceso termodinámico**

Se dice que un sistema pasa por un proceso termodinámico, o transformación termodinámica, cuando al menos una de las coordenadas termodinámicas no cambia. Los procesos más importantes son:

- [Proceso isotérmico es](http://es.wikipedia.org/wiki/Proceso_isot%C3%A9rmico) el proceso en el que la temperatura no cambia
- [Proceso isobárico es](http://es.wikipedia.org/wiki/Proceso_isob%C3%A1rico) el proceso en el que la presión no varía
- [Proceso isocórico es](http://es.wikipedia.org/wiki/Proceso_isoc%C3%B3rico) el proceso en el que el volumen permanece constante.
- [Proceso adiabático es](http://es.wikipedia.org/wiki/Proceso_adiab%C3%A1tico) el proceso en el cual no hay transferencia de calor

Por ejemplo, dentro de un termo donde se coloca agua caliente y cubos de hielo, ocurre un [proceso adiabático,](http://es.wikipedia.org/wiki/Proceso_adiab%C3%A1tico) ya que el agua caliente se empezará a enfriar debido al hielo y al mismo tiempo el hielo se empezará a derretir.

## **1.2. Ciclo Rankine**

Es un ciclo de potencia que opera con vapor, es producido en una caldera a alta presión para luego ser llevado a una turbina donde produce energía cinética disminuyendo la presión, su camino continúa al seguir hacia un condensador, donde el vapor remanente cambia al estado líquido, posteriormente es succionado por una bomba que aumentará la presión del fluido para poder ingresarlo nuevamente a la caldera**,** el ciclo Rankine cuenta con 4 etapas o evoluciones, las cuales son descritas a continuación:

- Proceso 1-2: expansión isoentrópica del fluido de trabajo, en la turbina desde la presión de la caldera hasta la del condensador.
- Proceso 2-3: transmisión de calor desde el fluido de trabajo al refrigerante, a presión constante en el condensador hasta el estado de líquido saturado.
- Proceso 3-4: compresión, se aumenta la presión del fluido en un compresor o bomba, al que se le aporta un determinado trabajo.
- Proceso 4-1: transmisión de calor hacia el fluido de trabajo a presión constante en la caldera. Existe la posibilidad de sobrecalentar el fluido más allá de la línea de saturación (1').

En un ciclo más real que el ciclo Rankine ideal descrito, los procesos en la bomba y en la turbina no serían isoentrópicos y el condensador y la caldera presentarían pérdidas de carga, esto generaría una reducción del rendimiento térmico del ciclo.

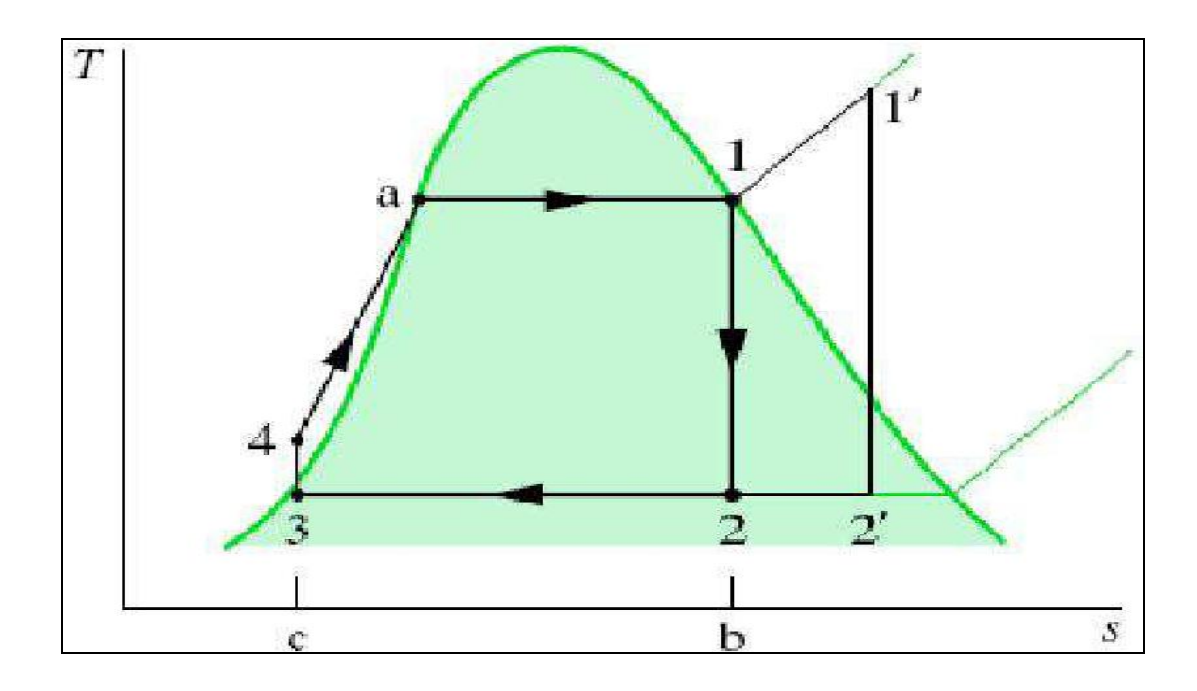

Figura 1. **Diagrama T-S del ciclo Ranking**

Fuente: [<http://guerreroriosvictoradolfo.blogspot.com/2009/11/tema-de-exposicion.html>](http://guerreroriosvictoradolfo.blogspot.com/2009/11/tema-de-exposicion.html). [Consulta: en julio de 2011].

Se puede observar en la figura que este es un ciclo, pues se considera que las evoluciones son internamente reversibles, en la práctica esto no es posible pues se tienen distintas irreversibilidades y pérdidas, lo que se refleja en los procesos 1-2 y 3-4 no son isoentrópicos.

## **1.3. Lazos de control**

Es un arreglo de elementos orientados al mantenimiento de condiciones específicas en un proceso, maquinaria o sistema, la caracterización del proceso permite conocer la respuesta ante los estímulos que puedan ejercerse mediante los elementos finales de control.

#### **1.3.1. Sistema de control**

Conjunto de dispositivos de naturaleza diversa (mecánicos, eléctricos, electrónicos, neumáticos, hidráulicos), cuya finalidad es controlar el funcionamiento de una máquina o de un proceso. En un proceso por lo general se tiene una serie de entradas que provienen del sistema a controlar, llamado planta y se diseña un sistema para que a partir de estas entradas, modifique ciertos parámetros en el sistema planta, con lo que las señales anteriores volverán a su estado normal ante cualquier variación.

## **1.3.2. Lazo de control**

En la teoría de control y en instrumentación industrial se conoce como lazo de control o control loop*,* a un conjunto de componentes que constan de: elemento sensor, transductor de señal, receptor de señal, comparador de punto de ajuste, mecanismo de control y elemento final de control (válvula, calentador, interruptor, etcétera).

Los cuales se encuentran configurados en forma de circuito, de tal manera que la señal de control es transmitida al elemento final de control para ajustar el proceso a un punto de consigna, dependiendo de la magnitud del estímulo generado por el proceso.

#### **1.3.2.1. Sistemas en lazo abierto**

Son los sistemas en los cuales la salida no afecta la acción de control, es decir la salida no se mide y no se realimenta para compararla con la entrada.

En cualquier sistema de control en lazo abierto, la salida no se compara con la entrada de referencia, por lo tanto, a cada entrada de referencia le corresponde una condición operativa fija; como resultado, la precisión del sistema depende de la calibración, ante la presencia de perturbaciones, un sistema de control en lazo abierto no realiza la tarea deseada.

En la práctica, el control en lazo abierto sólo se utiliza si se conoce la relación entre la entrada y la salida y si no hay perturbaciones internas ni externas, estos sistemas no son de control realimentado.

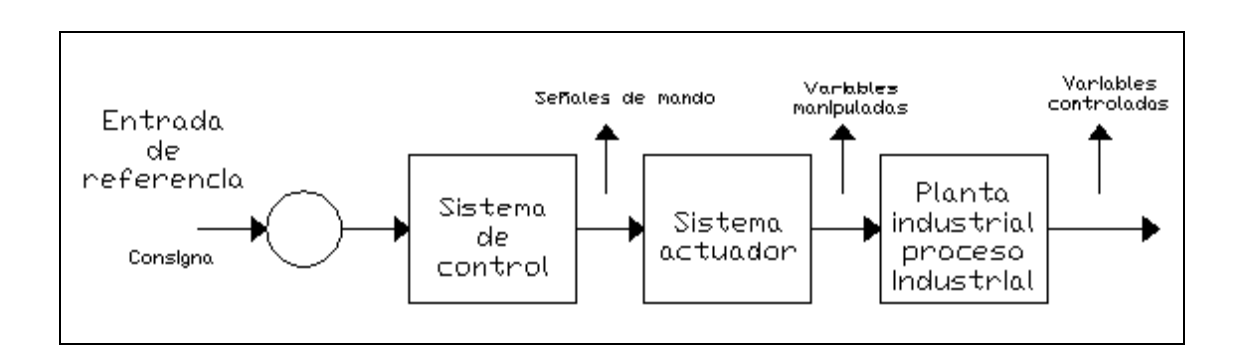

Figura 2. **Diagrama de un sistema con lazo abierto**

Fuente: elaboración propia.

Los elementos básicos de un sistema de lazo abierto son:

 Elemento de control: determina qué acción se va a tomar dada una entrada al sistema de control.

- Elemento de corrección: responde a la entrada que viene del elemento de control e inicia la acción para producir el cambio en la variable controlada al valor requerido.
- Proceso: es el sistema en el que se va a controlar la variable.

## **1.3.2.2. Sistemas en lazo cerrado**

Los sistemas de control realimentados se denominan también sistemas de control de lazo cerrado, en la práctica los términos control realimentado y control en lazo cerrado se usan indistintamente.

En un sistema de control de lazo cerrado, se alimenta al controlador la señal de error de actuación, que es la diferencia entre la señal de entrada y la salida de realimentación, que puede ser la señal de salida misma o una función de la señal de salida y sus derivadas o integrales, con el fin de reducir el error y llevar la salida del sistema a un valor conveniente. El término control de lazo cerrado siempre implica el uso de una acción de control realimentado para reducir el error del sistema.

Los elementos básicos de un sistema de lazo cerrado son:

- Elemento de comparación: compara el valor requerido o de referencia de la variable por controlar, con el valor medido de lo que se obtiene a la salida y produce una señal de error la cual indica la diferencia del valor obtenido a la salida y el valor requerido.
- Elemento de control: decide que acción tomar cuando se recibe una señal de error.
- Elemento de corrección: produce un cambio en el proceso al eliminar el error.
- Elemento de proceso: es el sistema dónde se va a controlar la variable.
- Elemento de medición: produce una señal relacionada con la condición de la variable controlada y proporciona la señal de realimentación al elemento de comparación para determinar si hay o no error.

Figura 3. **Diagrama de un sistema con lazo cerrado**

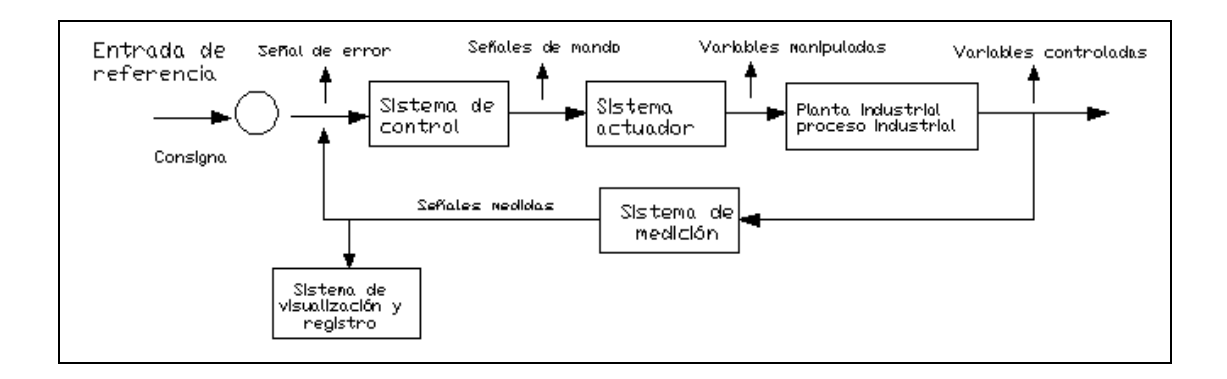

Fuente: elaboración propia.

## **1.3.2.2.1. Retroalimentación**

Es la propiedad de un sistema de lazo cerrado que permite que la salida o cualquier otra variable controlada del sistema sea comparada con la entrada al sistema, de manera tal que se pueda establecer una acción de control apropiada como función de la diferencia entre la entrada y la salida.

Existe realimentación en un sistema cuando se tiene una secuencia cerrada de relaciones de causa y efecto entre las variables del sistema, lo que permite obtener los resultados deseados en el sistema.

El concepto de realimentación está ilustrado en el mecanismo del piloto automático; la entrada es la dirección especificada, que se fija en el tablero de control del avión y la salida es la dirección instantánea determinada por los instrumentos de navegación automática.

Un dispositivo de comparación explora continuamente la entrada y la salida, cuando los dos coinciden, no se requiere acción de control, cuando existe una diferencia entre ambas, el dispositivo de comparación suministra una señal de acción de control al elemento final, es decir, al mecanismo de piloto automático.

El controlador suministra señales apropiadas a las superficies del control del avión, con el fin de reducir la diferencia entre la entrada y la salida. La realimentación se puede efectuar por medio de una conexión eléctrica o mecánica como en el caso anterior, que va desde los instrumentos de navegación del avión, los cuales miden la dirección, hasta el dispositivo de comparación.

Las características más importantes que la realimentación imparte a un sistema son:

Aumento de la exactitud, reducción de la sensibilidad de la salida, efectos reducidos de la no linealidad y de la distorsión, aumento del intervalo de frecuencias en el cual el sistema responde satisfactoriamente y tendencia a la oscilación o a la inestabilidad.

#### **1.4. Controladores PID**

El controlador es el conjunto de dispositivos que colaboran en la realización de una tarea, donde el principio básico es la regulación automática de sistemas dinámicos o dispositivos bajo condiciones de estados estacionarios y transitorios.

#### **1.4.1. Introducción a controladores PID**

El lazo de control PID (Proporcional, Integral y Derivativo) es un controlador realimentado, cuyo propósito es hacer que el error de la señal de referencia y la señal de salida de la planta en estado estacionario sea cero, de manera asintótica en el tiempo, lo que se logra mediante el uso de la acción integral.

Además, el controlador tiene la capacidad de anticipar el futuro a través de la acción derivativa que tiene un efecto predictivo sobre la salida del proceso, con lo cual el sistema es estable ante las perturbaciones de la señal de entrada.

El controlador PID es suficiente para resolver el problema de control de muchas aplicaciones en la industria, particularmente cuando la dinámica del proceso lo permite (en general procesos que pueden ser descritos por dinámicas de primer y segundo orden) y los requerimientos de desempeño son modestos.

Existen sistemas del tipo *stand alone* con capacidad para controlar uno o varios lazos de control, estos dispositivos son fabricados en el orden de cientos de miles al año.

El controlador PID es también un ingrediente importante en los sistemas de control distribuido, ya que proporciona regulación a nivel local de manera eficaz. Los fabricantes proporcionan el controlador PID de varias formas. Pueden también venir agregados como parte del equipo en sistemas de control de propósito especial, formando así parte integral de la aplicación.

Los algoritmos actuales se combinan con funciones lógicas, secuenciales, serie de mecanismos y funciones adicionales para adecuarse a los requerimientos de los modernos sistemas de control y automatización industrial, lo que da lugar a dispositivos especializados para el control de temperatura, velocidad, distribución de energía, transporte, máquinas-herramienta, reacciones químicas, entre otros. Los controladores PID son generalmente usados en el nivel de control más bajo, por debajo de algunos dispositivos de mediano nivel como los PLC, supervisores y sistemas de monitoreo.

Si bien a nivel industrial existen grupos de ingenieros de procesos e instrumentación que están familiarizados con los controladores PID, en el sentido de que llevan una práctica continua de instalación, puesta en marcha y operación de sistemas de control con lazos PID, también es cierto que existe mucho desconocimiento acerca de los detalles involucrados en la construcción de los algoritmos.

Prueba de ello, es que muchos controladores son puestos en modo manual y entre aquellos que están en el modo automático, frecuentemente la acción derivativa se encuentra desactivada.

La razón es obvia, el ajuste de los controladores es un trabajo tedioso y requiere de cierta intuición basada en los principios de funcionamiento tanto de los procesos físicos controlados, como de la misma teoría de control.

### **1.4.2. Funcionamiento del PID**

Para el correcto funcionamiento de un lazo de control con sistema de control PID que regule un proceso o sistema se necesita: un sensor, que determine el estado del sistema [\(termómetro,](http://es.wikipedia.org/wiki/Term%C3%B3metro) [caudalímetro,](http://es.wikipedia.org/wiki/Caudal%C3%ADmetro) [manómetro,](http://es.wikipedia.org/wiki/Man%C3%B3metro) etcétera), un elemento final de control, que modifique al sistema de manera controlada [\(resistencia eléctrica,](http://es.wikipedia.org/wiki/Resistencia_el%C3%A9ctrica) motor, válvula, [bomba,](http://es.wikipedia.org/wiki/Bomba_(m%C3%A1quina)) etcétera) y un controlador, que genere la señal que gobierna al actuador. El sensor proporciona una [señal analógica](http://es.wikipedia.org/wiki/Se%C3%B1al_anal%C3%B3gica) o [digital](http://es.wikipedia.org/wiki/Se%C3%B1al_digital) al controlador, la cual representa el punto actual en el que se encuentra el proceso o sistema.

La señal puede representar ese valor como [tensión eléctrica,](http://es.wikipedia.org/wiki/Tensi%C3%B3n_el%C3%A9ctrica) [intensidad](http://es.wikipedia.org/wiki/Intensidad_de_corriente_el%C3%A9ctrica)  [de corriente eléctrica](http://es.wikipedia.org/wiki/Intensidad_de_corriente_el%C3%A9ctrica) o [frecuencia.](http://es.wikipedia.org/wiki/Frecuencia) En este último caso la señal es de [corriente](http://es.wikipedia.org/wiki/Corriente_alterna)  [alterna,](http://es.wikipedia.org/wiki/Corriente_alterna) a diferencia de los dos anteriores, que son con [corriente continua.](http://es.wikipedia.org/wiki/Corriente_continua)

El controlador lee una señal externa que representa el valor que se desea alcanzar, esta señal recibe el nombre de punto de consigna o punto de referencia, la cual es de la misma naturaleza y tiene el mismo rango de valores que la señal que proporciona el sensor.

Para hacer posible esta compatibilidad y que a su vez la señal pueda ser entendida por un humano, habrá que establecer algún tipo de [interfaz](http://es.wikipedia.org/wiki/Interfaz) (HMI-*Human Machine Interface*), son pantallas de gran valor visual y fácil manejo que se usan para hacer más intuitivo el control de un proceso.

El controlador resta la señal de punto actual a la señal de punto de consigna, obteniendo así la señal de error, que determina en cada instante la diferencia que hay entre el valor deseado (consigna) y el valor medido.

La señal de error es utilizada por cada uno de los tres componentes del controlador PID, las tres señales sumadas, componen la señal de salida que el controlador va a utilizar para gobernar al actuador, la señal resultante de la suma de estas tres se llama variable manipulada y no se aplica directamente sobre el actuador, sino que debe ser transformada para ser compatible con el actuador que se use.

El actuador es el elemento final de control que está a cargo de cambiar los valores de las variables manipulables que se encuentran en el sistema ya sea por algún controlador electrónico o posicionador de válvula.

## **1.4.3. Componentes del control PID**

Los tres componentes de un controlador PID son: parte proporcional, acción integral y acción derivativa, el peso de la influencia que cada una de estas partes tiene en la suma final, viene dado por la constante proporcional, el tiempo integral y el tiempo derivativo, respectivamente. Se busca lograr que el bucle de control corrija eficazmente y en el menor tiempo posible los efectos de las perturbaciones.

#### **1.4.3.1. Componente proporcional**

El componente proporcional consiste en el [producto](http://es.wikipedia.org/wiki/Multiplicaci%C3%B3n) entre la señal de error y la constante proporcional, de manera que el error en estado estacionario sea casi nulo.

En la mayoría de los casos, estos valores serán óptimos en una determinada porción del rango total de control, siendo distintos los valores óptimos para cada proceso.

Existe un [valor límite](http://es.wikipedia.org/w/index.php?title=Valor_l%C3%ADmite&action=edit&redlink=1) en la constante proporcional a partir del cual el sistema alcanza valores superiores a los deseados, a este fenómeno se le llama [sobreoscilación.](http://es.wikipedia.org/w/index.php?title=Sobreoscilaci%C3%B3n&action=edit&redlink=1)

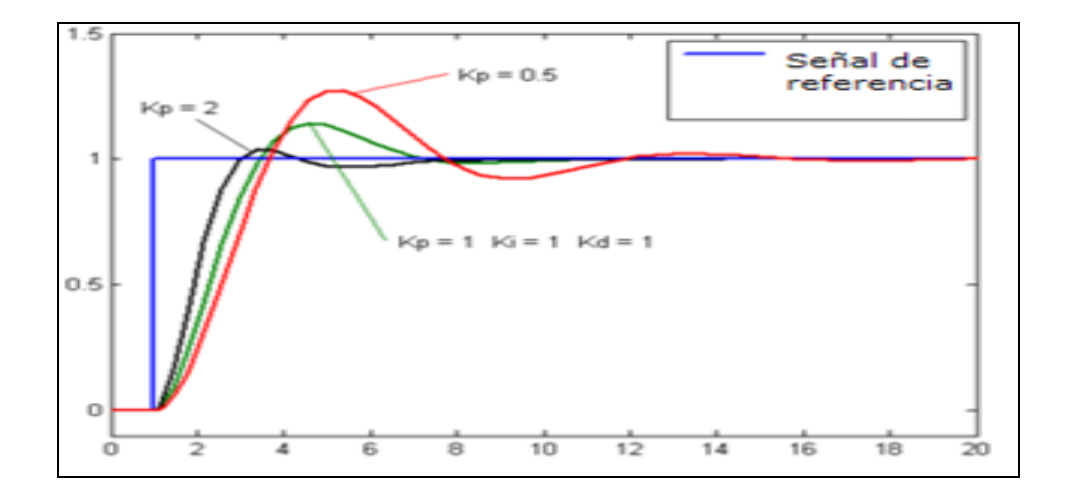

Figura 4. **Respuesta de componente proporcional**

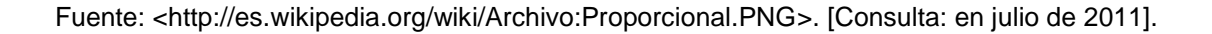

#### **1.4.3.2. Componente integral**

Tiene como propósito disminuir y eliminar el error en estado estacionario, provocado por el modo proporcional, actúa cuando hay una desviación entre la variable y el punto de consigna, integrando esta desviación en el tiempo y sumándola a la acción proporcional, el error es integrado, lo cual tiene la función de promediarlo o sumarlo por un período determinado; luego es multiplicado por una constante I.

Posteriormente, la respuesta integral es adicionada al modo proporcional para formar el control P + I con el propósito de obtener una respuesta estable del sistema sin error estacionario.

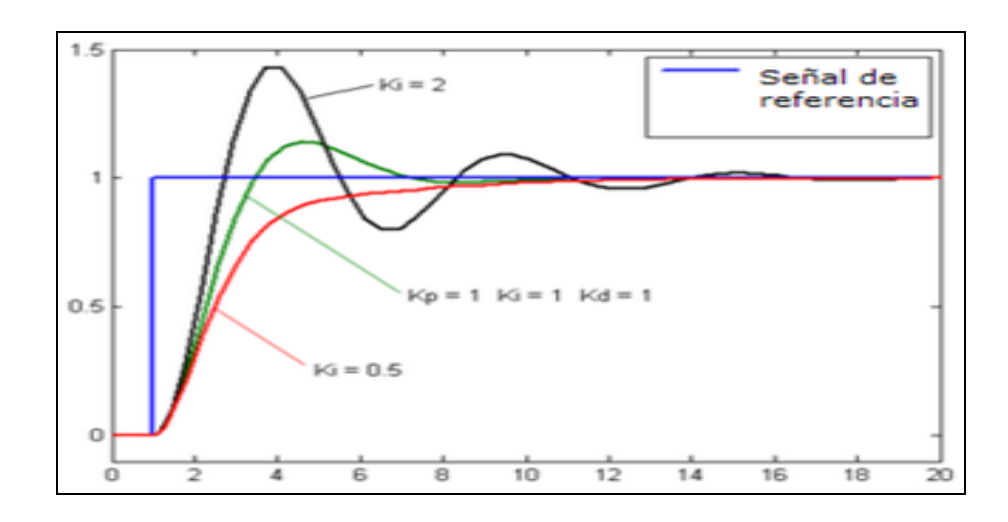

#### Figura 5. **Respuesta de componente integral**

Fuente: [<http://es.wikipedia.org/wiki/Archivo:Integral.PNG>](http://es.wikipedia.org/wiki/Archivo:Integral.PNG). [Consulta: en julio de 2011].

#### **1.4.3.3. Componente derivativa**

La componente derivativa existe cuando hay un cambio en el valor absoluto del error; (si el error es constante, solamente actúan los modos proporcional e integral). La función de la acción derivativa es mantener el error al mínimo corrigiéndolo proporcionalmente con la velocidad que se produce, evitando que el error se incremente.

Es importante adaptar la respuesta de control a los cambios en el sistema, ya que una mayor componente derivativa corresponde a un cambio más rápido y el controlador puede responder acordemente.

Cuando el tiempo de acción derivativa es grande, hay inestabilidad en el proceso y por lo contrario, cuando el tiempo de acción es pequeño la variable oscila demasiado con relación al punto de consigna. La componente derivativa suele ser poco utilizada debido a la sensibilidad al ruido que manifiesta y a las complicaciones que conlleva.

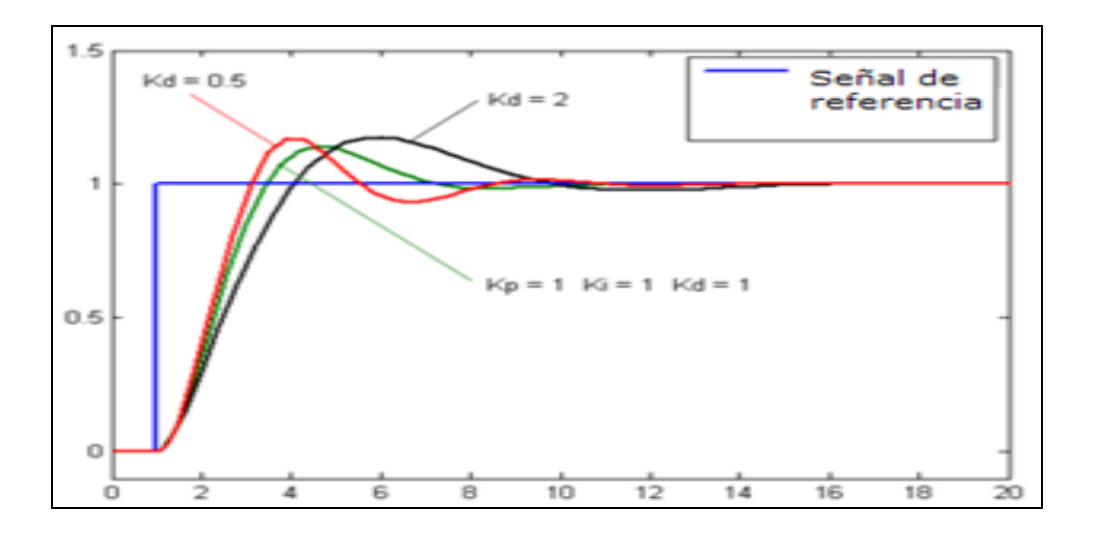

Figura 6. **Respuesta de componente derivativa**

Fuente:[<http://es.wikipedia.org/wiki/Archivo:Derivativo.PNG>](http://es.wikipedia.org/wiki/Archivo:Derivativo.PNG). [Consulta: en julio de 2011].

#### **1.5. Variables controladas y manipulables**

Las variables de proceso son magnitudes tales como presión, flujo, nivel, que van a ser controladas o supervisadas. El conocimiento del comportamiento de las variables involucradas en los procesos permite una adecuada clasificación para determinar la función de la variable en el control.

## **1.5.1. Variables controladas**

Una variable controlada es aquella que es crítica en el sistema que se desea modificar y mantener en un punto de consigna específico, las variables controladas no se manipulan directamente por ejemplo; en un calentador para modificar la temperatura del agua se tiene que aumentar el voltaje al cual está conectado, como es evidente, se modificó la variable controlada por medio de un cambio directo a las variables del sistema.

El sistema de control de una caldera es la herramienta mediante la cual se consiguen los equilibrios de masa y de energía, ante las variaciones en la demanda de los consumidores, la energía y la masa introducidas en la caldera deben ser reguladas para conseguir las condiciones de salida deseadas.

#### **1.5.2. Variables manipulables**

La variable manipulada es aquella que el controlador modifica para afectar el valor de la variable controlada o variable de proceso, existen variables principales como: caudal, caída de presión, nivel, aumento de presión, temperatura, presión en líquidos entre otros, pero cada una de estas variables no pueden ser modificadas directamente, deben ser modificadas por medio de sistemas que trabajan conjuntamente para poder conseguir el objetivo deseado.

#### **1.6. Sensores y elementos finales de control**

Los sistemas de control se componen de un dispositivo de entrada, una unidad de control y un dispositivo de salida. Los sensores y los elementos finales de control son los dispositivos del sistema de medida y control, que interactúan con el sistema físico que se pretende estudiar o controlar.

#### **1.6.1. Sensores**

Los sensores permiten la toma de medidas de las distintas magnitudes físicas que se van a analizar, mientras que los actuadores posibilitan la modificación de dicho sistema. Aunque es habitual emplear indistintamente los términos sensor y transductor hay que tener en cuenta que no son lo mismo. Un sensor es un dispositivo que a partir de la energía del medio, proporciona una señal de salida que es función de la magnitud que se pretende medir.

Se denomina sensor primario al dispositivo que transforma la magnitud física a medir en otra magnitud transductible.

Un transductor es el dispositivo que transforma una magnitud física (mecánica, térmica, magnética, eléctrica, óptica, etcétera) en otra magnitud, normalmente eléctrica.

El concepto de transductor es más amplio, ya que un transductor puede incluir un sensor y un acondicionador de señal o un conversor analógico-digital. Para obtener una determinada medida en un sistema físico puede utilizarse un sensor, un transductor a una combinación de un sensor primario con un transductor.

#### Tabla I. **Tipos de sensores**

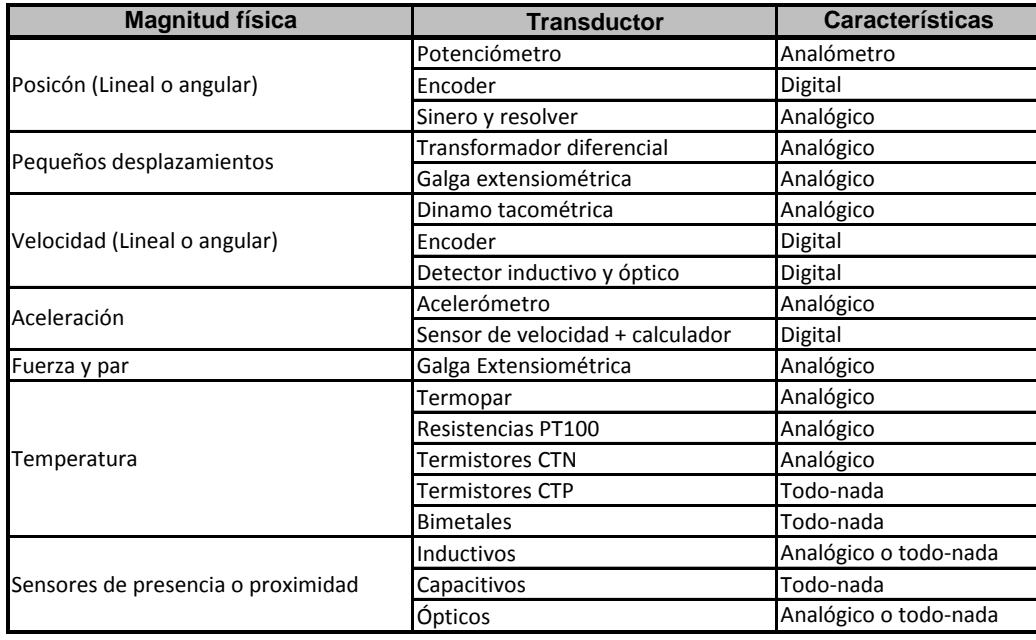

Fuente:[<http://www.rocket.com.ar/biblioteca/databases/download/Tema2\\_Sensores\\_y\\_Actuador](http://www.rocket.com.ar/biblioteca/databases/download/Tema2_Sensores_y_Actuadores.pdf) [es.pdf>](http://www.rocket.com.ar/biblioteca/databases/download/Tema2_Sensores_y_Actuadores.pdf). [Consulta: en julio de 2011].

Por ejemplo, una posible solución para medir la altura del agua de un depósito sería utilizar un flotador como sensor primario (convertiría el nivel de agua del depósito en un desplazamiento) y un potenciómetro como transductor (convertiría el desplazamiento en una variación de resistencia).

Aquellos efectos físicos que provocan un cambio en alguna de las características eléctricas de un material o dispositivo, pueden utilizarse para realizar la transducción de la magnitud física causante de la variación, de esta manera se podrá obtener una señal medible para poder introducirla a un sistema de control y utilizarla como mediadora entre las señales físicas o cambios físicos y los elementos electrónicos. Las variaciones eléctricas que pueden darse son:

- Generación de tensión o intensidad: al aplicar la magnitud física sobre el dispositivo, este genera una tensión o intensidad dependiente del nivel de dicha magnitud, sin necesidad de alimentación eléctrica, por ejemplo; los termopares generan una tensión dependiente de la temperatura a la que está sometido.
- Variación de la resistencia: la resistencia de un dispositivo es la medida de la oposición que este ofrece a ser atravesado por una corriente eléctrica, por ejemplo; las RTD que su valor de resistencia depende de la temperatura a la que están expuestas.
- Variación de la capacidad: dos conductores separados por un dieléctrico (aislante) constituyen un condensador, de manera que al modificar la distancia cambiará su capacidad, por ejemplo; los sensores de proximidad.

## **1.6.2. Elemento final de control**

Se denomina elemento final de control al dispositivo que puede provocar un efecto sobre un proceso automatizado, los actuadores son dispositivos capaces de generar una fuerza a partir de líquidos, de energía eléctrica y gases.

El actuador recibe la orden de un regulador o controlador y da una salida necesaria para activar a un elemento final de control como las válvulas. Existen varios tipos de actuadores:

- **Hidráulicos**
- Neumáticos
- **Eléctricos**

Los actuadores hidráulicos, neumáticos y eléctricos son usados para manejar aparatos mecatrónicos, por lo general, los actuadores hidráulicos se emplean cuando se necesita potencia y los neumáticos cuando se necesita posicionamientos, sin embargo, los hidráulicos requieren mucho equipo para suministro de energía, así como de mantenimiento periódico. Por otro lado, las aplicaciones de los modelos neumáticos también son limitadas desde el punto de vista de precisión y mantenimiento.

Los actuadores eléctricos también son muy utilizados en los aparatos mecatrónicos, como por ejemplo, en los robots, los servomotores AC sin escobillas se utilizan como actuadores de posicionamiento preciso debido a la demanda de funcionamiento sin tantas horas de mantenimiento.

## **1.7. Conceptos de SCADA**

El sistema de control de supervisión es un sistema que envía comandos a un [control en tiempo real,](http://www.multilingualarchive.com/ma/enwiki/es/Real-time_control) es un sistema externo al proceso, el cual permite obtener las variables del proceso y decidir de manera instantánea.

#### **1.7.1. SCADA**

Los sistemas SCADA (Supervisory Control And Data Adquisition) son aplicaciones de *software*, diseñados con la finalidad de controlar y supervisar procesos a distancia, se basan en la adquisición de datos de los procesos remotos. Se trata de una aplicación de *software*, especialmente diseñada para funcionar sobre ordenadores en el control de producción, proporcionando comunicación con los dispositivos de campo (controladores autónomos, autómatas programables, etcétera) y controlando el proceso de forma automática desde una computadora.

Enviando la información generada en el proceso a diversos usuarios, tanto del mismo nivel como hacia otros supervisores dentro de la empresa, es decir, que permite la participación de otras áreas como por ejemplo, control de calidad, supervisión, mantenimiento, entre otras, reduciendo el tiempo de toma de decisiones que afectan al proceso.

Cada una de las partes del SCADA involucran muchos subsistemas, por ejemplo, la adquisición de los datos puede estar a cargo de un PLC el cual toma las señales y las envía a las estaciones remotas usando un protocolo determinado, otra forma podría ser que una computadora realice la adquisición vía *hardware* especializado y luego esa información la transmita.

Las tareas de supervisión y control generalmente están más relacionadas con el *software* SCADA, en él, se puede visualizar en la pantalla del computador de cada una de las estaciones remotas que conforman el sistema, los estados de estas, las situaciones de alarma y tomar acciones físicas sobre algún equipo lejano, la comunicación se realiza mediante buses especiales o redes LAN.

Todo esto se ejecuta normalmente en tiempo real y está diseñado para dar al operador de planta la posibilidad de supervisar y controlar dichos procesos.

Estos sistemas actúan sobre los dispositivos instalados en la planta, como son los controladores, autómatas, sensores, actuadores, registradores, etcétera.

Además, permiten controlar el proceso desde una estación remota, para ello el *software* brinda una interfaz gráfica que muestra el comportamiento del proceso en tiempo real, la cual puede ser una pantalla táctil, un ordenador remoto en el cual se representa el proceso u otra interfaz HMI.

Generalmente, se vincula el *software* al uso de una computadora o de un PLC, la acción de control es realizada por los controladores de campo, pero la comunicación del sistema con el operador es necesariamente vía computador, sin embargo, el operador puede gobernar el proceso en un momento dado si es necesario. Permite realizar cambios de manera rápida y eficaz haciendo cada vez más eficiente el acceso a datos que antes era muy difícil obtener para controlar y realizar acciones muy importantes dentro del manejo de un sistema de producción.

Un *software* SCADA debe ser capaz de ofrecer al sistema:

 Posibilidad de crear paneles de alarma, que exijan la presencia del operador para reconocer una parada o situación de alarma, con registro de incidencias.

- Generación de datos históricos de las señales de planta, que pueden ser volcados para su proceso sobre una hoja de cálculo.
- Ejecución de programas que modifican la ley de control o incluso anular o modificar las tareas asociadas al autómata, bajo ciertas condiciones.
- Posibilidad de programación numérica que permita realizar cálculos aritméticos de elevada resolución sobre la CPU del ordenador.

Existen diversos tipos de sistemas SCADA dependiendo del fabricante y sobre todo de la finalidad con que se va a hacer uso del sistema, por ello, antes de decidir cuál es el más adecuado hay que tener presente si cumple o no ciertos requisitos básicos:

- Todo sistema debe tener arquitectura abierta, es decir, debe permitir su crecimiento y expansión, así como ser capaz de adecuarse a las necesidades futuras del proceso y de la planta.
- La programación e instalación no debe presentar mayor dificultad, debe contar con interfaces gráficas que muestren un esquema básico y real del proceso.
- Deben permitir la adquisición de datos de todo equipo, así como la comunicación a nivel interno y externo (redes locales y de gestión).

# **1.7.2. Funciones principales del sistema**

Las funciones principales de un sistema SCADA son:

- Supervisión remota de instalaciones y equipos: permite al operador conocer el estado de desempeño de las instalaciones y los equipos alojados en la planta, lo que permite dirigir las tareas de mantenimiento y estadística de fallas.
- Control remoto de instalaciones y equipos: mediante el sistema se activan o desactivan los equipos remotamente, de manera automática y también manual. Además, es posible ajustar parámetros, valores de referencia, algoritmos de control, etcétera.
- Procesamiento de datos: el conjunto de datos adquiridos conforman la información que alimenta el sistema, esta información es procesada, analizada y comparada con datos anteriores y con datos de otros puntos de referencia, dando como resultado una información confiable y veraz.
- Visualización gráfica dinámica: el sistema es capaz de brindar imágenes en movimiento que representen el comportamiento del proceso, dándole al operador la impresión de estar presente dentro de una planta real. Estos gráficos también pueden corresponder a curvas de las señales analizadas en el tiempo.
- Generación de reportes: el sistema permite generar informes con datos estadísticos del proceso en un tiempo determinado por el operador.
- Representación de señales de alarma: a través de las señales de alarma se logra alertar al operador frente a una falla o la presencia de una condición perjudicial o fuera de lo aceptable. Estas señales pueden ser tanto visuales como sonoras.
- Almacenamiento de información histórica: se cuenta con la opción de almacenar los datos adquiridos, esta información puede analizarse posteriormente, el tiempo de almacenamiento dependerá del operador o del autor del programa.
- Programación de eventos: está referido a la posibilidad de programar subprogramas que brinden automáticamente reportes, estadísticas, gráfica de curvas, activación de tareas automáticas, etcétera.

## **1.7.3. Elementos del sistema**

Un sistema SCADA está conformado por:

- Interfaz operador máquinas: es el entorno visual que brinda el sistema para que el operador se adapte al proceso desarrollado por la planta, permite la interacción del ser humano con los medios tecnológicos implementados.
- Unidad central (MTU): conocido como Unidad Maestra, ejecuta las acciones de mando (programadas) con base en los valores actuales de las variables medidas. La programación se realiza por medio de bloques de programa en lenguaje de alto nivel.
- Unidad remota (RTU): lo constituye todo elemento que envía algún tipo de información a la unidad central, es parte del proceso productivo y necesariamente se encuentra ubicada en la planta.
- Sistema de comunicaciones: se encarga de la transferencia de información del punto donde se realizan las operaciones, hasta el punto donde se supervisa y controla el proceso. Lo conforman los transmisores, receptores y medios de comunicación.
- Transductores: son los elementos que permiten la conversión de una señal física en una señal eléctrica (y viceversa), su calibración es muy importante para que no exista inexactitud o error en los datos transmitidos respecto a la señal física real.

## Figura 7. **Diagrama de un SCADA**

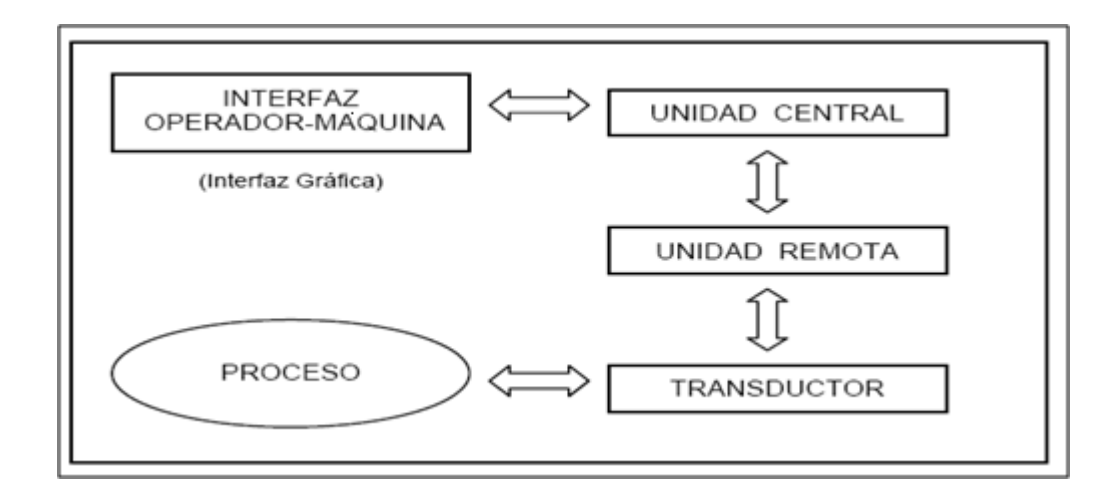

Fuente: [<http://www.galeon.com/hamd/pdf/scada.pdf>](http://www.galeon.com/hamd/pdf/scada.pdf). [Consulta: en julio de 2011].

# **2. INSTRUMENTACIÓN Y ACONDICIONAMIENTO DE SEÑALES**

#### **2.1. Variables de proceso**

Las variables de proceso son magnitudes tales como presión, flujo, nivel, etcétera, que van a ser controladas o supervisadas. El comportamiento de las variables de proceso involucradas en una medición permite una adecuada selección de la instrumentación a ser implantada en un proceso industrial.

## **2.1.1. Funcionamiento de la caldera**

Una caldera es un dispositivo que está diseñado para generar [vapor](http://es.wikipedia.org/wiki/T%C3%ADtulo_del_vapor)  [saturado,](http://es.wikipedia.org/wiki/T%C3%ADtulo_del_vapor) a través de una [transferencia de calor](http://es.wikipedia.org/wiki/Transferencia_de_calor) a [presión](http://es.wikipedia.org/wiki/Presi%C3%B3n) constante, consta de un [hogar;](http://es.wikipedia.org/wiki/Hogar) donde se produce la combustión y un [intercambiador de calor;](http://es.wikipedia.org/wiki/Intercambiador_de_calor) donde el agua se calienta y [cambia de estado](http://es.wikipedia.org/wiki/Estados_de_la_materia) de líquido a vapor y una chimenea; para evacuar los gases procedentes de la combustión.

En las calderas normales no se suelen sobrepasar los 90 °C y en calderas más grandes se llega hasta los 140 °C, manteniendo la presión alta en las conducciones para que no llegue a evaporarse (agua sobrecalentada).

Las calderas pueden clasificarse según el combustible que utilizan los cuales pueden ser sólidos, [líquidos](http://es.wikipedia.org/wiki/L%C3%ADquido) o [gaseosos,](http://es.wikipedia.org/wiki/Gas) según el modo de combustión pueden clasificarse en combustión continua y combustión intermitente, según el funcionamiento del hogar, de hogar en sobrepresión y de hogar en depresión, en el que el aire de combustión lo aporta el tiro de la chimenea.

En una caldera pirotubular el fluido en estado líquido se encuentra en un recipiente y es atravesado por tubos, dentro de los cuales circulan gases proveniente de la combustión a alta temperatura.

El agua se evapora al tener contacto con los tubos calientes productos de la circulación de los gases de escape.

Para el correcto funcionamiento de una caldera son necesarios tres elementos importantes: aire (comburente), agua y combustible.

Durante el desarrollo de la combustión dentro de la caldera se producen tres productos los cuales son: vapor, purga y gases de combustión.

### **2.1.1.1. Flujo de aire**

Se denomina comburente a la sustancia que participa en la [combustión](http://es.wikipedia.org/wiki/Combusti%C3%B3n) [oxidando](http://es.wikipedia.org/wiki/Oxidaci%C3%B3n) al [combustible.](http://es.wikipedia.org/wiki/Combustible) El comburente más conocido es el [oxígeno](http://es.wikipedia.org/wiki/Diox%C3%ADgeno) atmosférico, que se encuentra normalmente en el aire con una [concentración](http://es.wikipedia.org/wiki/Concentraci%C3%B3n_porcentual_en_volumen)  [porcentual en volumen](http://es.wikipedia.org/wiki/Concentraci%C3%B3n_porcentual_en_volumen) aproximada del 21%.

Todos los comburentes tienen en su composición oxígeno disponible, ya sea en forma de oxígeno molecular o bien como ozono o diversos óxidos u oxácidos que ceden el oxígeno al momento de la combustión.

Debido a que en el aire se encuentran moléculas de oxígeno, el flujo del aire es necesario para el funcionamiento de la caldera. El aire es impulsado por un ventilador de tiro forzado para atravesar la caja de aire y los registros de los quemadores, como se muestra en la figura identificado como G-150, en donde se produce la turbulencia necesaria para una combustión correcta.

Después de producirse la combustión en el hogar identificado como P-100, los gases abandonan el hogar para pasar por el economizador y entregar parte de su calor antes de alcanzar la chimenea, identificada como X-200.

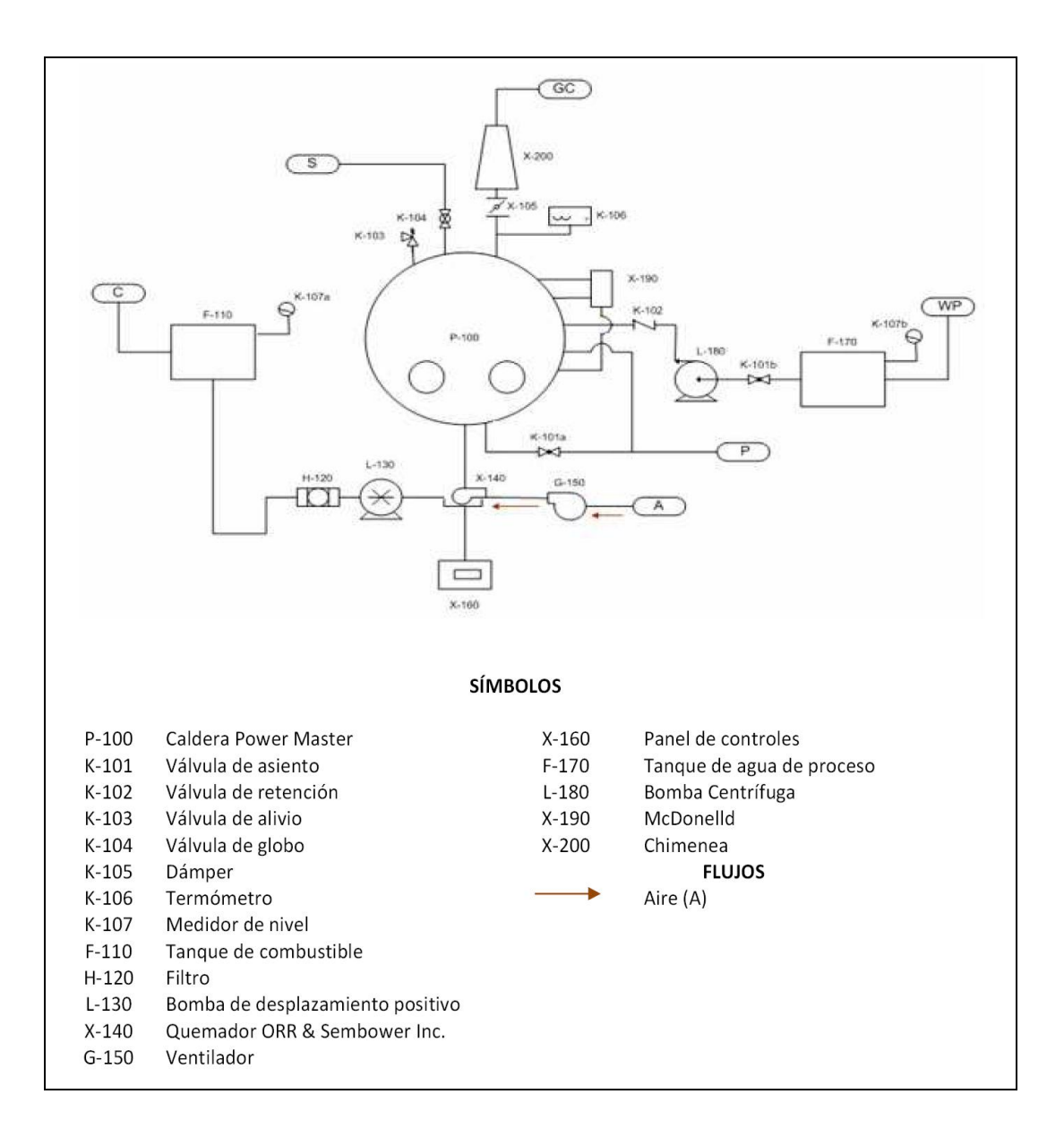

Figura 8. **Diagrama de flujo de aire**

Fuente: elaboración propia.

#### **2.1.1.2. Flujo de combustión**

Inicia en el tanque donde el combustible se traslada por una bomba de desplazamiento positivo, como se muestra en la figura, durante el recorrido dentro de la tubería atraviesa un filtro, identificado como H-120, el cual elimina las impurezas que podría existir, en la bomba se establece la presión necesaria para poder ser atomizado, en el hogar el quemador inicia la combustión, para luego ser transportado dentro de los tubos que existen en la caldera hasta terminar en la chimenea.

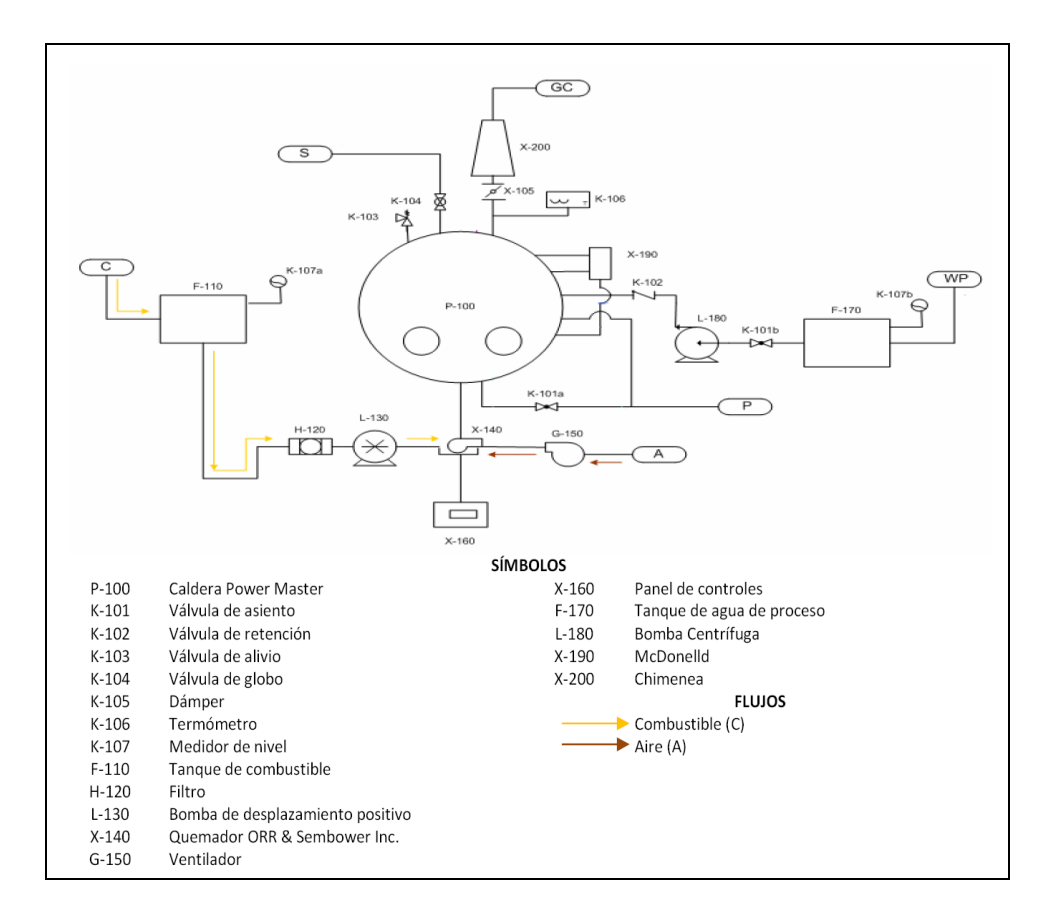

Figura 9. **Diagrama de flujo de combustión**

Fuente: elaboración propia.

## **2.1.1.3. Flujo de agua**

El agua de alimentación previamente tratada, identificada en la figura como WP, es suministrada al calderín a una presión determinada a la cual por medio del intercambio de calor que tendrá dentro del hogar, aumentará su temperatura para convertirse en un vapor saturado o en algunas calderas en vapor sobrecalentado.

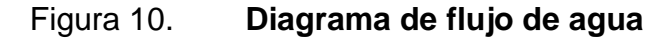

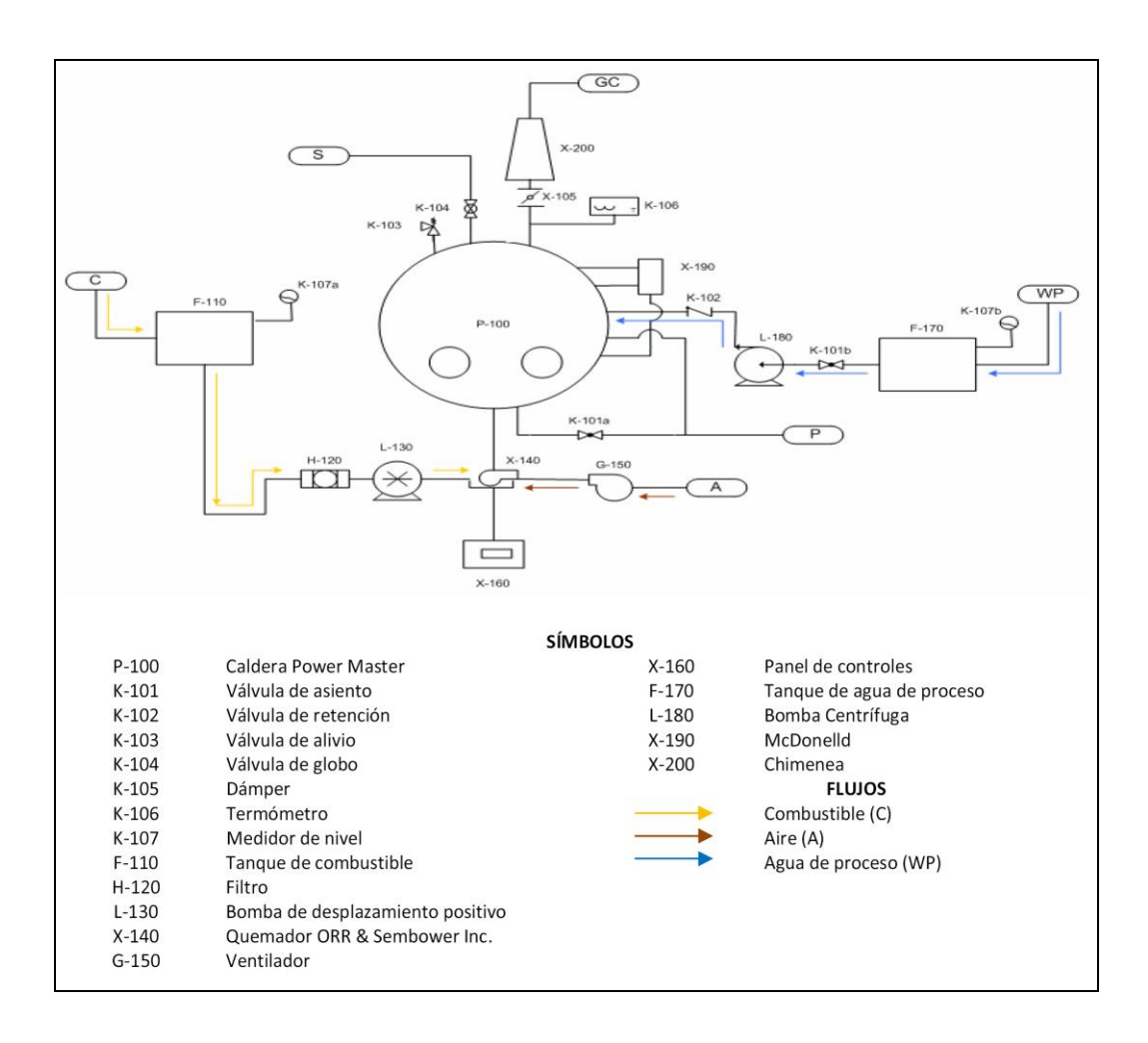

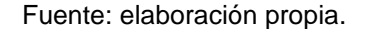

## **2.1.1.4. Flujo de vapor**

El vapor es el producto final de la caldera, proveniente del hogar, pasa por una válvula de control, mostrada e identificada en la figura como K-104, después se distribuye a los diferentes ramales del sistema. El vapor se debe entregar con una presión determinada, que viene dada por los parámetros que la caldera puede suministrar.

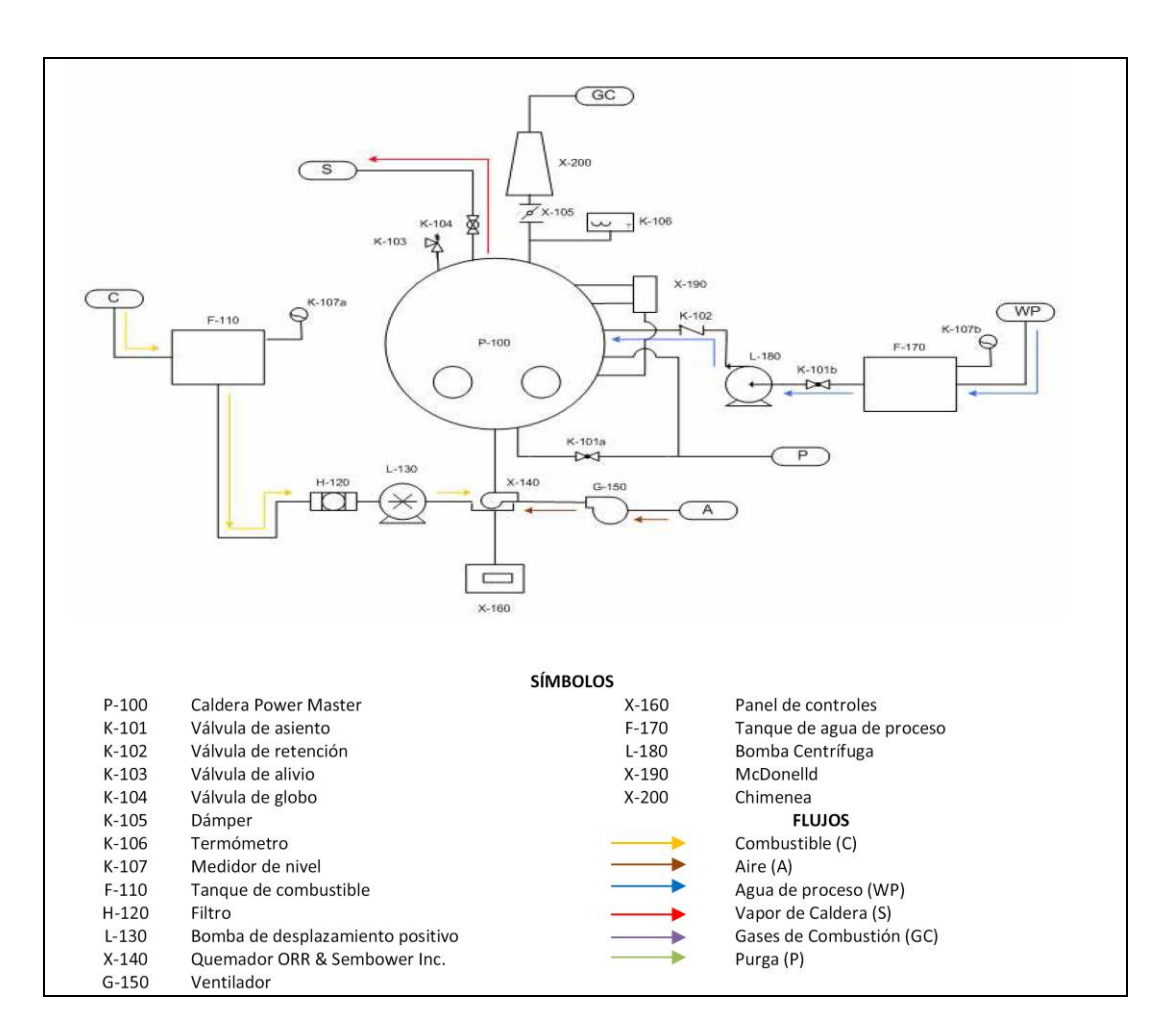

Figura 11. **Diagrama de flujo de vapor**

Fuente: elaboración propia.

### **2.1.1.5. Flujo de gases de combustión y purga**

Los gases de combustión se extraen por un conducto (humero o chimenea) vertical, por tiro térmico, el cual crea en el hogar una falta de presión que aspira los gases de combustión. El agua del calderin que se encuentra en el fondo se envía al tanque presurizado de purga continua, donde hace de sello para poder enviarla al de purga intermitente, que es atmosférico.

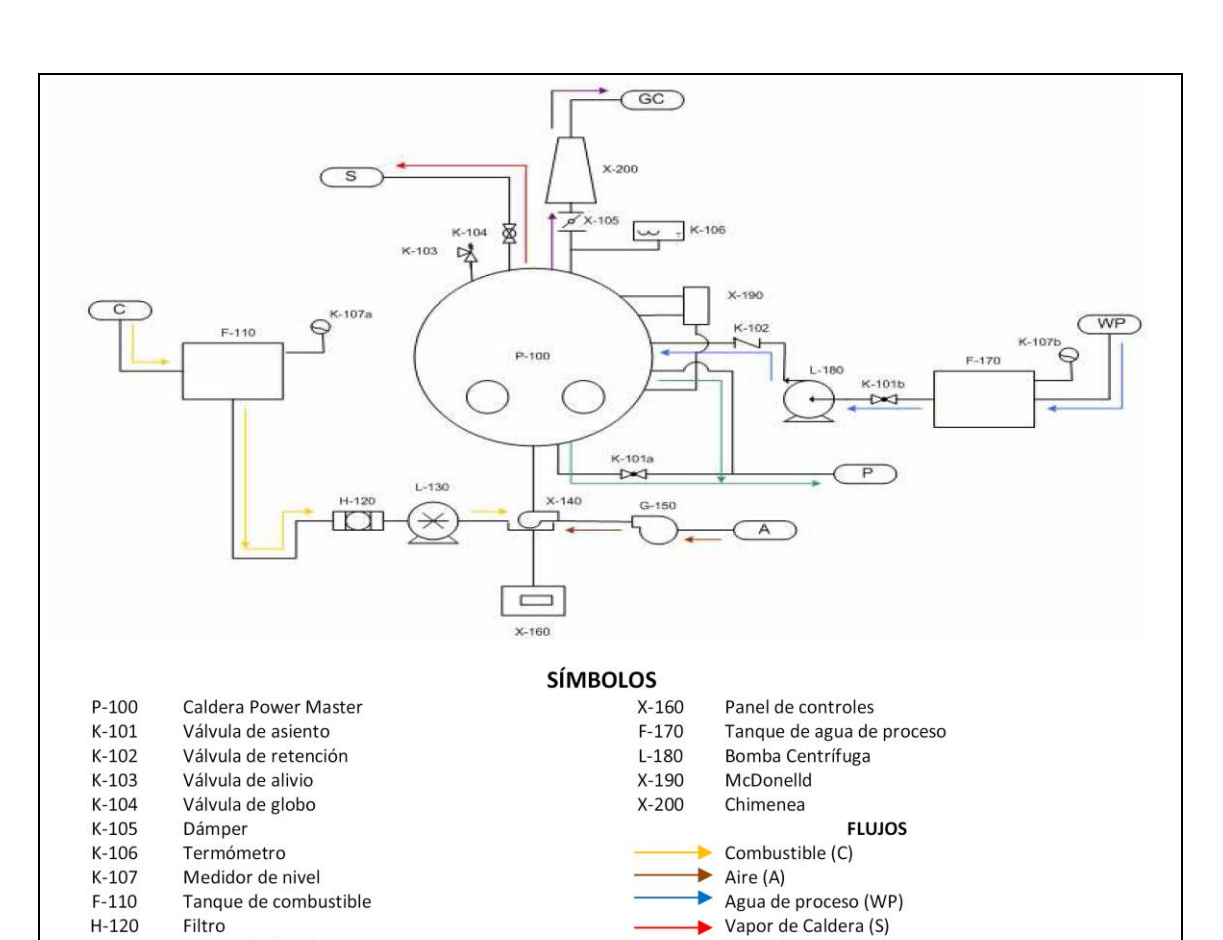

Figura 12. **Diagrama de flujo de gases de combustión y purga**

Fuente: elaboración propia.

Gases de Combustión (GC)

b. Purga (P)

 $L-130$ 

 $X-140$ 

 $G-150$ 

Bomba de desplazamiento positivo

Quemador ORR & Sembower Inc.

Ventilador

## **2.1.2. Variables controladas**

Las variables controladas son los parámetros del sistema que al ser modificados en su magnitud o condición puede alterar el estado del sistema, teniendo como consecuencia funcionar de manera deficiente.

## **2.1.2.1. Sistema de alimentación de agua**

Al ser una caldera de nivel de agua definido, este debe mantenerse en su nivel normal de operación para permitir un funcionamiento adecuado de la caldera.

La variable a controlar será el nivel de agua de alimentación, para alcanzar este objetivo se medirán: el nivel y la presión del calderin, el caudal y la presión de agua de alimentación y el caudal de vapor.

| Variable controlada: Nivel de agua de alimentación |                         |                       |
|----------------------------------------------------|-------------------------|-----------------------|
| Num.                                               | Variable a medir        | <b>Transductor</b>    |
|                                                    | Presión de calderin     | MMA150C1P1C6T4A6P     |
| 2                                                  | Presión de alimentación | MMA100C1P4C6T4A5CE    |
| 3                                                  | Caudal de vapor         | M115                  |
| $\overline{4}$                                     | Caudal de alimentación  | MMDWB030BIC1P3C6T3A5P |
| 5                                                  | Nivel de calderin       | LT 2010               |

Tabla II. **Sensores para control de nivel de agua**

Fuente: elaboración propia.
# **2.1.2.2. Sistema de combustión**

El sistema de combustión está compuesto por dos partes esenciales, el control de aire y de combustible. Al ser una caldera capaz de operar a distintas cargas entre un mínimo y un máximo de potencia, el caudal de aire para la combustión debe ser ajustado a la cantidad de combustible.

Para ello, se necesitará la medida de caudal de aire, si las condiciones de temperatura del aire pueden variar sensiblemente es aconsejable la medición de la temperatura. Para modular correctamente la aportación de *fuel oíl* de acuerdo con la carga de caldera se necesitará, la medida de caudal de *fuel oíl*, si las condiciones de temperatura del *fuel oíl* pueden variar sensiblemente es aconsejable la medición de estas variables para la corrección de la medida de caudal por temperatura.

## Tabla III. **Sensores para control de combustión**

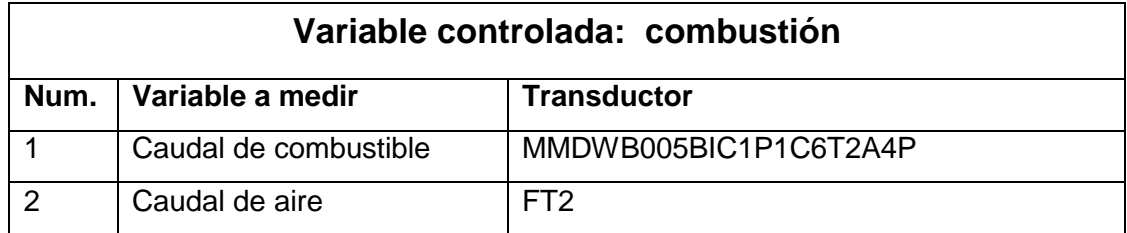

Fuente: elaboración propia.

# **2.1.2.3. Sistema de auxiliares**

Las variables a controlar para el correcto funcionamiento del desgasificador y el tanque de purga continua serán:

- Desgasificador: para mantener un nivel adecuado de agua que garantice un suministro continuo de agua a la caldera, es necesario el control del nivel, para poder mantener el valor de trabajo que asegure la desgasificación, se necesita controlar la presión del desgasificador.
- Tanque de purga: para mantener un nivel de agua estable que mantenga un sello de agua, se necesita una medida del nivel del tanque.
- *Fuel oíl:* para mantener un control adecuado en las condiciones de alimentación del combustible se necesitará controlar la temperatura y la presión del *fuel oíl*.

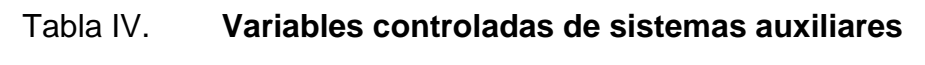

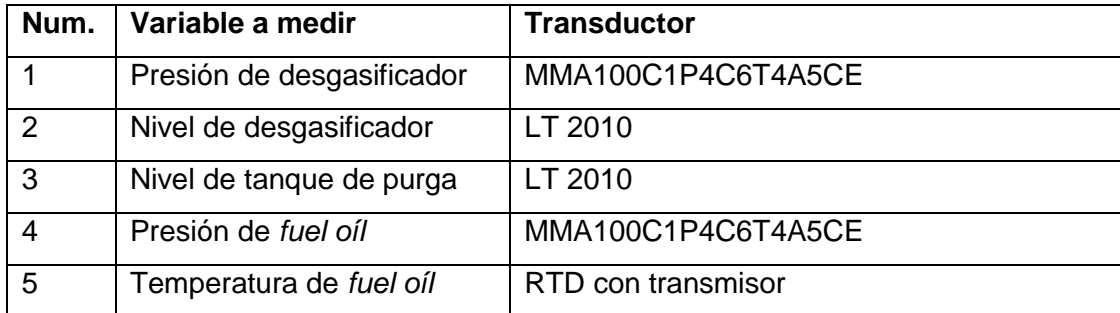

Fuente: elaboración propia.

# **2.1.3. Variables manipulables**

El lazo de control de un proceso es diseñado para tener todas las variables bajo control, este es el término utilizado para llamar a la variable que a sido manipulada. La variable manipulada es la cantidad o condición modificada por el controlador, con el fin de afectar la variable controlada a través de la dinámica de la planta.

## **2.1.3.1. Sistema de agua y vapor**

Las variables a controlar para mantener una de vapor continuo en las condiciones deseadas será la cantidad de agua aportada, mediante una válvula de control se modificará la variación del caudal de alimentación.

## Tabla V. **Elementos finales de control de sistema de agua**

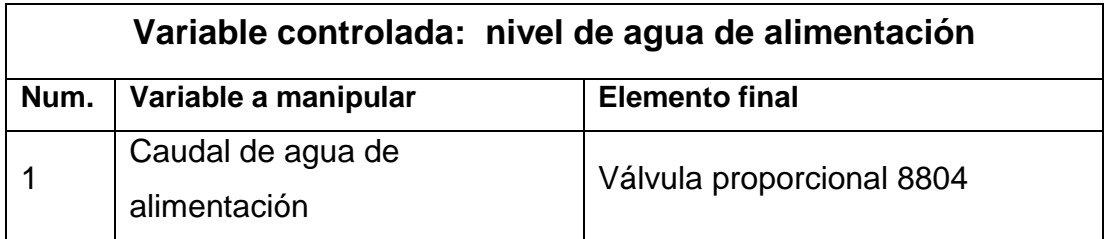

Fuente: elaboración propia.

# **2.1.3.2. Sistema de combustión**

Las variables a manipular serán flujo de combustible, mediante una válvula de control se modificará la aportación de caudal de combustible y por medio de un pistón hidráulico y un sistema mecánico modificará la apertura de la alimentación de aire a la caldera.

# Tabla VI. **Elementos finales de control de sistema de combustión**

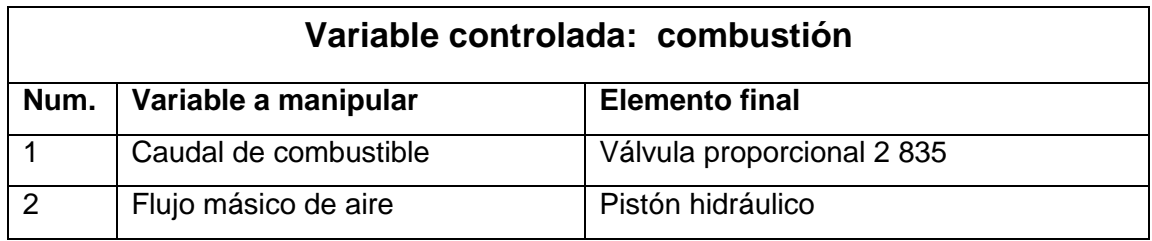

Fuente: elaboración propia.

# **2.1.3.3. Sistema de auxiliares**

En este apartado se enumeraran los elementos finales que controlan el sistema de auxiliares las cuales contemplan distintos tipos de válvulas dependiendo de las variables manipulables.

# Tabla VII. **Elementos finales de control de sistemas auxiliares**

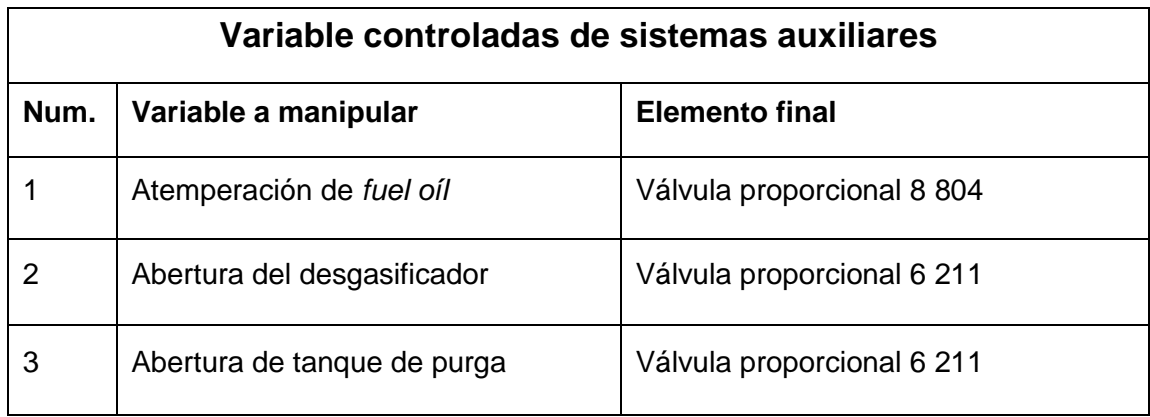

Fuente: elaboración propia.

## **2.2. Lazos de control**

Para realizar en control de la caldera, se deben caracterizar los procesos internos que tiene el sistema, la velocidad de la variable, la capacidad de reacción del sistema, las variables que intervienen indirectamente en el control, y los parámetros definidos por normativas de construcción de las calderas.

## **2.2.1. Controles auxiliares**

Son todos los procesos que se deben regular en la caldera para obtener un buen desempeño en sistema, dentro de los controles principales se debe mencionar: control de presión de combustible, control de temperatura del combustible, control de presión de vapor atomización y control de presión de desgasificador.

# **2.2.1.1. Control de presión del** *fuel oíl*

El objetivo de este lazo de control es mantener la presión del suministro de *fuel oíl* en su valor adecuado, el mantener la presión correcta en el suministro del *fuel oíl* será un elemento necesario para poder realizar un control de caudal, de acuerdo con la demanda de carga, satisfactoria. La presión de impulsión de las bombas de suministro de *fuel oíl* es variable en función del caudal que están suministrando, dicho caudal a su vez dependerá lógicamente del consumo.

Para conseguir que esta presión se mantenga constante e independientemente del caudal suministrado se regulará el retorno de combustible al tanque de almacenamiento, de forma que el caudal variable compense las variaciones del caudal de suministro a los quemadores. Si la presión después del sistema de las bombas sube, la válvula de retorno abrirá para reducirla.

#### **2.2.1.2. Control de temperatura del** *fuel oíl*

El objetivo de este lazo de control es mantener la temperatura del *fuel oíl* en el valor deseado, el mantener una temperatura adecuada en el suministro del *fuel oíl* permitirá mantener la viscosidad de este dentro de un rango de trabajo imprescindible para su correcta atomización, que proporcione una combustión óptima.

Para adecuar la temperatura del *fuel oíl* a su nivel de trabajo se coloca a la salida de la bomba un calentador de vapor, mediante la variación del caudal de vapor a través de los calentadores se obtendrá una mayor o menor transferencia de calor, que hará controlable la temperatura del *fuel oíl* ante variaciones en el caudal de suministro.

Si la temperatura de vapor después del sistema del calentador aumenta, la válvula de suministro de vapor se cerrará para reducir el caudal al calentador y reducir el calentamiento y viceversa.

#### **2.2.1.3. Control de presión del vapor de atomización**

El objetivo de este lazo de control es mantener la presión del vapor de atomización en un valor adecuado, el mantener la presión adecuada permitirá asegurar que la atomización del combustible líquido es correcta para el rango de funcionamiento de este, lo que es imprescindible para una combustión óptima. Para mantener la presión del vapor en su punto de consigna se dispondrá de una válvula de control en la línea de aportación de vapor a los quemadores, para una correcta atomización normalmente se debe mantener una presión diferencial vapor/*fuel oíl* constante.

# **2.2.1.4. Control de presión del desgasificador**

El objetivo de este lazo control es mantener la presión en el desgasificador en un valor adecuado, el mantener la presión adecuada permitirá asegurar que el agua de aportación a la caldera está libre de gases disueltos que pueden provocar graves corrosiones en ella.

Para mantener el tanque del desgasificador a la presión deseada se instala una válvula de control de vapor en la entrada de la parte de desgasificación, este vapor se mezcla con el agua introducida en forma pulverizada llevándola a la temperatura de saturación del tanque, lo que asegura la liberación de los gases disueltos.

#### **2.2.1.5. Control de nivel del desgasificador**

El objetivo de este lazo de control es mantener en el desgasificador el nivel deseado, asegurando un suministro continuo de agua a la caldera ante diferentes condiciones o variaciones en la demanda y una presión adecuada en la aspiración de las bombas de agua de alimentación, garantizando su correcto funcionamiento. Para mantener el nivel del tanque del desgasificador en su valor deseado se dispone de una válvula de control en la aportación de agua del tanque, mediante la aportación de agua se mantendra constante el nivel en el punto deseado.

# **2.2.1.6. Control de la purga continua**

El objetivo de este lazo de control es mantener la conductividad del agua de caldera en el nivel deseado, mantener la conductividad en niveles óptimos evitará la formación de depósitos o arrastres de sólidos en el vapor que pueden ocasionar serios perjuicios tanto a la caldera como a los consumidores del vapor de esta.

Para mantener los sólidos disueltos en el agua a nivel aceptable, se dispone de una extracción en la parte baja del calderín, de forma que parte de esta agua circule hacia un tanque de purga continua.

Una forma de encarar este lazo es mediante un control de tres posiciones, basándose en la conductividad, la válvula de purga se mantendrá habitualmente en una posición de servicio, cuando la conductividad medida exceda los límites deseados, la válvula se llevará a una posición superior con el objetivo de aumentar la purga.

Cuando la caldera está disparada la válvula se mantendrá cerrada, al arrancarse la caldera la válvula pasa inicialmente a su posición abierta y después de un tiempo en ella y con la conductividad por debajo del valor fijado, se mueve a la posición de servicio.

La cantidad de purga de una caldera viene fijada normalmente como un porcentaje del caudal de agua de alimentación, por este motivo con el fin de desperdiciar la mínima energía en calderas de variaciones de carga frecuentes, se puede diseñar el lazo de control para que trabaje de forma continua usando el caudal de agua como índice de la posición de la válvula de purga.

# **2.2.1.7. Control del nivel del tanque de purga continua**

El objetivo de este lazo de control es mantener el nivel en el tanque de purga en el valor deseado, al mantener el nivel en su rango de operación se mantiene un sello de agua adecuado por un lado y por otro se asegura la correcta descarga de la purga en el tanque.

Para mantener el nivel del tanque de purga en su valor deseado se dispone de una válvula de control en la extracción de agua al mismo. Mediante la extracción de agua se mantendrá constante el nivel en el punto deseado.

# **2.3. Control de nivel y agua de alimentación**

Los principales objetivos del control de nivel en una caldera son los siguientes:

Controlar el nivel en el valor deseado

- Minimizar la interacción con el control de combustión
- Crear suaves cambios en el agua almacenada ante los cambios de carga
- Equilibrar adecuadamente la salida de vapor con la entrada de agua
- Compensar las variaciones de presión del agua de alimentación, sin perturbar el proceso ni modificar el punto de operación.

Es de suma importancia el minimizar la interacción con el control de combustión, la cual se acentúa con el suministro desigual de agua de alimentación, afectando la presión de vapor y que conlleva modificaciones en la demanda de fuego sin existir variaciones en la demanda de vapor. Estas variaciones en el fuego de la caldera producen a su vez incrementos y decrementos en la presión con las consiguientes perturbaciones en el calderín que acentúan el problema.

El control de nivel de una caldera tiene varias particularidades debido a su especial comportamiento las principales son; el ensanchamiento y la contracción que se producen en el nivel ante los cambios de carga de vapor, lo cual modifica el nivel en la dirección opuesta a la que intuitivamente se espera que ocurra ante el cambio de carga de vapor. Así, ante un incremento en la demanda de vapor, el nivel en lugar de disminuir al extraerse más vapor, se incrementa temporalmente debido a la disminución de la presión provocada por el aumento de consumo.

La disminución en la presión provoca un aumento en la evaporación y en el tamaño de las burbujas de vapor (ensanchamiento) que hace aumentar el nivel. Por el contrario, ante una disminución en la carga, en lugar de producirse un aumento en el nivel debido a la disminución del caudal de vapor, se produce una disminución debida al aumento de la presión.

Para lograr los objetivos básicos mencionados, existe un patrón que indica la relación deseable entre el caudal de agua, de vapor y el nivel del calderín, cuando se incremente el caudal de vapor se incrementará el caudal de agua si no se ha producido un aumento en el nivel, un incremento en el nivel producirá un decremento en el caudal de agua si no se ha incrementado el caudal de vapor.

Si la influencia del nivel del calderín es muy grande, se producirá una disminución en el caudal de agua, que provocará finalmente que el nivel sea excedido para aportar esa pérdida de agua.

Si la influencia del caudal de vapor es muy grande, el incremento inicial de aportar más agua, mantendrá por más tiempo el nivel por encima de su punto de consigna.

La acción correctiva adecuada sería que el caudal de agua no cambiara inmediatamente, sino gradualmente para acompañar al caudal de vapor una vez que el nivel ha vuelto a su punto de trabajo tras el transitorio.

## **2.4. Control de temperatura del vapor**

Existen calderas cuya producción es vapor saturado, de tal forma que la temperatura del vapor viene marcada por la presión de operación, pues son variables directamente relacionadas.

También existen calderas en las que el vapor es sobrecalentado de forma ligera para su mejor conducción o consumo, pero que se dimensionan de forma que las modificaciones en la temperatura del vapor no sean importantes para el consumidor.

Existe gran cantidad de calderas en las que el vapor generado ha de estar a cierta temperatura, que asegure el correcto funcionamiento de sus consumidores, en los casos en los que normalmente el grado de sobrecalentamiento es mayor, la imposibilidad de diseñar la caldera para que en todas las cargas requeridas produzca el vapor a la temperatura deseada, obliga a controlar de esta manera los márgenes de operación deseados.

Existen distintos métodos de control de la temperatura del vapor, algunos basados en mecanismos de control en la parte de gases y otros en la parte de agua de la caldera, los primeros son típicos de calderas de centrales térmicas y su uso en calderas industriales es poco frecuente.

El primer método desde un punto de vista de control tendrá una constante de tiempo menor y su respuesta será más rápida, sin embargo, al introducir agua en el vapor la calidad de este vendrá modificada por el agua.

En el segundo caso esta posible contaminación del vapor no existe, pero la respuesta del sistema y por tanto su constante de tiempo será mucho mayor, con los inconvenientes que esto puede originar al proceso y al ajuste del sistema de control.

#### **2.5. Control de la demanda**

El objetivo de este lazo de control es generar una señal de demanda de carga para los quemadores, que mantenga el equilibrio entre la energía entregada y suministrada por el sistema, al mantener este equilibrio se asegurará una producción de vapor en las condiciones de operación necesarias para todo el rango de funcionamiento.

La demanda de una caldera la generan los usuarios del vapor, cuando los consumidores abren las válvulas demandan más vapor (energía), el aumento en el caudal provoca que la presión de éste caiga.

La magnitud de la caída de la presión depende del volumen de agua, de vapor, de la magnitud del cambio en la demanda y de la demanda de vapor. El colector de vapor es el punto en el que se establece el equilibrio entre la energía demandada por los usuarios del sistema y la energía entregada al sistema por el combustible y el aire, la demanda no es nada más que la cantidad de vapor que necesitan en el sistema al cual está conectado la caldera.

Para un caudal de vapor, dado, que la presión en el colector permanezca constante indicará que existe un equilibrio entre la energía suministrada y la demandada, por otra parte, se puede decir que existe una relación 1:1 entre el caudal de vapor y de energía.

Cuando las condiciones de presión y temperatura del vapor no sufren variaciones considerables. Sobre estas premisas se puede establecer lo siguiente:

- La demanda de vapor = caudal de vapor + error en presión
- El suministro de vapor = combustible + aire + agua + el cambio de energía almacenada en el sistema.
- El consumo vapor = vapor de los consumidores
- El punto de balance será el colector de vapor
- La presión se mantendrá en consigna cuando el consumo sea igual al suministro, siendo constante la energía almacenada.
- Un aumento en la presión significa que el suministro es superior al consumo.
- Un descenso en la presión significa que el consumo es superior al suministro.

## **2.6. Control de combustión**

Los objetivos principales del lazo de control de combustión son los siguientes: mantener los caudales de aire y combustible, de acuerdo con la demanda de carga de la caldera, para entregar al sistema la energía requerida para el suministro del caudal de vapor deseado, manteniendo el equilibrio energético.

Mantener una relación entre los caudales de aire y combustible que asegure que exista oxígeno suficiente para que la combustión se produzca de forma completa y segura.

Así también, dentro de los requisitos del punto anterior, debe existir un exceso de aire mínimo que permita conseguir los mayores niveles de eficacia.

Mantener las demandas a los distintos quemadores dentro de los límites de su capacidad de operación, asegurando con ello, el correcto funcionamiento de estos.

Existen muchos diseños posibles para el control de la combustión, debido a la variedad de combustibles que se pueden utilizar en las calderas, los diseños explicados de aquí en adelante estarán basados en el supuesto de que los combustibles sean del tipo gaseoso o líquido, cuyo suministro a la caldera se hace mediante válvulas de control.

Los sistemas de control de la mayoría de las calderas actuales son controles analógicos que incluyen las medidas de todas las variables principales del proceso, sin embargo, para pequeñas calderas, normalmente de un quemador, se pueden utilizar sistemas de control más simples.

# **2.6.1. Control por posicionamiento**

Este tipo de lazo de control de combustible se basa en el posicionamiento de las válvulas de control y de la compuerta del ventilador, de acuerdo con la demanda del regulador maestro, no existen medidas de combustible ni de aire, sino que se basa en las mediciones realizadas durante la puesta en servicio del equipo, se hacen los ajustes necesarios para fijar la posición de los equipos de acuerdo con la demanda.

La forma más sencilla de este tipo de control es usando un elemento de control (Single Point Positioning) manejado por el regulador maestro que rota un eje (*jackshaft*) que modifica las aperturas de las válvulas de control y de los álabes del ventilador a los que está mecánicamente unido.

El sistema se ajusta, haciendo lineal la señal de la demanda con la entrega del caudal de aire, al tiempo que el combustible se ajusta para coincidir con el aporte de aire.

En este tipo de control se pueden mencionar los siguientes inconvenientes, las variaciones en la temperatura, presión de los combustibles, presión del aire y humedad del aire, que conllevan distintos caudales para las mismas posiciones de válvula, produciendo serias variaciones en la relación aire combustible, además, la precisión del sistema al carecer de medidas es deficiente.

#### **2.6.2. Control realimentado**

Este tipo de lazo de control de combustión resuelve las deficiencias del lazo anterior, utilizando un diseño en el que las medidas del caudal de combustible y de aire se utilizan como realimentación para mantener dichas variables en sus puntos de consigna requeridos.

Con este diseño la relación lineal necesaria entre el caudal de aire y combustible se hace en la medida del aire, además se puede poner a disposición del operador una estación manual que le permita modificar la relación aire-combustible.

Otras variaciones de este diseño son las siguientes: la primera de ellas es la demanda de carga que se envía como consigna del regulador del caudal de aire y la salida de este como consigna del combustible.

En la segunda se hace lo contrario, la señal de demanda se envía como consigna del regulador de combustible y la salida de este como consigna del aire.

## **2.6.3. Control de caudal de aire**

Para el control del caudal de aire a la caldera se utiliza la estructura típica de un lazo de control PI simple, la medida del caudal de aire se caracteriza mediante el f(x) para las necesidades de los combustibles existentes, de forma que exista una relación lineal 1:1 entre combustible y aire, incluyendo la combustión mixta si existe.

La señal de consigna del regulador será la procedente del selector de máxima entre la demanda y el caudal de combustible, después de filtrarse por un límite mínimo del 25% asegurando una velocidad mínima de aire a través de la caldera.

La variable de proceso será el caudal de aire después de hacerlo lineal con respecto al caudal de combustible, el ajuste del regulador se hará siguiendo las pautas para cualquier lazo de caudal.

Se debe recordar que las respuestas del control de combustible y del de aire deben ser lo más simultáneas posibles para evitar al máximo las interacciones, por lo que finalmente el ajuste de alguno de estos lazos pueden ser inferior al óptimo.

Cuando la instalación usa ventiladores de tiro forzado e inducido, es aconsejable utilizar la señal al elemento de control de caudal de aire, como señal de anticipo en el control de tiro.

En algunas instalaciones el control del caudal del aire se realiza no sólo mediante el posicionamiento de los álabes de entrada al ventilador, sino que además, este trabaja a velocidad variable con el fin de optimizar el rendimiento.

En estos casos, la señal de demanda al elemento de control se debe caracterizar de forma que los álabes regulan mientras el ventilador se mantiene a la mínima velocidad y una vez aquellos han alcanzado su apertura máxima se modula la velocidad del ventilador.

Como en la parte final del recorrido de los álabes la variación del caudal apenas será significativa, con el fin de mantener una respuesta lo más lineal posible, existirá un acoplamiento en el que se abrirán los álabes al tiempo que se aumenta la velocidad del ventilador.

En algunas instalaciones el aire de combustión es generado por dos ventiladores trabajando en paralelo, en estos casos se debe considerar el posible fallo de uno de los ventiladores, mediante la inclusión de un regulador de compensación se pueden solucionar tanto los problemas de ganancia para diversas condiciones como las respuestas ante fallos de los equipos.

En las instalaciones que existe una regulación de los registros de aire a los quemadores, la señal de estos se obtiene de la demanda de salida al elemento de control del caudal. La salida a los registros se debe acondicionar, de acuerdo con el número de quemadores en servicio, pues la carga de cada uno de ellos dependerá de la carga de caldera y del número de quemadores en servicio.

Aunque la caracterización de las señales de combustible y aire se ajusten para todo el rango de operación y se logre mantener una relación de combustible-aire satisfactoria, esta por las propias restricciones del proceso nunca será la óptima, para mantener la combustión más eficiente si sólo se aplican los controles explicados.

Para mantener el exceso de aire mínimo necesario para una combustión segura y eficaz, es necesario analizar los gases de la combustión y usar el resultado de dicho análisis para la optimización del control de combustión.

La relación óptima entre aire y combustible viene marcada para cada combustible por un porcentaje de exceso de oxígeno y de CO2, mientras el porcentaje en O<sup>2</sup> es único y válido como un índice inequívoco de la calidad de la combustión, el CO<sup>2</sup> puede tener el mismo valor en condiciones óptimas o inseguras, por lo que su uso como variable de proceso principal se descarta y sólo se suele usar como variable secundaria.

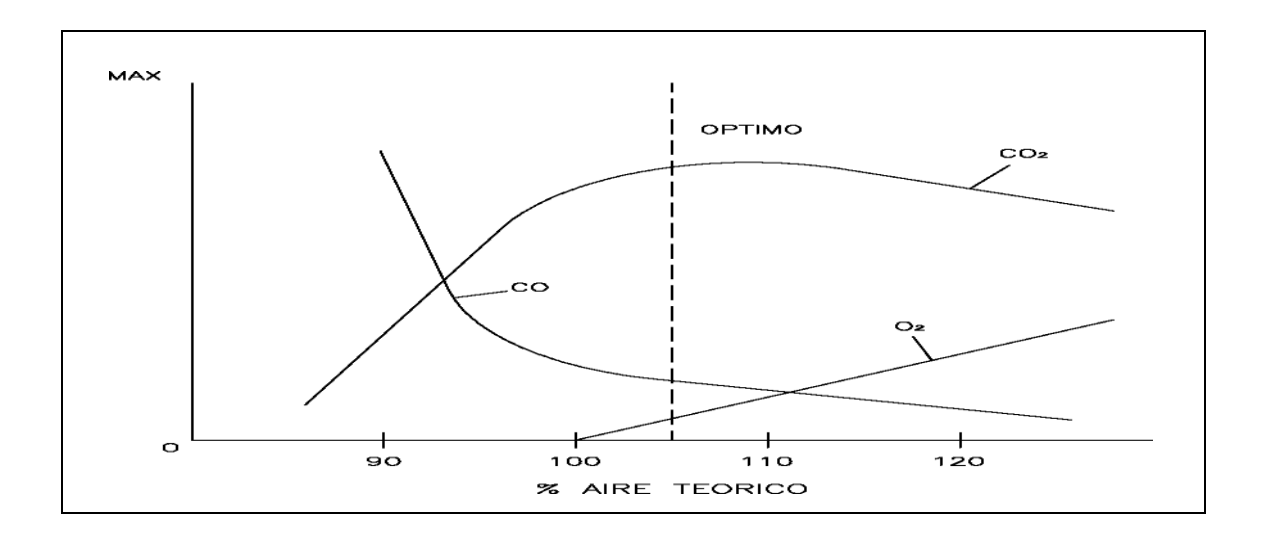

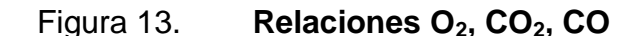

Fuente: [<http://www.instrumentacionycontrol.net/es/curso-control-de-calderas/145-cap-31](http://www.instrumentacionycontrol.net/es/curso-control-de-calderas/145-cap-31-control-de-calderas-introduccion.html) [control-de-calderas-introduccion.html>](http://www.instrumentacionycontrol.net/es/curso-control-de-calderas/145-cap-31-control-de-calderas-introduccion.html). [Consulta: en julio de 2011].

Por otra parte, el índice de combustiones incompletas queda definido por el CO existente en los gases, el aumento del nivel de CO en los gases es indicativo de que la combustión no es completa.

Existen, en función de la variable utilizada dos teorías básicas de control, que se usan con el análisis de los gases de combustión, la primera de ellas usa el porcentaje de oxígeno como variable para corregir la medida de aire, para ello se utiliza un regulador PI simple en el que la variable de proceso será la medida del analizador de O2, la consigna vendrá dada a través de un generador de función que relaciona la carga de la caldera con el exceso de oxígeno óptimo, puesto que dicho exceso va disminuyendo con la carga.

La relación de combustible debe considerar la posible combustión mixta, el ajuste del regulador debe tener una ganancia pequeña basada en la relación existente entre un cambio en el exceso de aire y en el caudal de este, la acción integral será igualmente baja al ser la constante de tiempo grande, transcurren al menos 20 o 30 segundos desde que se toma la acción hasta que se refleja en una nueva medición. Debido a la fiabilidad de la medida y a las posibilidades de fallo de los analizadores en comparación con los medidores de caudal, la salida del regulador se utiliza como factor de multiplicación del caudal de aire sólo entre los límites de 0,85 a 1,15.

En la segunda variante, la variable de proceso será la medida de CO en parte por millón (ppm) y la consigna ha venido dada tradicionalmente por el CO que se desea mantener, generalmente se ha aceptado que el CO permanezca constante con la variación de la carga y manteniendo unos niveles en torno a 200 ppm se asegura una combustión eficaz, sin embargo, esta suposición no es cierta y al igual que en el caso del O<sup>2</sup> el CO debería variar.

# **3. HERRAMIENTA DE** *SOFTWARE* **LABVIEW**

# **3.1. Introducción a Labview**

Labview (Laboratory Virtual Instrument Engineering Workbench) es un lenguaje de programación gráfico para el diseño de sistemas de adquisición de datos, instrumentación y control.

Labview permite diseñar interfaces de usuario mediante una consola interactiva basada en *software*, es compatible con herramientas de desarrollo similares y puede trabajar con programas de otra área de aplicación, por ejemplo Matlab.

Permite una fácil integración con *hardware,* específicamente con tarjetas de medición, adquisición y procesamiento de datos (incluyendo adquisición de imágenes), entre las ventajas que proporciona el uso de Labview se pueden mencionar:

- Reduce el tiempo de desarrollo de las aplicaciones de cuatro a diez veces, debido a su fácil aprendizaje.
- Dota de gran flexibilidad al sistema, permitiendo cambios y actualizaciones tanto del *hardware* como del *software*.
- Permite a los usuarios crear soluciones completas y complejas
- Integra las funciones de adquisición, análisis y presentación de datos
- El sistema está dotado de un compilador gráfico para lograr la máxima velocidad de ejecución.

Labview es un entorno de programación destinado al desarrollo de aplicaciones, similar a los sistemas de desarrollo comerciales que utilizan el lenguaje C o BASIC, sin embargo, se diferencia de dichos programas en un importante aspecto, los citados lenguajes de programación se basan en líneas de texto para crear el código fuente del programa, mientras que Labview emplea la programación gráfica o lenguaje G para crear programas basados en diagramas de bloques.

Para el empleo de Labview no se requiere gran experiencia en programación, ya que se emplean íconos, términos e ideas familiares a científicos e ingenieros y apoyándose sobre símbolos gráficos en lugar de lenguaje escrito para construir las aplicaciones por ello, resulta mucho más intuitivo que el resto de lenguajes de programación convencionales.

Posee extensas librerías de funciones y subrutinas, además de las funciones básicas de todo lenguaje de programación, incluye librerías específicas para la adquisición de datos, control de instrumentación VXI, GPIB, comunicación serie, análisis presentación y guardado de datos.

Tiene su mayor aplicación en sistemas de medición, como monitoreo de procesos y aplicaciones de control, un ejemplo de esto pueden ser sistemas de monitoreo en transportación, laboratorios para clases en universidades, procesos de control industrial. Es utilizado en procesamiento digital de señales (*wavelets, FFT, Total Distorsion Harmonic TDH*), procesamiento en tiempo real de aplicaciones, manipulación de imágenes y audio, automatización, diseño de filtros digitales, generación de señales, entre otras.

En el ambiente de trabajo de Labview existen dos paneles, el panel frontal y el panel de programación o diagrama de bloques; en el panel frontal se diseña la interfaz con el usuario y en el panel de programación se relacionan los elementos utilizados en la interfaz, mediante operaciones que determinan en sí cómo funciona el programa o el sistema, es la parte donde se realizan las especificaciones funcionales. En el panel de programación se puede diseñar de manera gráfica como si fuera un diagrama de bloques el funcionamiento de su sistema.

La programación gráfica se basa en la realización de operaciones, mediante la asignación de íconos que representan los datos numéricos e íconos que representan los procedimientos que se deben realizar, con estos íconos y mediante una conexión simple como lo es una línea recta se enlazan para determinar una operación o una función.

Al diseñar el programa de forma gráfica, se hace visible una programación orientada al flujo de datos, obteniendo una interpretación de los datos de forma gráfica, por ejemplo, un dato lógico se caracteriza por ser una conexión verde, cada tipo de dato se identifica con un color diferente dentro de Labview; también es necesario tener en cuenta que cuando se realiza una conexión a un bloque esta conexión se identifica por un tipo de dato específico, que debe coincidir con el tipo de dato de la entrada del bloque, permitiendo una concordancia en el flujo de datos. El flujo de datos va de izquierda a derecha en el panel de programación y está determinado por las operaciones o funciones que procesan los datos.

Es fácil observar en el panel de programación cómo se computan los datos en cada parte del programa, cuando se realiza una ejecución paso a paso.

Las variables se representan mediante una figura tanto en el panel frontal como en el diagrama de programación, de esta forma se puede observar su respuesta en la interfaz del usuario y en el flujo de datos de código del programa, otros objetos como gráficas y accesos directos a páginas web cumplen esta misma condición.

La programación gráfica de Labview consta de un panel frontal y un panel de código como se menciónó antes. En el panel frontal es donde se diseña la interface de usuario y se ubican los controles e indicadores.

En el panel de código se encuentran las funciones, cada control que se utiliza en la interfaz tiene una representación en el panel de código, igualmente los indicadores necesarios para entregar la información procesada al usuario tienen un ícono que los identifica en el panel de código o de programación.

Los controles pueden ser lógicos, numéricos, caracteres, un arreglo matricial de estos o una combinación de los anteriores; y los indicadores pueden ser como controles pudiéndose visualizar como tablas, gráficos en 2D o 3D, entre otros.

Dentro de la programación de Labview, a un conjunto de bloques o funciones que permiten realizar una función específica la cual tiene su panel y bloque de diagramas se le denomina VI.

En muchos de los casos los VI contienen conjuntos de bloques, los cuales son subrutinas de la llamadas subVI, las cuales tienen un bloque de conexión que especifica el tipo de datos o señales que serán conectadas, que pueden ser configuradas como entradas o salidas.

Las funciones pueden ser VIs prediseñados y reutilizados en cualquier aplicación, estos bloques funcionales constan de entradas y salidas igual que en un lenguaje de programación estándar, las funciones procesan las entradas y entregan una o varias salidas, estos VI pueden también estar conformados de otros subVIs y así sucesivamente.

La programación de Labview se puede representar como un árbol genealógico donde un VI se relaciona o depende de varios subVIs.

Labview tiene VIs de adquisición de datos e imágenes, de comunicaciones, de procesamiento digital de señales de funciones matemáticas simples, otras más complejas como nodos de fórmula que se utilizan para la resolución de ecuaciones, editando directamente estas como en los lenguajes de programación tradicionales, definiendo las entradas y salidas.

También se utiliza para graficar en tres dimensiones, en coordenadas polares y cartesianas, tiene aplicaciones en manejo de audio, comunicándose con la tarjeta de sonido del computador para trabajar conjuntamente.

Otra característica se encuentra en el flujo de datos, que muestra la ejecución secuencial del programa, es decir, una tarea no se inicia hasta no tener en todas sus variables de entrada información o que las tareas predecesoras hayan terminado de ejecutarse.

Debido al lenguaje gráfico el compilador con que cuenta Labview es más versátil ya que sobre el mismo código de programación se puede ver fácilmente el flujo de datos, así como su contenido.

## **3.2. Programación básica de Labview**

Labview constituye un revolucionario sistema de programación gráfica para aplicaciones que involucren adquisición, control, análisis y presentación de datos.

## **3.2.1. Entorno Labview**

Los programas en Labview son llamados instrumentos virtuales (VIs), los controles son las entradas y los indicadores son las salidas.

Cada VI contiene tres partes principales: panel frontal es donde el usuario interacciona con el VI, diagrama de bloque, el cual es código que controla el programa, ícono y conector es el medio para conectar un VI con otros VIs.

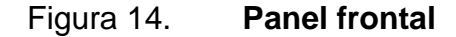

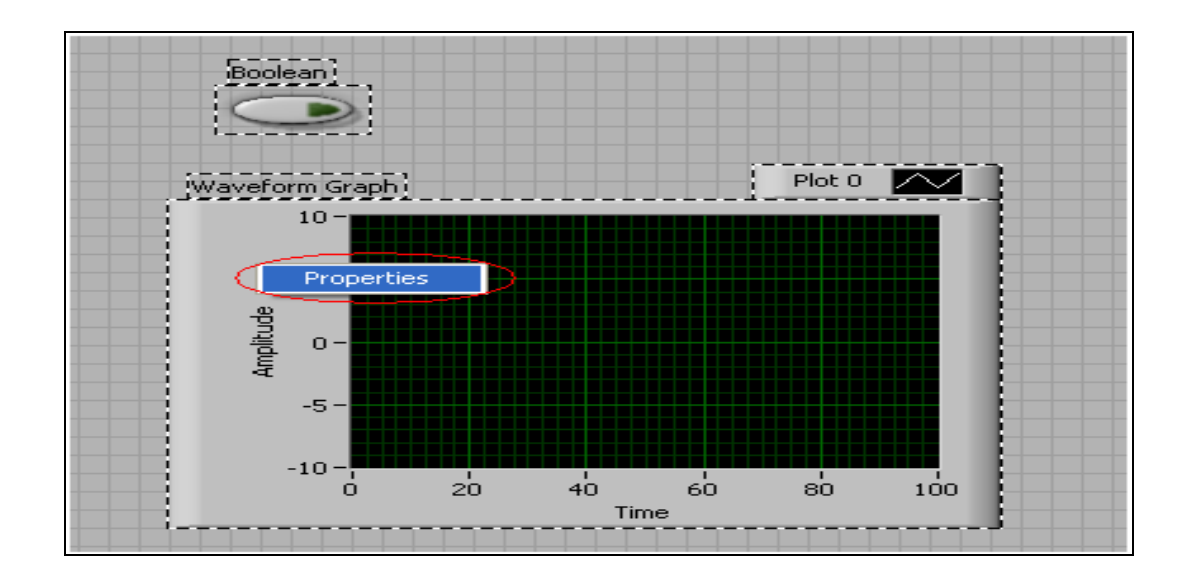

Fuente: Labview 8.6.

El panel frontal es utilizado para interaccionar con el usuario cuando el programa está corriendo, los usuarios pueden controlar el programa, cambiar entradas y ver los datos actualizados en tiempo real, ajustando controles de deslizamiento para colocar un valor de alarma, encendiendo o apagando un interruptor o parando un programa.

Los indicadores son utilizados como salidas, por ejemplo, termómetros, luces e indicadores que cuentan valores del programa, pueden incluir datos, estados de programa y otra información.

Cada control o indicador del panel frontal tiene una terminal correspondiente en el diagrama de bloques, cuando un VI se ejecuta los valores

de los controles fluyen a través del diagrama de bloques, en donde estos son usados en las funciones del diagrama y los resultados son pasados a otras funciones o indicadores.

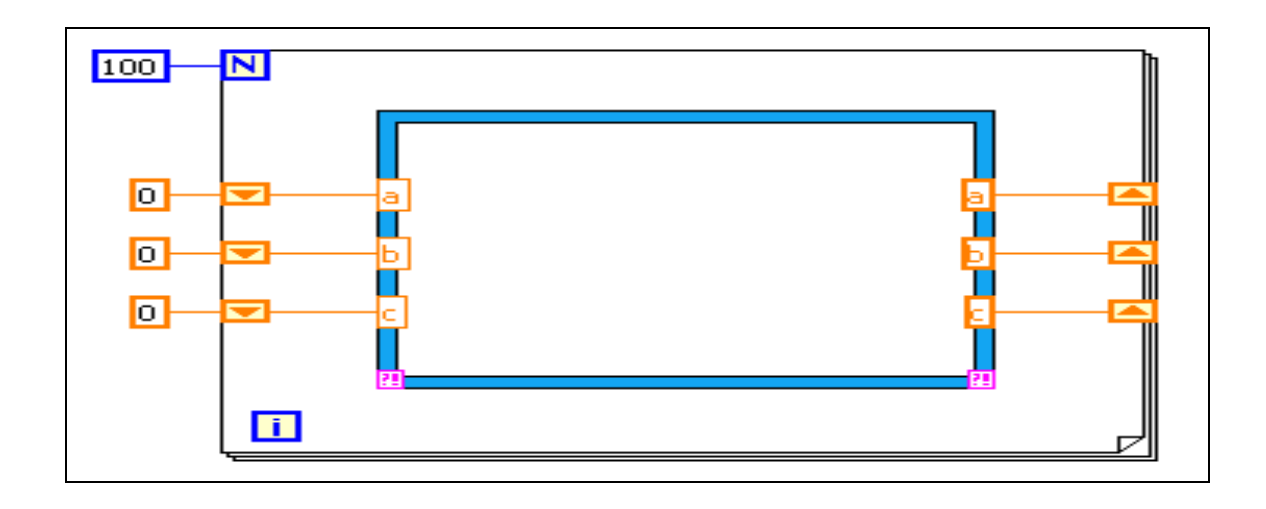

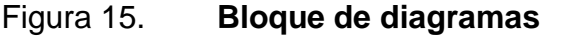

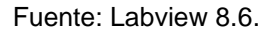

El diagrama de bloque contiene el código fuente gráfico, los objetos del panel frontal aparecen como terminales en el diagrama de bloques, adicionalmente contiene funciones y estructuras incorporadas en las bibliotecas de Labview, los cables conectan cada uno de los nodos en el diagrama de bloques, incluyendo controles e indicadores de terminal, funciones y estructuras.

Las paletas de Labview proporcionan las herramientas que se requieren para crear y modificar tanto el panel frontal como el diagrama de bloques, a continuación se mencionan las paletas contenidas en Labview:

Paleta de herramientas (*Tools palette*): emplea tanto en el panel frontal como en el diagrama de bloques, contiene las herramientas necesarias para editar y depurar los objetos tanto del panel frontal como del diagrama de bloques, las opciones que presenta esta paleta son las siguientes:

- Herramienta de operación: cambia el valor de los controles
- Herramienta de posición: desplaza, cambia de tamaño y selecciona los objetos.
- Herramienta de texto: edita texto y crea etiquetas
- Herramienta de conexión: une los objetos en el diagrama de bloques
- Herramienta de menú de objeto: abre el menú desplegable de un objeto
- Herramienta de desplazamiento: desplaza la pantalla sin necesidad de emplear las barras de desplazamiento.
- Herramienta de interrupción: fija puntos de interrupción de la ejecución del programa en VIs, funciones y estructuras.
- Herramienta de prueba: crea puntos de prueba en los cables, en los que se puede visualizar el valor del dato que fluye por dicho cable en cada instante.
- Herramienta de obtención de color: copia el color para después establecerlo mediante la siguiente herramienta.
- Herramienta de color: establece el color de fondo y el de los objetos.

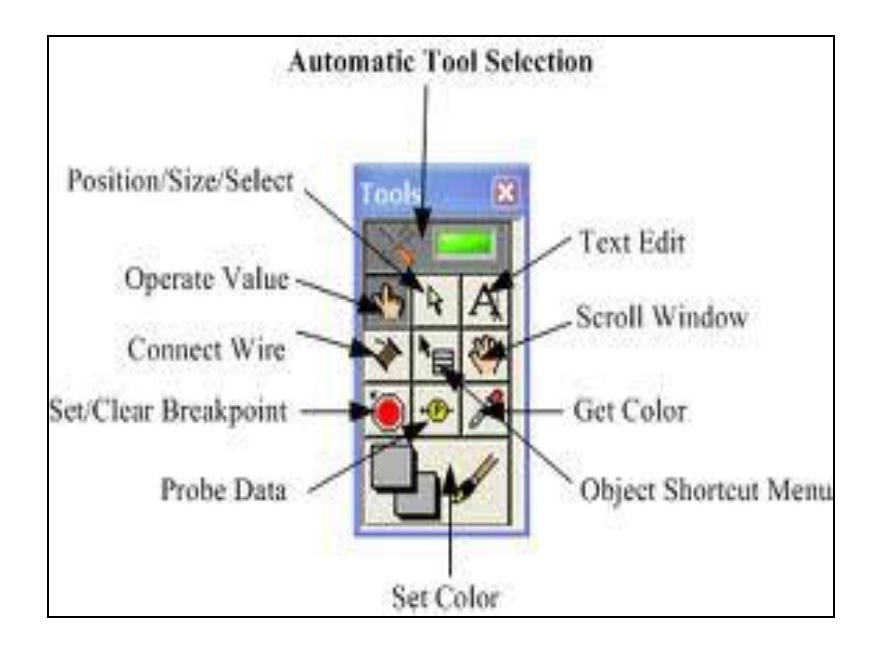

Figura 16. **Paleta de herramientas**

Paleta de controles (*Controls palette*): utiliza únicamente en el panel frontal, contiene todos los controles e indicadores que se emplean para crear la interfaz del VI con el usuario, el menú de la ventana correspondiente al panel frontal contiene las siguientes opciones:

- Numérico: para la introducción y visualización de cantidades numéricas
- Lógicos: para la entrada y visualización de valores lógicos

Fuente: Labview 8.6.

- Caracteres y tabla: para la entrada y visualización de texto
- Lista: para visualizar o seleccionar una lista de opciones
- Arreglos: para agrupar elementos
- Gráficas: para representar gráficamente los datos
- Dirección y referencias: para gestión de archivos
- Decoraciones: para introducir decoraciones en el panel frontal

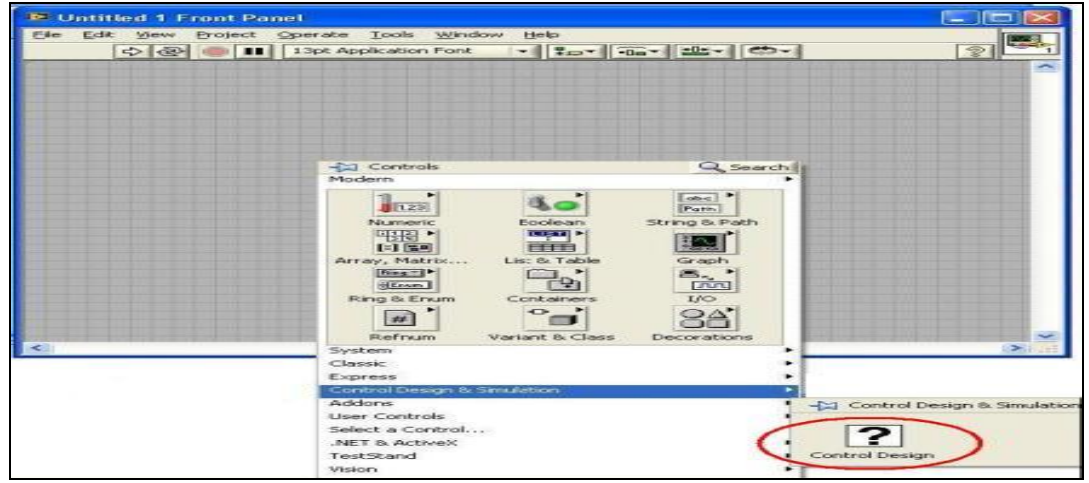

Figura 17. **Paleta de controles**

Fuente: Labview 8.6.

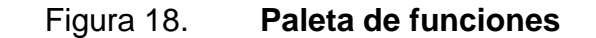

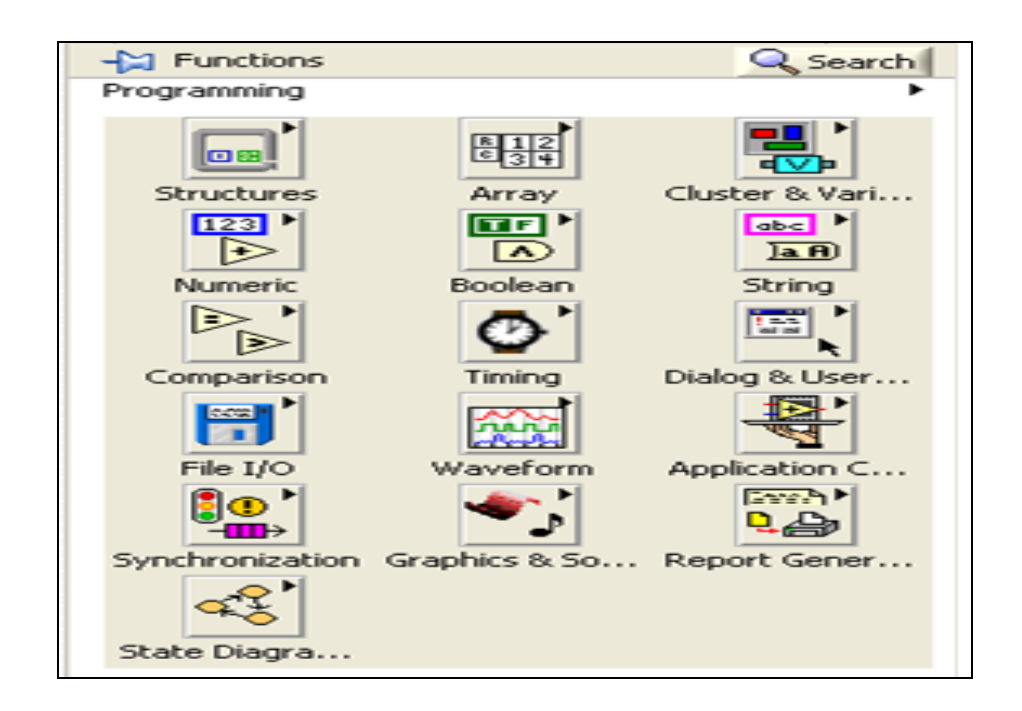

Fuente: Labview 8.6.

Paleta de funciones (*Functions palette*): emplea en el diseño del diagrama de bloques, contiene todos los objetos que se utilizan en la implementación del programa del VI, funciones aritméticas, de entrada o salida de señales, entrada o salida de datos a fichero, adquisición de señales, temporización de la ejecución del programa. Para seleccionar una función o estructuras concretas, se debe desplegar el menú programador y elegir entre las opciones que aparecen, a continuación se enumeran algunas de ellas.

 Estructuras (*Structures*): muestra las estructuras de control del programa, junto con las variables locales y globales.

- Numéricos (*Numeric*): muestra funciones aritméticas y constantes numéricas.
- Lógicas (*Boolean*): muestra funciones y constantes lógicas
- Caracteres (String): muestra funciones para manipular cadenas de caracteres, así como constantes de caracteres.
- Arreglos (Array): contiene funciones útiles para procesar datos en forma de vectores, así como constantes de vectores.
- Conjuntos (Cluster): contiene funciones útiles para procesar datos procedentes de gráficas y destinados a ser representados en ellas, así como las correspondientes constantes.
- Comparación (*Comparison*): muestra funciones que sirven para comparar números, valores lógicos o cadenas de caracteres.
- Temporizado (Timing): contiene funciones para trabajar con cuadros de diálogo, introducir contadores y retardos.
- Archivos (File I/O): muestra funciones para operar con ficheros

Barra de herramienta de estado: permite realizar la ejecución del VI, además realiza una revisión de manera específica en la programación, esta contiene varios botones los cuales se describen a continuación:

Botón de ejecución (*Run*): ejecuta el VI, si el VI es principal, lo que significa que no ha sido llamado por otro VI y por lo tanto, este no es un subVI, el botón de ejecución aparecerá con una flecha negra, mientras se está ejecutando.

Botón de ejecución continua (*Continuous Run*): permite ejecutar el VI hasta que el botón de cancelación de ejecución o de pausa sea presionado, también se puede pulsar el botón nuevamente para deshabilitar la ejecución continua, mientras el VI se está ejecutando.

Botón de cancelación de ejecución (*Abort Execution*): permite cancelar la ejecución del programa, este botón detiene el VI inmediatamente, el botón de cancelación de ejecución (*Abort Execution*) no se debe utilizar para detener el VI, debido a que los procesos que están siendo utilizados serán interrumpidos abruptamente.

Botón de pausa (*Pause*): permite detener momentáneamente la ejecución de un VI, cuando se presiona el botón de pausa, Labview señala la posición donde detuvo la ejecución en el diagrama de bloques, al presionar el botón de pausa el VI continúa ejecutándose.

Botón de ejecución resaltada (*Highlight Execution*): permite visualizar el flujo de información en el diagrama de bloques, si el botón es pulsado nuevamente detiene este tipo de ejecución resaltada.
### Figura 19. **Barra de herramienta de estado**

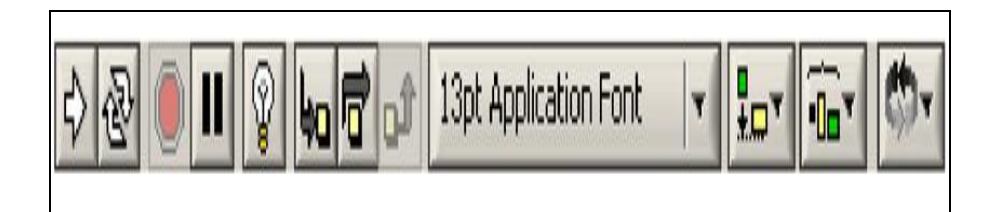

Fuente: Labview 8.6.

### **3.2.2. Estructuras**

En programación, las estructuras de control permiten modificar el flujo de ejecución de las instrucciones de un programa, ejecutándolas de forma condicionada. En la paleta de funciones la primera opción son las estructuras, las que controlan el flujo del programa, ya sea mediante la secuenciación de acciones, ejecución de *bucles,* etcétera.

Las estructuras se comportan como cualquier otro nodo en el diagrama de bloques, ejecutando automáticamente lo que está programado en su interior, cuando tiene disponibles los datos de entrada y ejecutadas las instrucciones requeridas, suministra los correspondientes valores a los cables unidos a sus salidas, sin embargo, cada estructura ejecuta su subdiagrama, de acuerdo con las reglas específicas que rigen su comportamiento y que se presentan a continuación:

Un subdiagrama es una colección de nodos, cables y terminales situados en el interior del rectángulo que constituye la estructura. El lazo desde (*For Loop*) y el lazo mientras (*While Loop*) únicamente tienen un subdiagrama.

La estructura de casos (*Case Structure*) y la estructura de secuencia (*Sequence Structure*) pueden tener múltiples subdiagramas, superpuestos como si se tratara de cartas en una baraja, por lo que en el diagrama de bloques únicamente será posible visualizar uno de ellos.

Los subdiagramas se construyen del mismo modo que el resto del programa. Las siguientes estructuras se hallan disponibles en el lenguaje gráfico de Labview.

Estructura de casos: en la parte superior del subdiagrama aparece el identificador representado en la pantalla, en ambos lados de este identificador aparecen unas flechas que permiten pasar de un subdiagrama a otro, en este caso el identificador es un valor que selecciona el subdiagrama, que se debe ejecutar en cada momento.

La estructura de casos tiene al menos dos subdiagramas, verdadero y falso (*True y False*), únicamente se ejecutará el contenido de uno de ellos, dependiendo del valor de lo que se conecte al selector. Puede adaptarse según sea el tipo de señal en el identificador, por ejemplo puede tener una entrada numérica o lógica como es el verdadero y el falso.

Estructura de secuencia: posee un identificador del sudiagrama en la parte superior, con posibilidad de avanzar o retroceder a otros subdiagramas, gracias a las flechas situadas en ambos lados del mismo, permite realizar acciones consecutivas para un procedimiento específico, está constituida por un rectángulo rodeado de un borde con cuadros, al cual se le pueden agregar diferentes pasos en la secuencia.

Lazo desde: es el equivalente al *bucle for* en los lenguajes de programación convencionales, ejecuta el código dispuesto en su interior un número determinado de veces.

Para pasar valores de una iteración a otra se emplea el registro (*shift registers*), el *shift register* consta de dos terminales, situados en los bordes laterales del bloque, el terminal izquierdo almacena el valor obtenido en la iteración anterior y el terminal derecho guarda el dato correspondiente a la iteración en ejecución, el registro del dato aparecerá en el terminal izquierdo durante la iteración posterior, se puede configurar un *shift* register para memorizar valores de varias iteraciones previas.

Lazo mientras: es el equivalente al *bucle while* empleado en los lenguajes convencionales de programación, su funcionamiento es similar al del bucle *for.* El programa comprueba el valor de lo que se halle conectado al terminal condicional al finalizar el *bucle* por lo tanto, el *bucle* siempre se ejecuta al menos una vez.

Con esta estructura también se pueden emplear los *shift registers* para tener disponibles los datos obtenidos en iteraciones anteriores (es decir, para memorizar valores obtenidos), su uso es análogo al de los bucles *for*, por lo que omitirá su explicación.

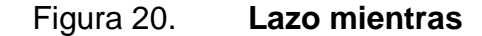

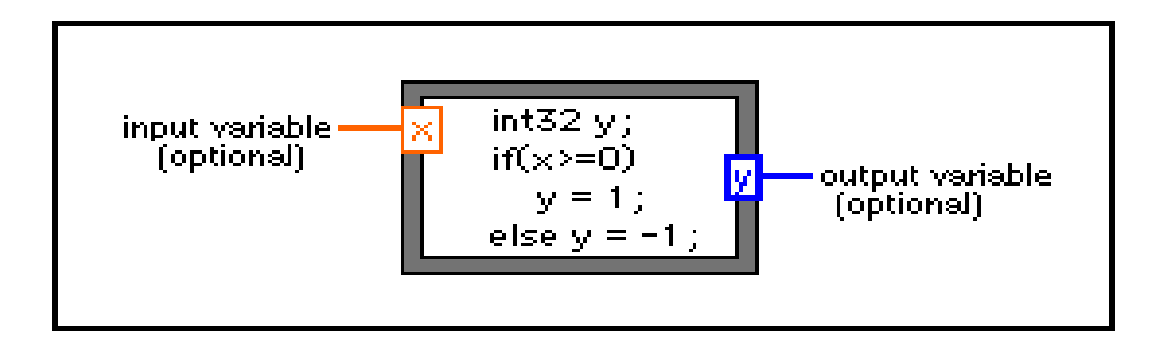

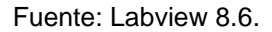

Nodo de fórmula: la estructura denominada *Formula Node* se emplea para introducir en el diagrama de bloques fórmulas de un modo directo, resultando de gran utilidad cuando la ecuación tiene muchas variables o es relativamente compleja. Para definir una fórmula mediante esta estructura, se actuará de la siguiente manera:

Definir las variables de entrada y las de salida, para ello se pulsa el botón derecho del ratón sobre el borde de la *Formula Node*, a continuación se seleccionará *Add input* o *Add output*, según se trate de una entrada o una salida, respectivamente, seguidamente aparecerá un rectángulo en el que se debe escribir el nombre de la variable (se distingue entre mayúsculas y minúsculas).

Todas las variables que se empleen deben estar declaradas como entradas o salidas, las que se empleen como variables intermedias se declararán como salidas, aunque posteriormente no se unan a ningún bloque posterior.

Una vez definidas las variables a emplear, se escriben la o las fórmulas en el interior del recuadro (para ello se emplea la *labeling tool*). Cada fórmula debe finalizar con un punto y coma.

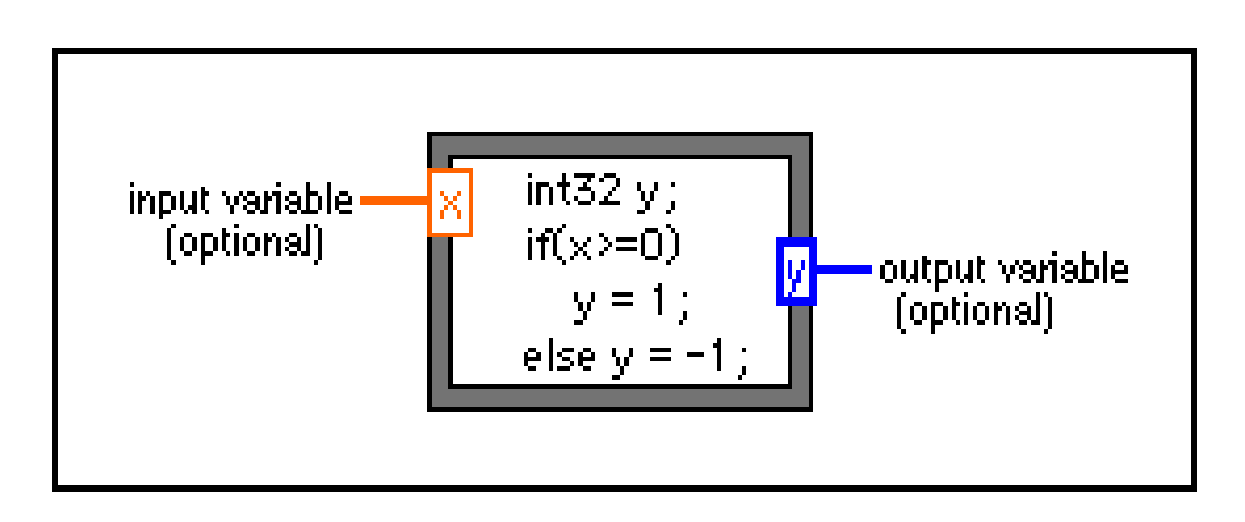

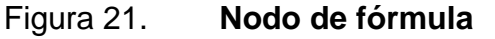

Fuente: Labview 8.6.

## **3.2.3. Arreglos y grupos de datos**

Una serie está constituida por elementos y dimensiones, los elementos son los datos que se arreglan en la serie y una dimensión es la longitud, altura, o profundidad de una serie, la cual puede tener una o varias dimensiones y cuantos elementos por dimensión sean necesarios, según la capacidad de la memoria.

Se pueden construir series de números, lógicos, direcciones de archivos y caracteres, son utilizadas para trabajar con una colección de datos similares y cuando se realizan cálculos reiterativos.

Las series son ideales para almacenar datos que se obtienen y registran de formas de onda o datos generados en lazos, donde cada iteración de un lazo produce un elemento de la serie, es de suma importancia hacer notar que no se puede crear series de series, sin embargo, se puede utilizar una serie multidimensional o crear una serie de grupos de datos (*cluster*), donde cada grupo contiene una o varias series, así también, no se puede crear una serie de mandos de subpanel, mandos de etiqueta .NET, mandos de ActiveX o gráficos XY.

Un ejemplo de una serie son los nueve planetas del Sistema Solar, Labview lo representa como una serie de caracteres con nueve elementos, siendo ordenados conforme sean ingresados, la serie utiliza un índice con el cual se puede tener acceso fácilmente a cualquier elemento particular, el índice se inicia en cero, lo cual significa que está en el rango de 0 a n – 1, donde n es el número de elementos en la serie.

Los grupos de datos permiten contener diferentes tipos de elementos, un ejemplo es el grupo de datos de error Labview, que combina un valor lógico, un valor numérico y una cadena de caracteres. Un grupo de datos es similar a un registro en lenguajes de programación basados en el texto.

La construcción de varios elementos de datos en un grupo elimina el desorden de conexiones en el diagrama de bloques y reduce el número de terminales que puede necesitar un subVIs.

La mayor parte de los grupos de datos en el diagrama de bloques tienen un color de conexión rosada y los grupos de datos de valores numéricos tienen un color de conexión marrón.

Pueden ser alambrados grupos de datos numéricos a funciones numéricas, tales como suma, resta o raíz cuadrada, para realizar la misma operación simultáneamente en todos los elementos del grupo.

## **3.2.4. Gráficos y diagramas**

Los gráficos y los diagramas se diferencian en el modo en el que ellos se muestran y actualizan datos. Los VIs con un gráfico por lo general coleccionan los datos en una serie y luego trazan los datos al gráfico, este proceso es similar a una hoja de cálculo que primero almacena los datos y después generan un gráfico de él, cuando los datos son trazados el gráfico desecha los datos anteriores y sólo muestra los nuevos datos.

Típicamente se utiliza un gráfico con procesos rápidos que adquieren datos continuamente, en contraste, un diagrama añade nuevos puntos de datos a aquellos puntos que ya se encuentran.

El gráfico de forma de onda muestra una o varias gráficas de medidas, trazando funciones, como en  $y = f(x)$ , con puntos regularmente distribuidos a lo largo del eje x, como formas de onda variadas con el tiempo.

La siguiente figura muestra un ejemplo de un gráfico de forma de onda, el gráfico de forma de onda muestra gráficas que contienen cualquier número de puntos, aceptando varios tipos de datos, que minimiza el grado al cual se deben manipular los datos antes de que los muestre.

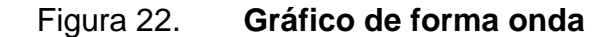

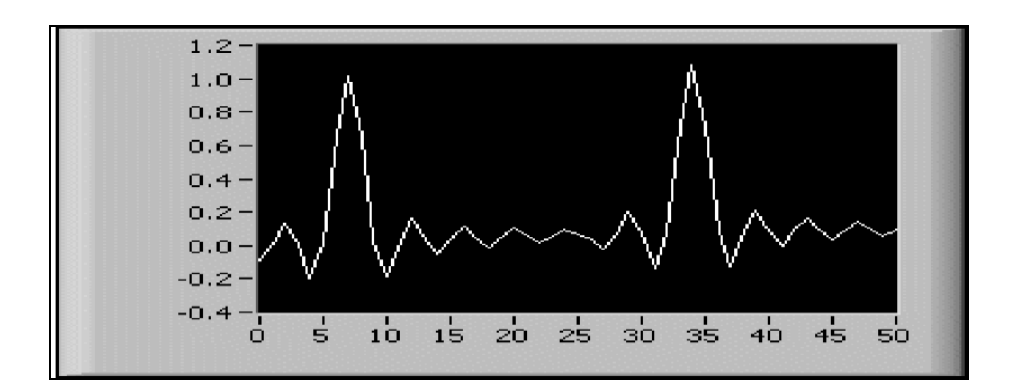

Fuente: Labview 8.6.

El diagrama de forma de onda, es un tipo especial del indicador numérico que muestra una o varias gráficas de datos típicamente adquiridos de manera constante, la siguiente figura muestra un ejemplo de una carta de forma de onda, la cual mantiene un historial de los datos adquiridos, la frecuencia en la cual se envían los datos a la carta, determina con qué frecuencia la carta vuelve a dibujar. El diagrama de forma de onda puede utilizar el tiempo de adquisición de datos como el eje x y almacenar esta información en tiempo real.

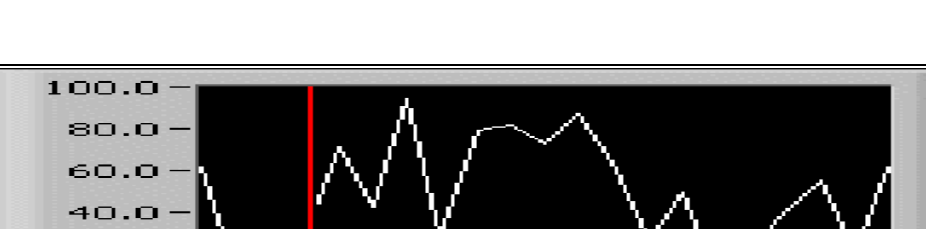

20.0  $\overline{\mathbf{o}}$ . $\overline{\mathbf{o}}$ 

60

Figura 23. **Diagrama de forma onda**

Fuente: Labview 8.6.

sö

## **3.3. Módulo DSC**

Módulo de base de datos y control (DSC), permite desarrollar interactivamente sistemas de control y medición distribuidos, el módulo DSC amplía el ambiente de desarrollo Labview para configurar y manejar alarmas y acontecimientos, registrar una base de datos histórica, ver datos en tiempo real, proveer seguridad, crear sistemas con dispositivos de tiempo real y otros dispositivos OPC.

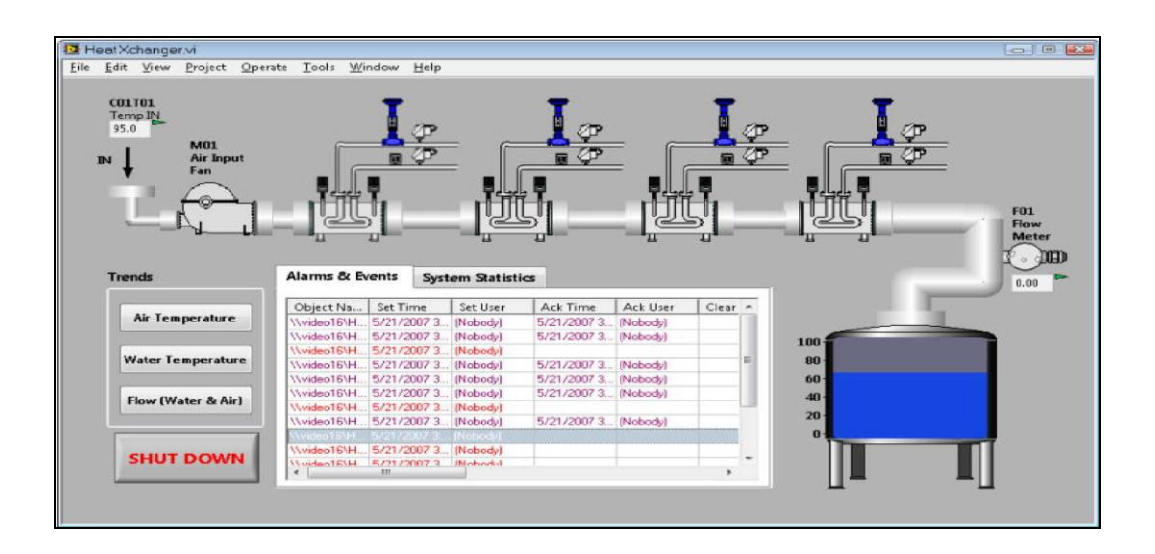

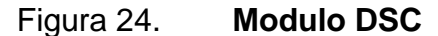

Fuente: <www.ni.com>. [Consulta: en julio de 2011].

El módulo DSC permite construir un sistema de control y automatización industrial, configurar la recepción de datos en una aplicación o supervisar puntos de entrada y salida.

El módulo DSC permite representar gráficamente tendencias históricas o de tiempo real, es una herramienta para utilizar servidores de entrada y salida, como el OLE para el Control del Proceso de Producción (OPC), conexiones con controladores Lógicos Programables (PLC) o servidores de entrada y salida.

El módulo DSC proporciona soluciones al control de una amplia variedad de sistemas distribuidos usando la programación de Labview. El módulo DSC cuenta con VIs prediseñados como el VI de tendencia histórica y el VI de tendencia en tiempo real.

Permite construir interfaces de usuario que se parecen a una planta o sistema y ver datos de tiempo real, permite la creación de representaciones gráficas para sistemas de producción o de control, tal como lo muestra la figura a continuación.

# **4. REGISTRO DE DATOS Y CONTROL DE SUPERVISIÓN**

### **4.1. Herramienta de adquisición y control**

Se define como herramienta de adquisición de datos y control el equipo identificado como MOD 30ML, que permite recibir la información física disponible en sistema a variables eléctricas.

## **4.1.1. Controlador de lazos múltiples**

El MOD 30ML es un controlador de lazos múltiples, regulador de multifunción con entrada y salida flexible, contiene algoritmos de control potentes y un interfaz de operador configurable, permite el control continuo de un DCS con el manejo de entrada y salida, la configuración de secuencia de un PLC, además permite realizar control en procesos complejos y la integración por medio de las redes de comunicación duales. El controlador puede realizar hasta seis lazos solos o cuatro estrategias de control de cascada, así como matemáticas y funciones lógicas, caracterización y acondicionamiento de señal, control de secuencia e integración del control continuo o discreto. Los bloques de funciones del MOD 30ML son:

Control de PID: permite combinaciones múltiples de PID, reinicio programado, lazos de control anticipados, ganancia adaptable y reinicio, compensación de tiempo muerto, *setpoint* local o remoto con proporción, automático o manual, reinicio manual, *setpoint* y salida de seguimiento, selección de *setpoint* y configuración de valores al encendido.

Temporizador: utilizado para realizar cronometraje, funciona como principio, retrasado o parada, duración de pulso, cronometraje de intervalo o periódico micronometraje de reinicio.

Secuencia: contiene lógica y otros tipos del control secuencial basado en declaraciones lógicas (si entonces) que permiten que el usuario salte pasos, específica pasos para varias salidas y regresa a pasos anteriores.

Cada secuencia permite 128 entradas, 6 464 salidas y 512 pasos, los bloques de secuencia pueden ser unidos para aumentar la capacidad de entrada y salida.

Linearización: produce un valor linealizado basado en cualquiera de los siguientes modelos; lineal, raíz cuadrada, cuadrado modificado, inverso, termopar (B, E, J, K, N, R, S, T), tipos de RTD (platino 0,00385, 0,0003923, 0,003902, 0,003911 y níquel 0,00672).

Alarma de proceso: produce una señal que permite informar de una condición de proceso irregular, basada en las siguientes condiciones: menor, menor igual que, mayor, mayor igual que, diferente de, igual y desviación.

Análogo y función de entrada digital: proporciona a la entrada; la acción, la normalización, la linearización y el escalamiento de la señal.

El controlador MOD 30ML consta de: dos entradas análogas incorporadas, independientemente configurables como corriente (0 a 20 mA o 4 a 20 mA), voltios (0 – 10 V), milivoltios, RTD de dos o tres alambres, termopar tipo B, E, J, K, N, R, S, T, dos fuentes de transmisor independientes aisladas, dos salidas corrientes (0-20 mA).

Cada controlador acepta hasta once módulos adicionales los cuales pueden ser: entrada de corriente, RTD de tres alambres, RTD de 100 ohmios, RTD de dos alambres, RTD de 1 000 ohmios, termopar, entradas y salidas análogas de voltios o milivoltios, entrada digital aislada (2,5-28 Vdc, 4-16 Vdc, 10-32 Vdc y 12-32 Vac), salida digital aislada (5-60 Vdc, 5-200 Vdc, 12-140 Vac y 24-280 Vac).

Utilizando el módulo de Interfaz de entrada-salida ampliado MOD 30ML se puede acomodar hasta 100 puntos de entradas y salidas digitales remotas, las cuales son utilizadas como entradas y salidas del PLC. El módulo de interfaz ocupa dos de las once ranuras de extensión en el controlador, la comunicación a la entrada y salida remota es por medio de un par enroscado, protegido de alambres, la entrada y salida remota es configurada utilizando el mismo instrumento técnico que la entrada o salida incorporada.

El controlador está compuesto por una pantalla delantera fluorescente, que proporciona un nivel alto de la información para la facilidad de la operación, Posee su propio procesador que controla funciones de demostración y actualizaciones.

En el modo de operación normal, cada pantalla muestra tres barras que representan el proceso, *setpoint* y la salida, tres líneas alfanuméricas de ocho caracteres que indican la etiqueta o nombre del lazo, el valor de proceso numérico y el valor numérico de la variable indicada por el indicador de estado (típicamente salida y *setpoint*). Los indicadores de estado de tres caracteres muestran el modo de control (automático o manual), estado de *setpoint* (local o remoto) y la variable cuyo valor está siendo mostrado en el punto fundamental de la pantalla, las flechas de arriba y abajo son usadas para cambiar este valor por ejemplo, *setpoint*, salida, tendencia, etcétera.

### Figura 25. **Panel frontal del MOD 30ML**

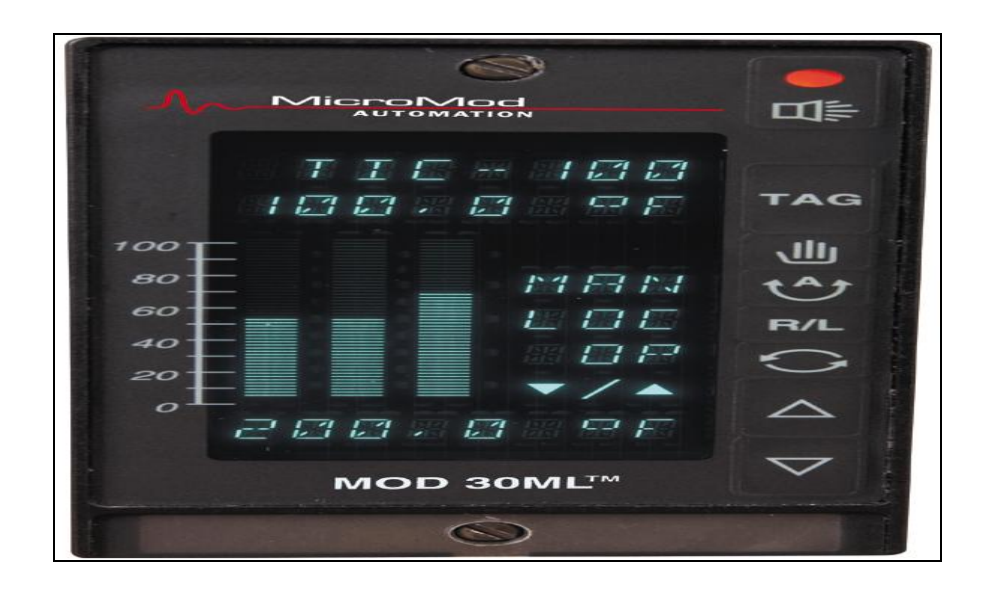

Fuente: [<www.micromod.com>](http://www.micromod.com/). [Consulta: en julio de 2011].

El proceso activo y las alarmas son visualizados por el parpadeo del indicador rojo en el teclado numérico o la alarma audible. El MOD 30ML también muestra valores de entrada crudos, para puesta en servicio y arranque, así como el detalle de la información de diagnóstico antes y durante la operación normal, una cola de acontecimientos de hasta 1 024 entradas es mantenida por el instrumento y puede ser visualizada en la placa frontal del controlador.

## **4.1.2. Adquisición y análisis mediante Labview**

El *software* Labview puede comunicarse con cualquier controlador lógico programable (PLC) en una variedad de formas; OLE para el control del proceso de producción (OPC), define el estándar para comunicar datos de planta de tiempo real entre dispositivos de control e interfaces de máquina humanos (HMIs). Los servidores de OPC están disponibles para todo PLC y controlador de automatización programable como el MOD 30ML.

Para crear una interfaz de Labview al OPC, se necesita crear el llamado servidor de entrada y salida (*I/O server*), el servidor de entrada y salida automáticamente actualiza a Labview con los valores del OPC a la velocidad que se especifica, a continuación se explicará cómo realizar esta conexión:

- En la ventana de inicio de Labview, haga clic en el archivo, nuevo proyecto, con lo cual abrirá un nuevo proyecto de Labview.
- Si la ventana de ayuda no está visible, presione Ctrl+H para mostrar la ventana y manténgala abierta.
- En la ventana del proyecto de Labview, dé clic derecho en mi ordenador y seleccione nuevo y luego seleccione servidor de entrada y salida como se muestra a continuación:

## Figura 26. **Ventana de proyecto de Labview**

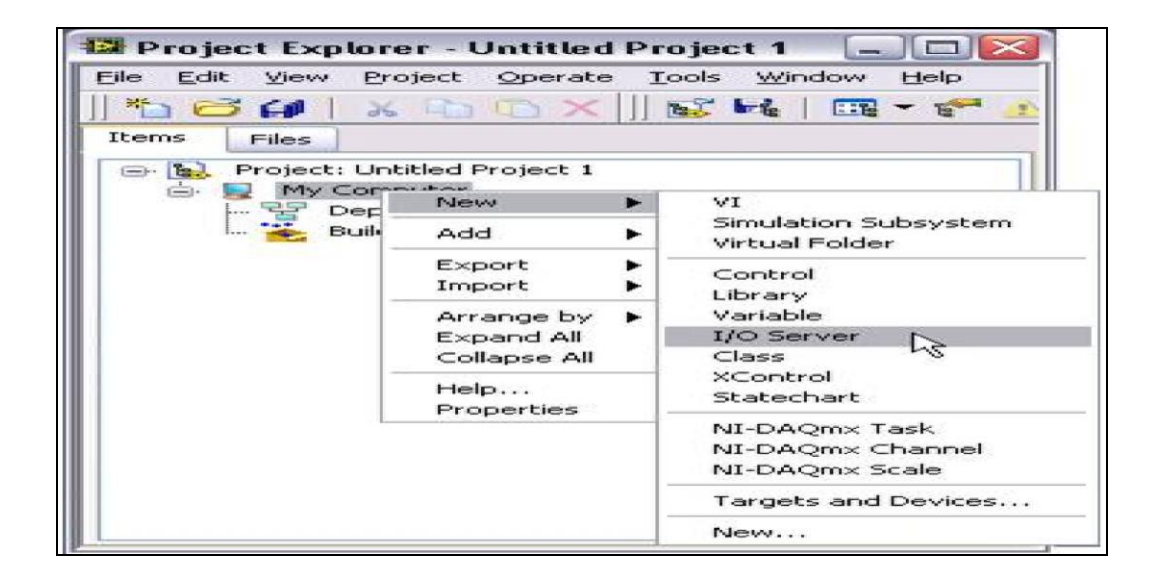

Fuente: <www.ni.com>. [Consulta: en julio de 2011].

- Seleccione cliente OPC en la ventana de servidor de entrada y salida, luego dé clic en continuar.
- Elija national instrument, para crear una conexión entre Labview y las señales que tiene OPC.

## Figura 27. **Ventana de servidor de entrada y salida**

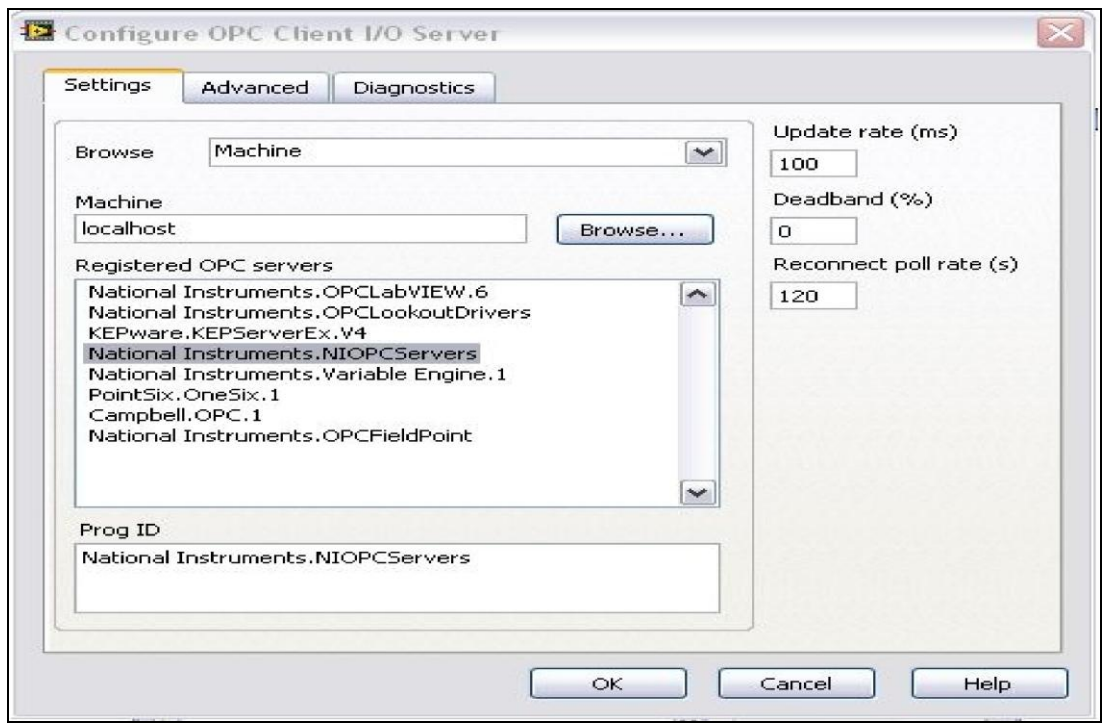

Fuente: <www.ni.com>. [Consulta: en julio de 2011].

- Seleccione ok, una biblioteca es automáticamente creada en su ventana de explorador de proyecto para manejar el I/O server.
- Guarde el proyecto y la biblioteca, seleccionando archivo, guardar todo en la ventana del explorador.

Por medio de las variables compartidas, se pueden compartir datos a través de aplicaciones de Labview, en un ordenador o a través de la red, estas variables serán utilizadas para extraer la información de cada una de las señales que se encuentren publicadas a través de OPC. A continuación se explicará cada uno de los pasos para poder obtener la información del OPC.

- Cree el número de variables compartidas que sean necesarias.
- En la ventana de proyecto de Labview, haga clic derecho en mi ordenador y seleccione nueva biblioteca, lo cual crea una nueva biblioteca para las variables compartidas.
- Clic derecho a la biblioteca recién creada y seleccione crear variables atadas.
- En la ventana create bound variables, seleccione los nombres de las señales de OPC, para ligar a las variables compartidas como se muestra a continuación en la figura.
- Seleccione todas las señales necesarias y seleccione añadir luego dele ok. Esto crea variables compartidas que son atadas a las etiquetas de OPC y los carga en el editor de variables múltiples.
- En el editor de variables múltiples, seleccione *done*. para añadir las nuevas variables compartidas a la biblioteca que fue creada antes.
- Guarde la nueva biblioteca en la ventana del explorador.
- Despliegue las variables compartidas con clic derecho seleccionando *deploy*, lo cual pública las variables compartidas, poniéndolas a disposición en la red a otros ordenadores y clientes de OPC.

Figura 28. **Ventana de variables**

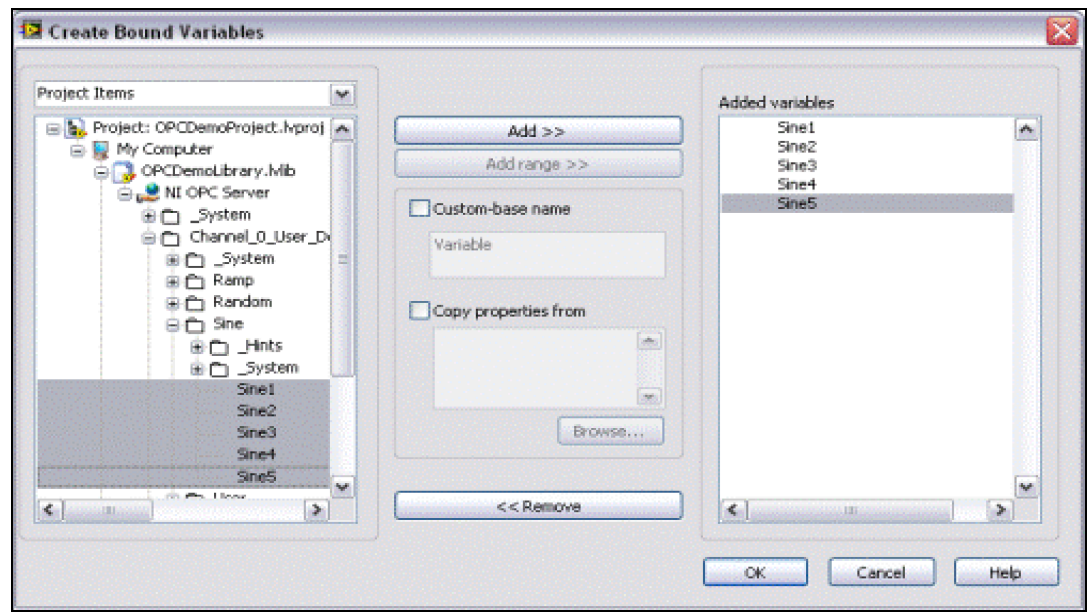

Fuente: <www.ni.com>. [Consulta: en julio de 2011].

Labview permite la creación de sistemas de interfaz gráfica con gran facilidad, pero es necesario poder llevar la información del OPC a la programación para analizarla y mostrarla al usuario, a continuación los pasos para incorporar las variables compartidas a un nuevo VI de Labview.

- En el explorador de proyecto, dé clic derecho en mi ordenador y seleccione nuevo VI, lo cual crea un nuevo instrumento virtual o VI, utilizado para crear un interfaz de usuario y el código gráfico ejecutable.
- Aparecerá el panel frontal, el cual es la interfaz del usuario en el VI.
- Seleccione vista, paleta de control o clic derecho en todas las partes del panel frontal para llamar la paleta de control.
- Seleccione un diagrama de forma de onda de la paleta de control, seleccionando diagramas, indicadores de gráficos y colóquelo en el panel frontal, como se muestra en la figura.

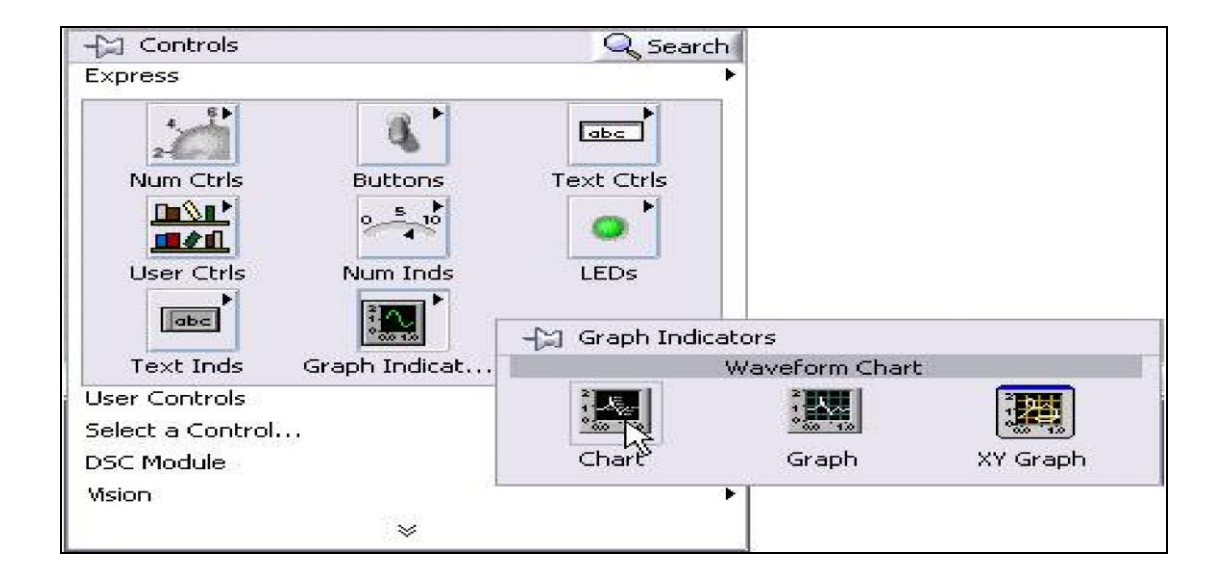

Figura 29. **Paleta de control**

Fuente: <www.ni.com>. [Consulta: en julio de 2011].

- En el VI seleccione la ventana, diagrama de bloques o presione Ctrl+E para mostrar el diagrama de bloques, donde se construye el comportamiento de su aplicación.
- En el explorador de proyecto, amplíe la biblioteca y seleccione una de las variables compartidas del OPC.
- Arrastre y coloque la variable del explorador de proyecto al diagrama de bloques del VI. La variable compartida actúa como una fuente de datos a otros terminales en el diagrama de bloques.
- Seleccione vista, paleta de instrumentos o presione *Shift* + clic derecho, para mostrar la paleta de instrumentos, que contiene varios instrumentos para construir el diagrama de bloques.
- Seleccione el instrumento de conexión, como se muestra en la figura, el cual es utilizado para conectar terminales en el diagrama de bloques.

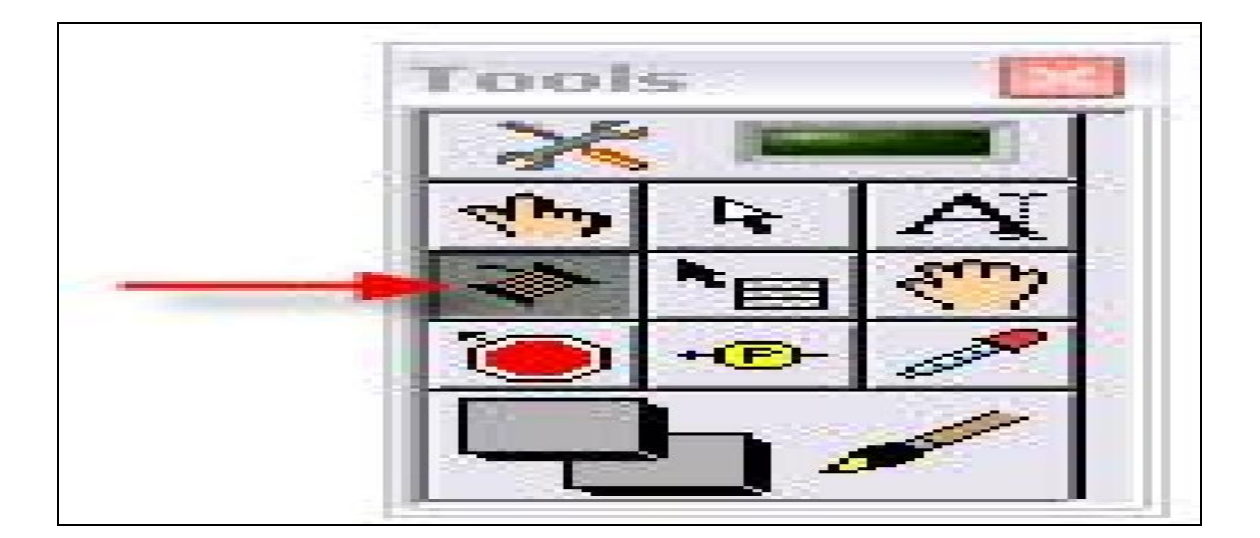

Figura 30. **Paleta de instrumentos**

Fuente: <www.ni.com>. [Consulta: en julio de 2011].

 Utilice el instrumento de conexión, para alambrar la variable compartida al diagrama de forma de onda, haciendo clic en la variable compartida y luego en la carta de forma de onda.

- Abra la paleta de funciones seleccionando vista, paleta de funciones o clic derecho en todas las partes del diagrama de bloques. La paleta de funciones contiene funciones de análisis, funciones de control y estructuras para la programación gráfica.
- Seleccione el lazo mientras de la paleta de funciones, *express*, control de ejecución, lazo mientras. Una vez seleccionado el lazo, el cursor cambiará lo cual permitirá utilizar el lazo alrededor de una sección de código.
- Se completará el código necesario para poder correr el VI y el resultado será como se muestra en las siguientes figuras.

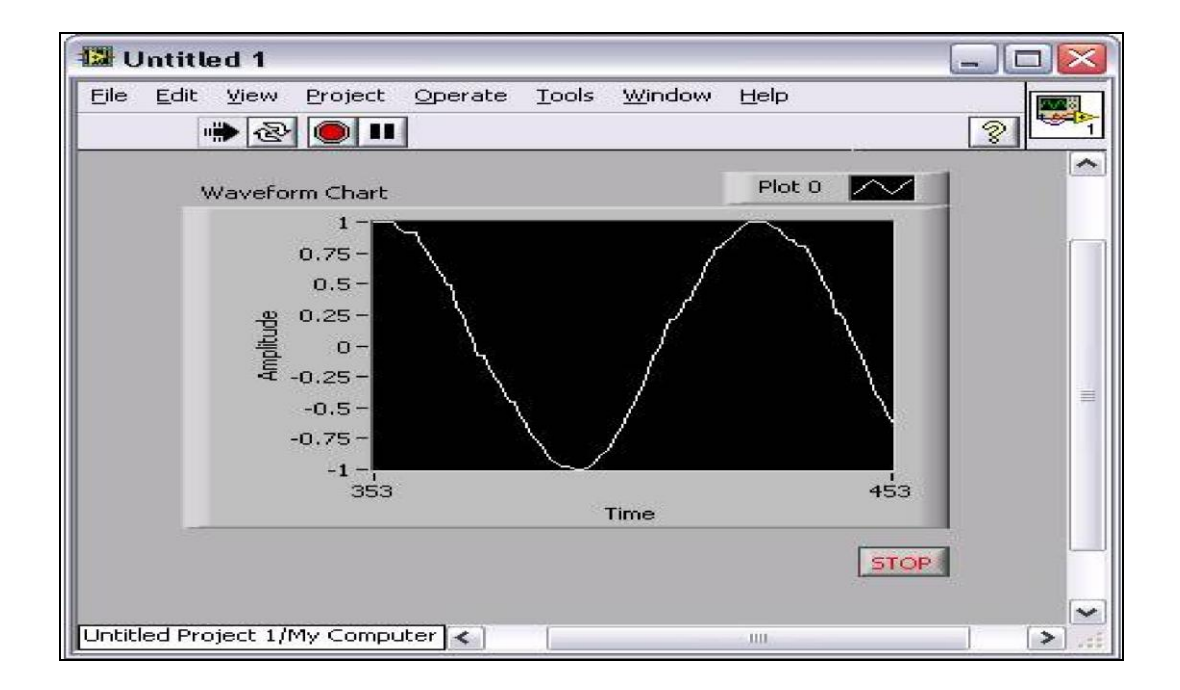

Figura 31. **Panel frontal de VI con variable compartida**

Fuente: <www.ni.com>. [Consulta: en julio de 2011].

# Waveform Chart **Le** Sine1 stop STOP П

## Figura 32. **Diagrama de bloques de VI con variable compartida**

Fuente: <www.ni.com>. [Consulta: en julio de 2011].

## **4.2. Protocolos de comunicación**

Un protocolo de comunicación, es un conjunto de reglas que permite la transferencia e intercambio de datos entre los distintos dispositivos que conforman una red, teniendo un proceso de evolución gradual a medida que la tecnología electrónica ha avanzado y en especial los microprocesadores. La irrupción de los microprocesadores en la industria ha posibilitado la integración a redes de comunicación con importantes ventajas, entre las cuales figuran: mayor precisión, derivada de la integración de tecnología digital en las mediciones, mayor y mejor disponibilidad de información de los dispositivos de campo y diagnóstico remoto de componentes.

Modbus es un protocolo de transmisión para sistemas de control y supervisión de procesos (SCADA) con control centralizado, puede comunicarse con una o varias estaciones remotas (RTU), con la finalidad de obtener datos de campo para la supervisión y control de un proceso, la interfaz de capa física puede estar configurada en: RS-232, RS-422 y RS-485.

La estructura lógica es de tipo maestro y esclavo, con acceso al medio controlado por el maestro, el número máximo de estaciones previsto es de 63 esclavos más una estación maestra, los intercambios de mensajes pueden ser de dos tipos:

- Intercambios punto a punto, son los que comparten dos mensajes; una demanda del maestro y una respuesta del esclavo (puede ser simplemente un reconocimiento).
- Mensajes difundidos, consisten en una comunicación unidireccional del maestro a todos los esclavos, este tipo de mensajes no tiene respuesta por parte de los esclavos y suelen emplearse para mandar datos comunes de configuración, reset, etcétera.

La comunicación consecutiva es un rasgo estándar de cada controlador, el controlador MOD 30ML incluye un puerto incorporado de Modbus RTU sobre RS-485 o RS-232, cuando se selecciona sobre RS-232, el instrumento puede comunicarse a un ordenador personal por medio de un cable del panel delantero en un regulador estándar, en una red Modbus.

El MOD 30ML puede actuar como un dispositivo esclavo, donde un ordenador personal u otro es el maestro o funcionando como el maestro a otros dispositivos, como registradores, posicionadores de válvula, o PLC.

La comunicación Modbus RS-485 en cuatro cables, utiliza un par de receptores que soportan comunicación punto a punto, de cuatro cables o punto a multipunto red de Modbus. En la siguiente figura se muestran las conexiones para una red Modbus de cuatro cables RS-485, en la cual un ordenador personal actúa como el maestro Modbus y el controlador es el esclavo.

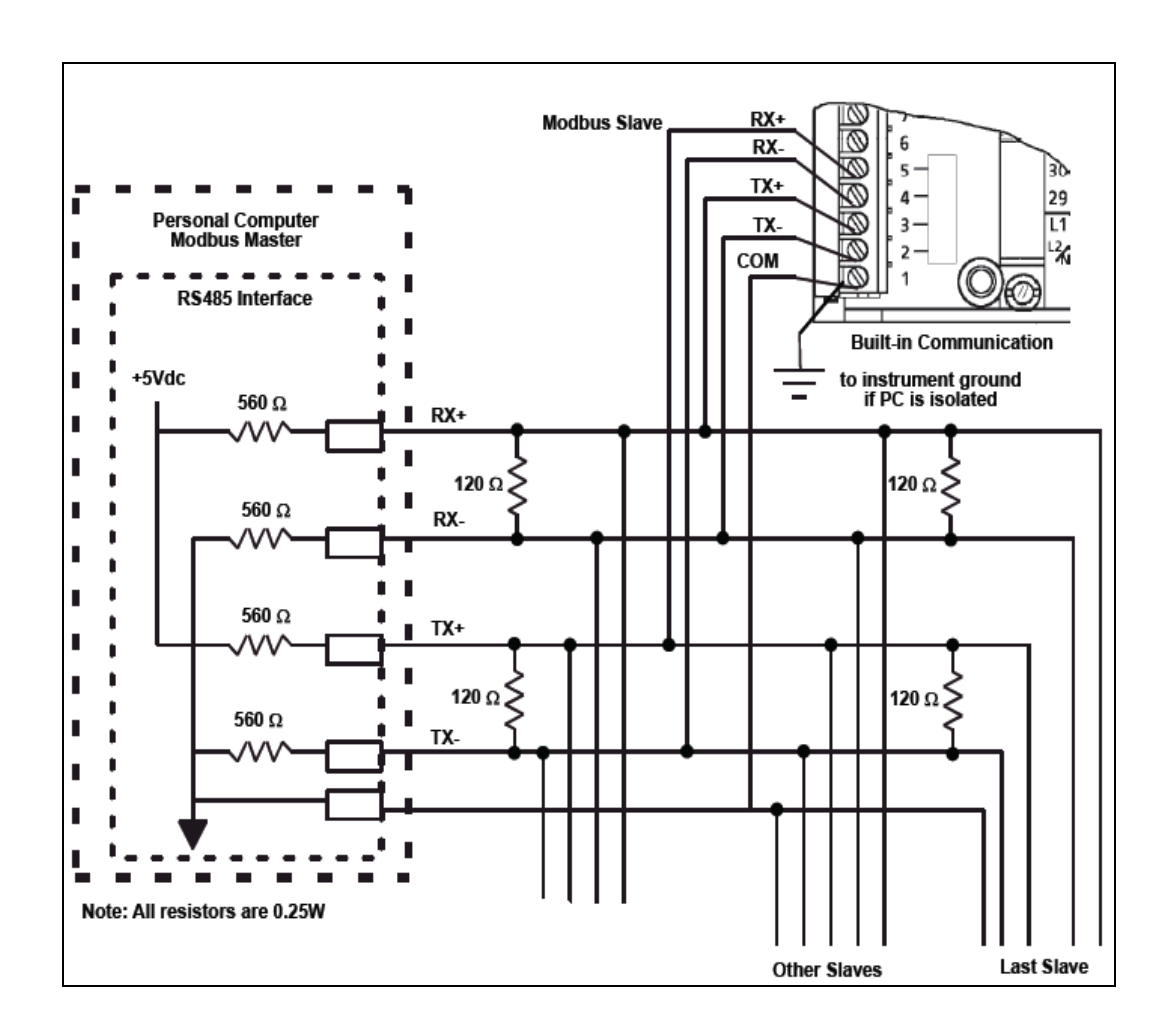

Figura 33. **Diagrama de conexión RS-485**

Fuente: <www.micromod.com>. [Consulta: en julio de 2011].

## **4.3. Visualización de proceso**

El sistema se presentará en un conjunto de pantallas que se diseñaron en el entorno Labiew, así como en el controlador de proceso, esto debido a que el sistema es crítico.

#### **4.3.1. SCADA del proceso**

Cada uno de los lazos de control diseñados se puede observar desde una computadora en la planta, los parámetros de control de sistema se pueden manipular desde el controlador o la terminal definida.

## **4.3.1.1. Control de nivel y agua de alimentación**

El diseño del control de nivel y agua de alimentación de la caldera, se realizará con el típico control *feedback* más *feedforward.* El caudal de vapor es la señal índice que anticipa una variación en las necesidades de aportación de agua, de forma que se establece una relación entre este y la posición de la válvula. Por otra parte, para el correcto funcionamiento de esta estrategia, es imprescindible que la relación entre la posición del elemento de control y el caudal aportado por este no cambie y sea conocida, de forma que para algunas condiciones de demanda de vapor dadas, sé conozca en qué posición se ha de situar el elemento de control.

Con este diseño, los objetivos expuestos anteriormente se cumplen, a excepción del de variaciones en la presión de suministro de agua de alimentación, puesto que esto haría que la relación entre posición y caudal varie.

La respuesta deseada ante un cambio de carga, es mantener el caudal de agua hasta que el nivel empiece a retornar a su punto de trabajo, de forma que la cantidad de agua se ajusta al valor requerido. Ante un aumento del caudal de vapor este pedirá más agua, al tiempo que el nivel hará lo contrario.

Teniendo en cuenta la relación entre el vapor, la posición de la válvula y la magnitud del ensanchamiento del agua, ante un cambio en el caudal se ajustará la ganancia del regulador de nivel, para que su salida compense exactamente el incremento.

Aunque este diseño cumple con la mayoría de los objetivos requeridos para un correcto control de agua de alimentación, tiene un gran inconveniente, al no ser capaz de absorber las modificaciones en la presión de suministro, lo cual conduce a que el nivel desarrolle una compensación para mantener la relación agua y vapor.

Cuando la presión en el agua de alimentación es variable o existan otros motivos que hagan la relación entre la posición del elemento de control y el caudal aportado, es necesario utilizar un control a tres elementos añadiendo la medida del caudal de agua de alimentación, con ello se solucionarán los problemas planteados con anterioridad sobre la necesidad de repetitividad en el elemento final.

Existen diversas formas de configurar un control a tres elementos, la primera alternativa surge directamente del control a dos elementos, la señal que se enviaba al elemento de control, se utiliza como consigna de un regulador de caudal en cascada, eliminando la influencia de la presión de suministro.

La segunda alternativa incluye también un regulador en cascada, pero en este caso la salida del regulador de nivel marcará las necesidades de exceso o defecto de agua con relación al vapor, siendo la diferencia entre los caudales de estos la variable de proceso del regulador de caudal. Las dos configuraciones vistas pueden presentar problemas a bajas cargas por las limitaciones de las medidas de caudal.

Las variaciones en la presión del agua de alimentación son absorbidas por la acción del regulador secundario, cuando estas variaciones son de un rango que puedan complicar el ajuste de dicho regulador secundario, es adecuado modificar la ganancia de este en función de la presión del suministro.Para conseguir las mismas respuestas en caudal, para las distintas condiciones de presión, lo cual incluirá un cuarto elemento en el lazo. En las calderas donde los cambios de carga son muy rápidos, se puede afinar el equilibrio agua-vapor mediante el uso de la presión del calderín.

El equilibrio agua-vapor, está basado en la medida de vapor principal que sale de la caldera, lo cual no considera lógicamente el vapor generado o sustraído a la caldera, contribuyendo al aumento o disminución de la presión. Sin embargo, la generación de este vapor conlleva un consumo de agua.

El vapor se puede indicar mediante la derivada de la presión del calderín, en el caso de que la caldera opere a presión variable, la densidad del agua en el calderín varía con la variación de presión, por lo tanto, la relación entre la derivada de la presión del calderín y el caudal de vapor queda modificada.

Para tomar esto en cuenta se puede multiplicar la derivada por el cuadrado de la presión, de forma que la relación se mantiene para el rango de presión de operación.

La operación con presión variable también modifica la densidad de la mezcla agua vapor en circulación por la caldera. Lo cual modifica de forma notable el comportamiento de la caldera en cuanto a sus reacciones de ensanchamiento y contracción, por lo que pudiera ser necesario el reajuste de la ganancia del controlador de nivel, de acuerdo con la presión de operación.

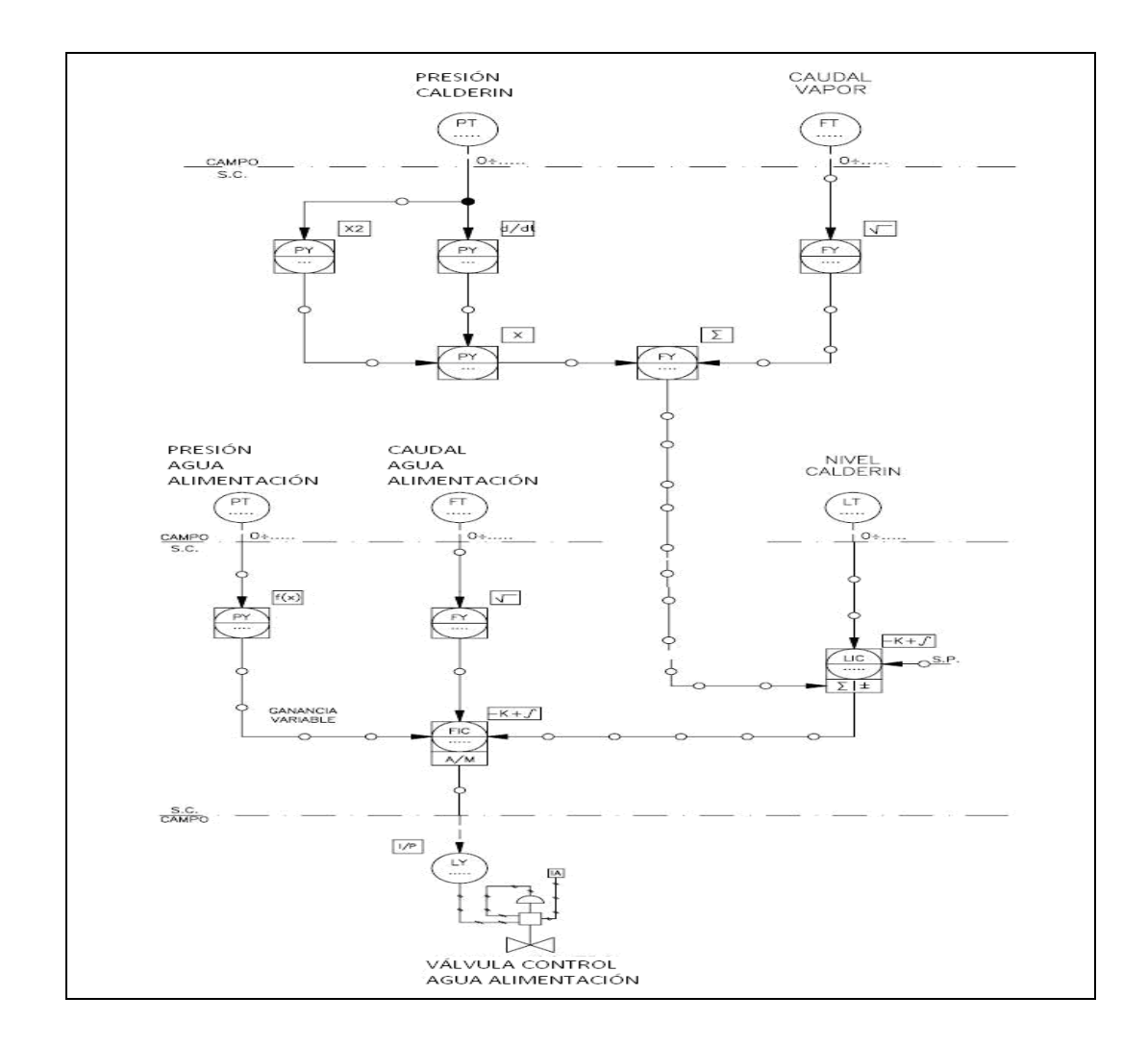

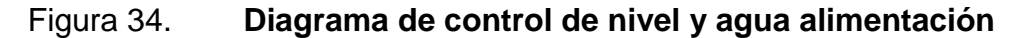

Fuente: <www.micromod.com>. [Consulta: en julio de 2011].

## Figura 35. **Control de nivel y agua alimentación**

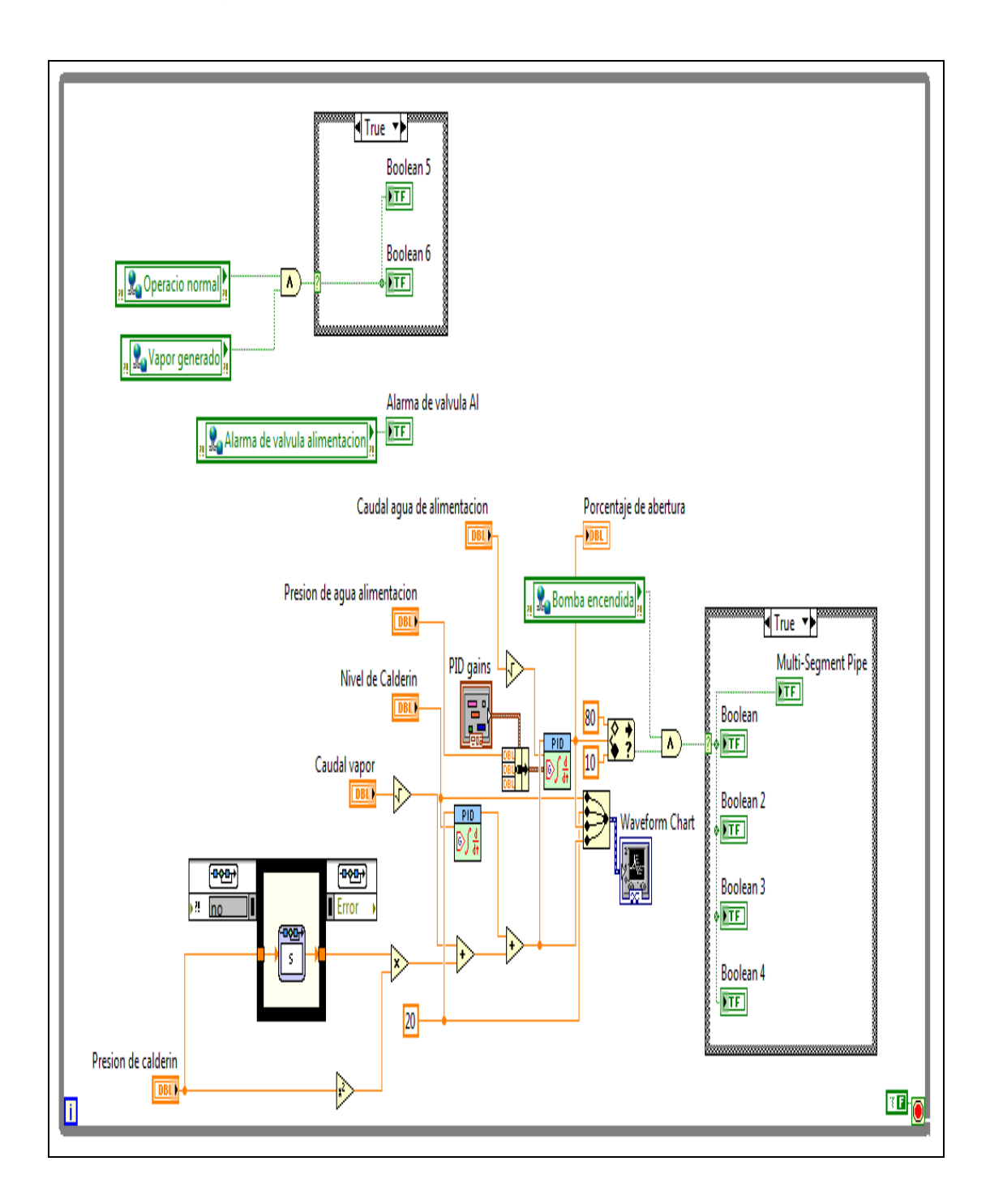

Fuente: [Labview](http://www.micromod.com/) 8.6.

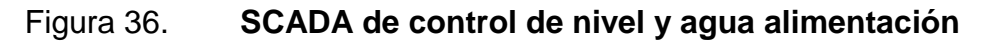

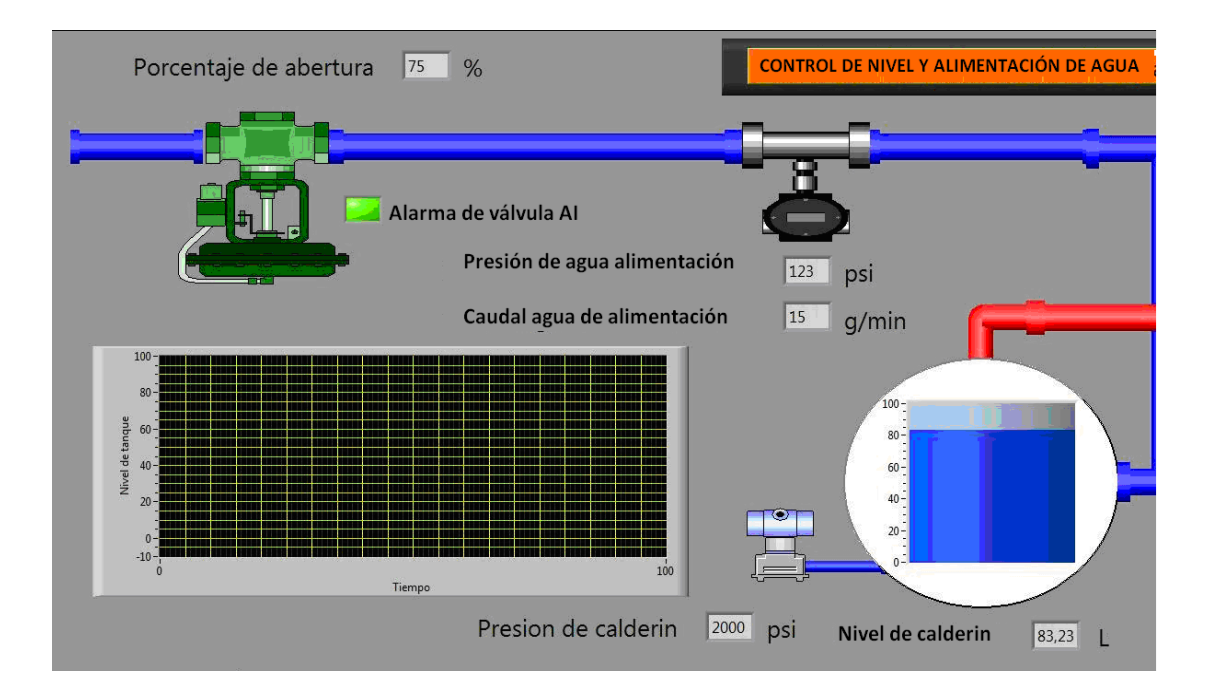

Fuente: [Labview](http://www.micromod.com/) 8.6.

## **4.3.1.2. Control de la temperatura del vapor**

En calderas pequeñas en donde la carga permanece constante o con cambios lentos o en aquellas en las cuales la cantidad de sobrecalentamiento no se modifica de forma notable con la carga.

El uso de un control PI simple puede dar resultados satisfactorios, sí la temperatura sube la válvula se abre para aportar más agua y viceversa. Sin embargo, en la mayoría de las instalaciones este tipo de control no será suficiente para mantener la temperatura del vapor en los márgenes exigidos.

Para las instalaciones más exigentes, el diseño se basa en un control *feedforward* más *feedback*, el caudal de aire de combustión proporciona la

magnitud de la demanda de fuego en la caldera, así como el volumen de gases que se envían al sobrecalentador, por lo que será un buen índice que anticipe la posición de la válvula de *spray.* La temperatura del vapor será la variable realimentada, cuyo error corregirá la posición demandada, si por algún motivo el caudal de aire no se pudiera utilizar como índice, el caudal de vapor puede ser utilizado en su lugar, aunque en situaciones transitorias pudiera no ser tan indicativo para el control de la temperatura del vapor.

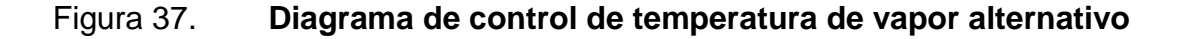

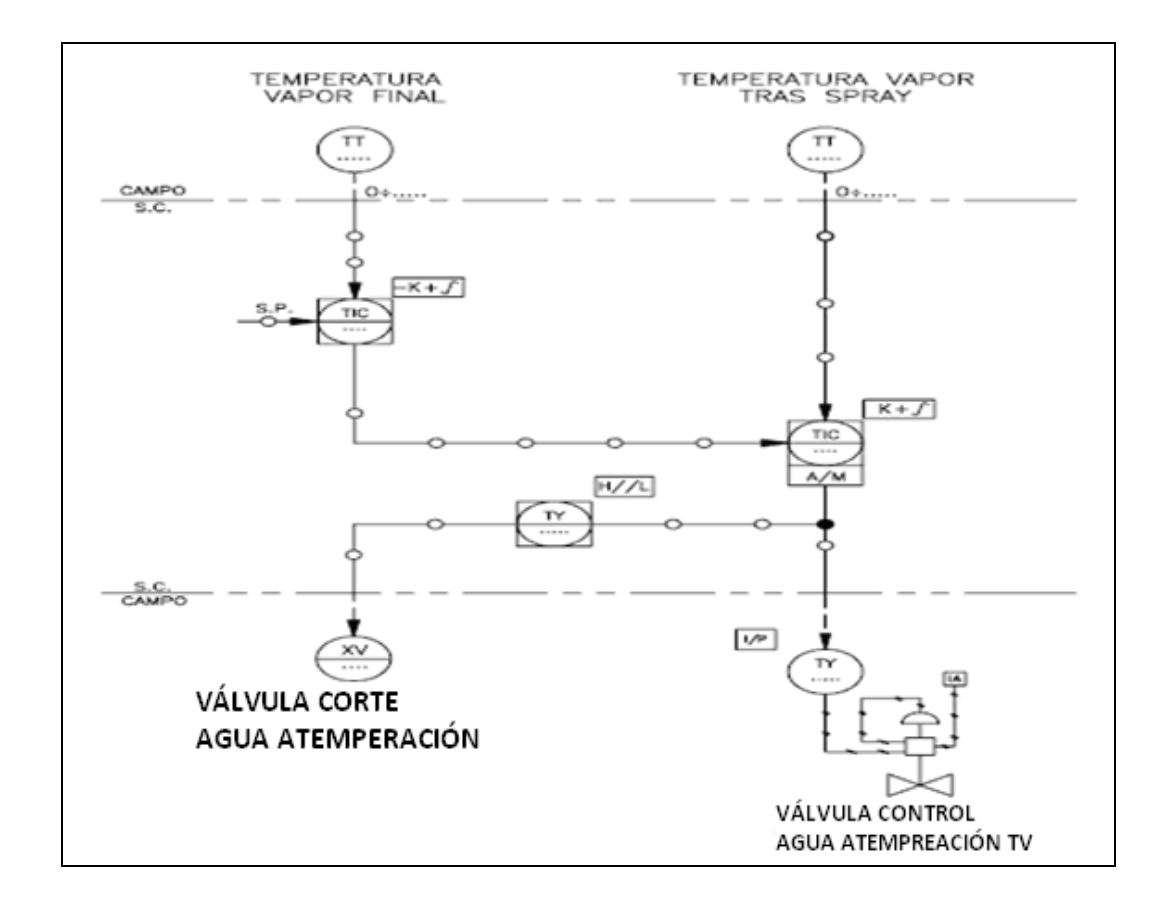

Fuente: <www.micromod.com>. [Consulta: en julio de 2011].

Un *hándicap* para el uso del control en cascada puede crear una gran diferencia en las posiciones de la válvula de control para las distintas cargas de caldera, este problema se puede evitar mediante la inclusión del caudal de aire de combustión como tercer elemento en este lazo. La derivada del caudal de aire se utiliza como señal anticipativa para modificar la posición de la válvula ante los cambios de carga, mientras que en situaciones de régimen permanente no tendrá influencia.

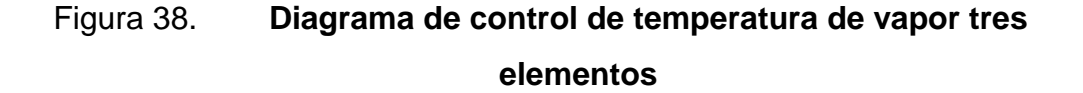

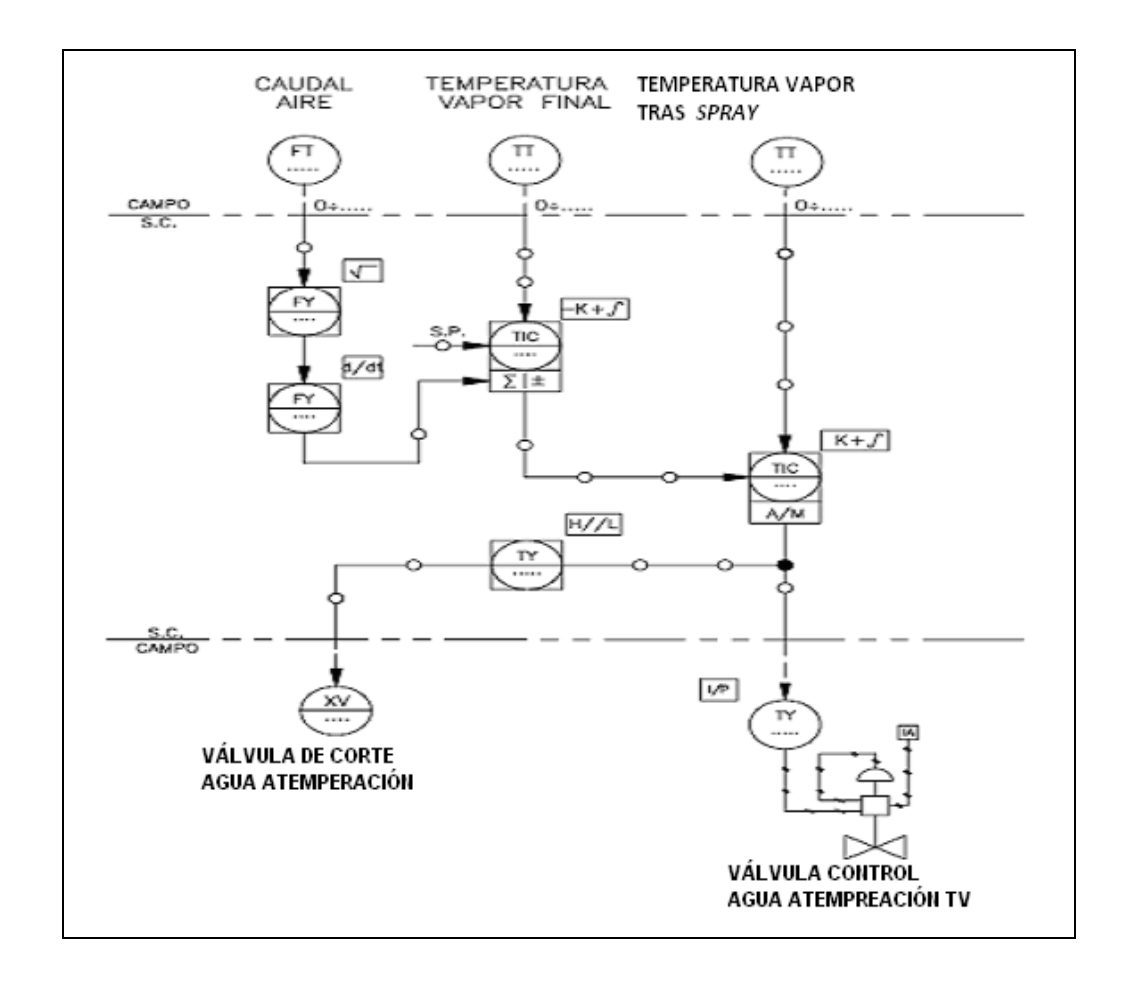

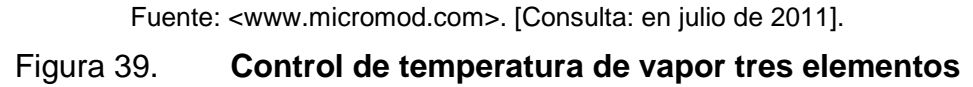

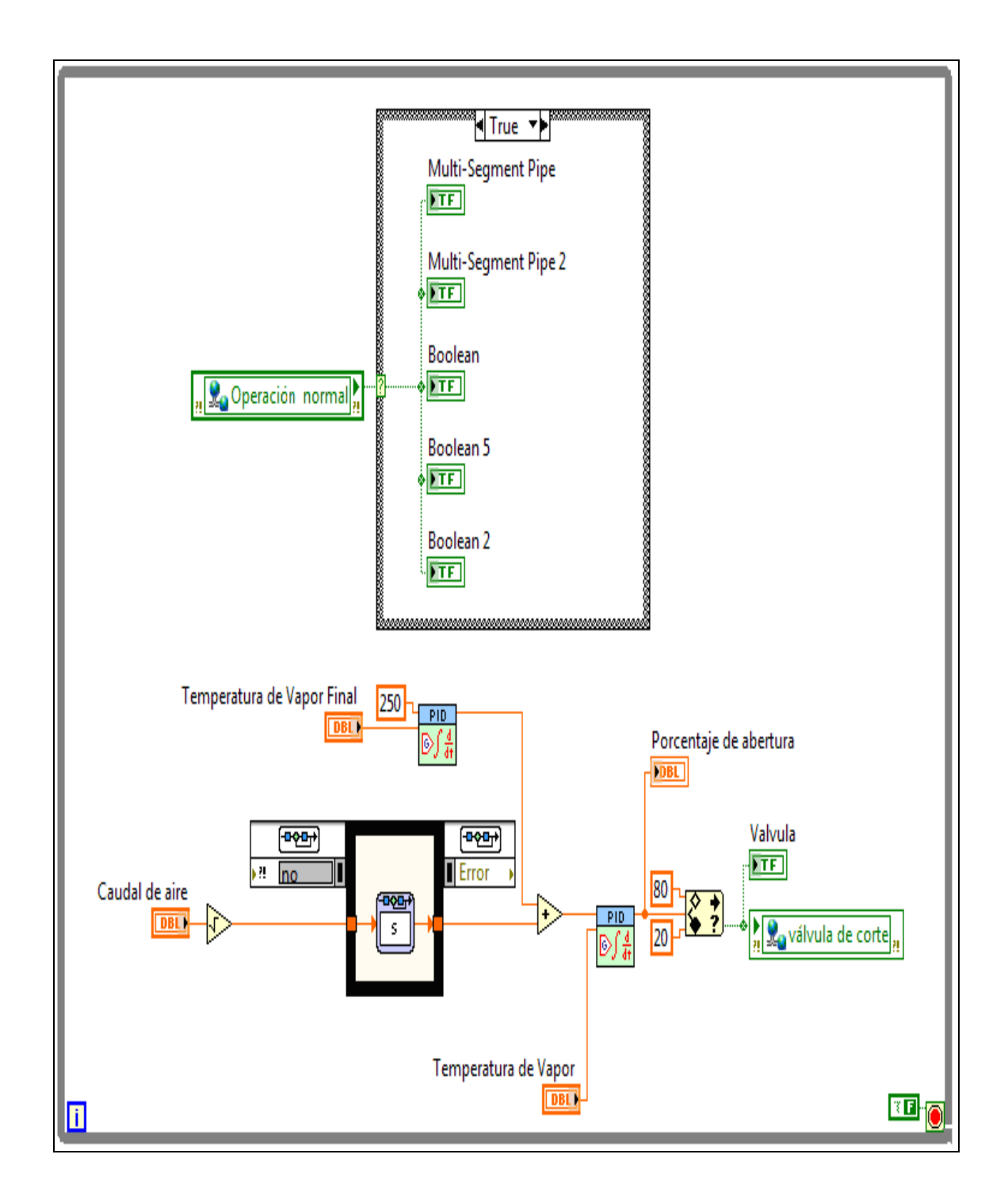

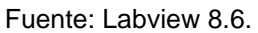

Figura 40. **SCADA de control de temperatura de vapor tres elementos**

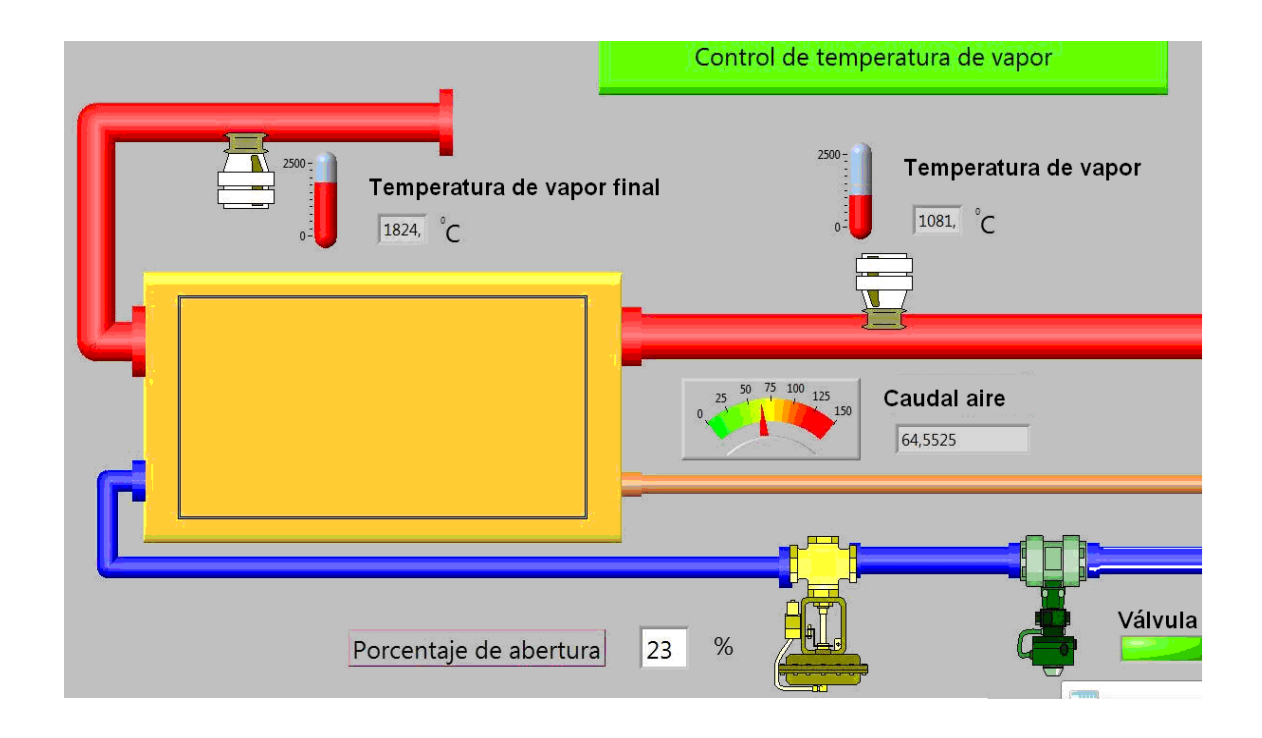

Fuente: [Labview](http://www.micromod.comlabview/) 8.6.

## **4.3.1.3. Control de combustión**

El control realimentado es el diseño en el cual las medidas del caudal de combustible y de aire se utilizan como realimentaciones, para mantener dichas variables en sus puntos de consigna requeridos, con este diseño la relación lineal necesaria entre el caudal de aire y combustible se hace en la medida del aire, otra variación puede ser que la demanda de carga se envíe como consigna del regulador del caudal de aire y la salida de este como consigna del control del combustible o realizando lo contrario; la señal de demanda se envía como consigna del regulador de combustible y la salida de este como consigna del control de aire.

Sin embargo, estos diseños siguen siendo deficientes al no asegurar para todas las condiciones de operación la cantidad de aire suficiente para la correcta combustión, por ejemplo, si existe un incremento en la demanda de carga, se aumentará el aire y luego el combustible y en el caso del la segunda modificación, aumentará el combustible y luego el aire, lo cual representa un grave peligro.

Por el contrario, si existe una baja en la demanda, disminuirá primero el combustible y luego el aire, pero en la segunda manera, disminuirá antes el aire que el combustible, lo cual también es peligroso.

Con el fin de aumentar el nivel de seguridad en la relación airecombustible y acabar con el problema expuesto, se utiliza el diseño el cual se conoce normalmente como límites cruzados, con esta disposición, la demanda de carga de la caldera se filtra a través de unos selectores de máxima y mínima, en donde es comparada con el caudal total de combustible y aire respectivamente. La salida del selector de máxima se envía como consigna del regulador de aire y la de mínima como consigna del combustible, ante un aumento en la demanda de carga, es el caudal de aire el primero que se incrementa y según la demanda de carga aumenta, se incrementa el del combustible.

Por el contrario, si se produce una disminución en la demanda de carga, es el caudal de combustible el primero en reducirse y el de aire disminuye en la medida en que lo hace el de combustible. Igualmente, si por cualquier motivo se produce una disminución en el caudal de aire o un aumento en el de combustible inesperado, los selectores actúan de forma que el caudal de aire se ajuste inmediatamente.

## Figura 41. **Diagrama de control de combustión límites cruzados**
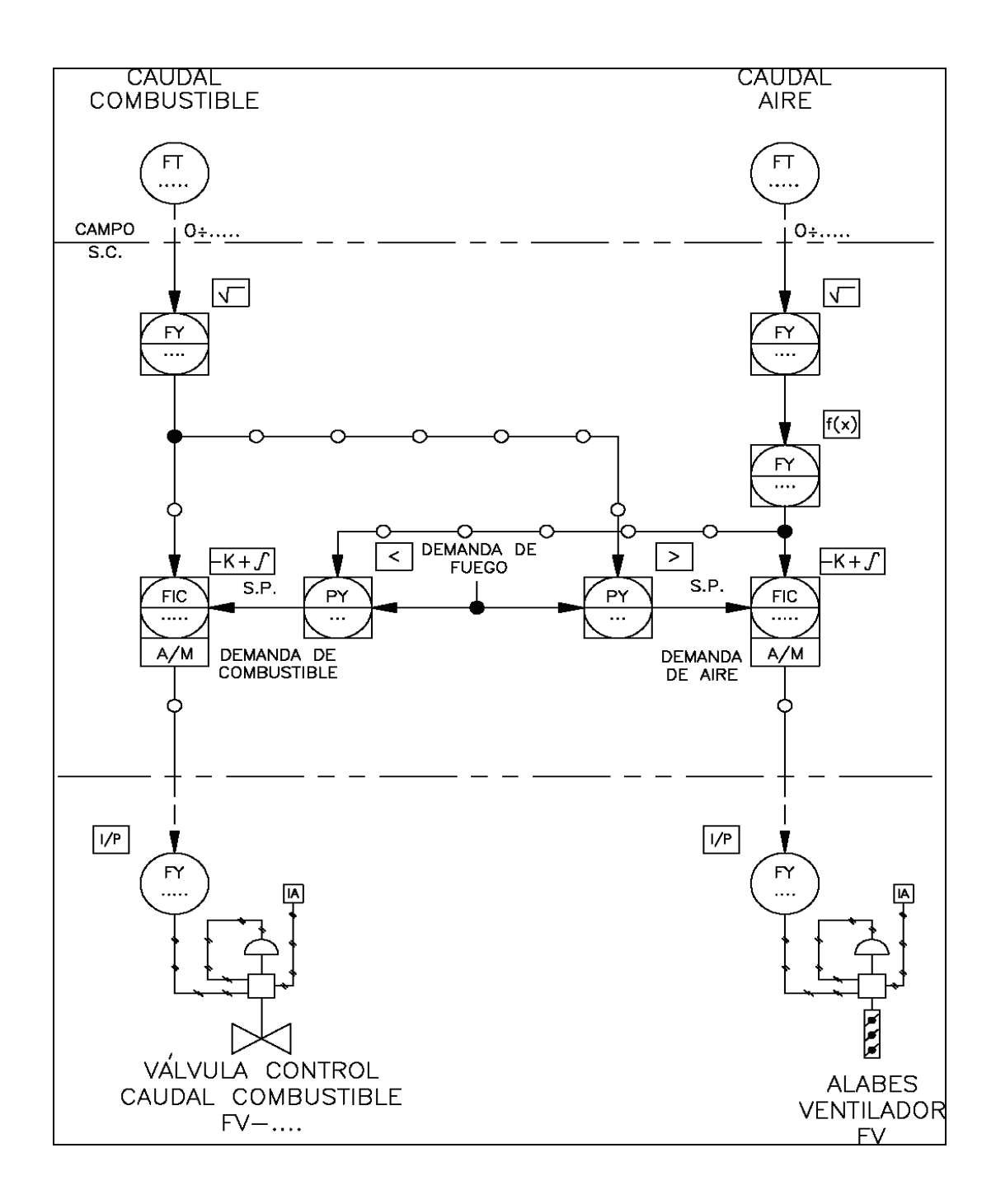

Fuente: <www.micromod.com>. [Consulta: en julio de 2011].

### Figura 42. **SCADA de control de combustión**

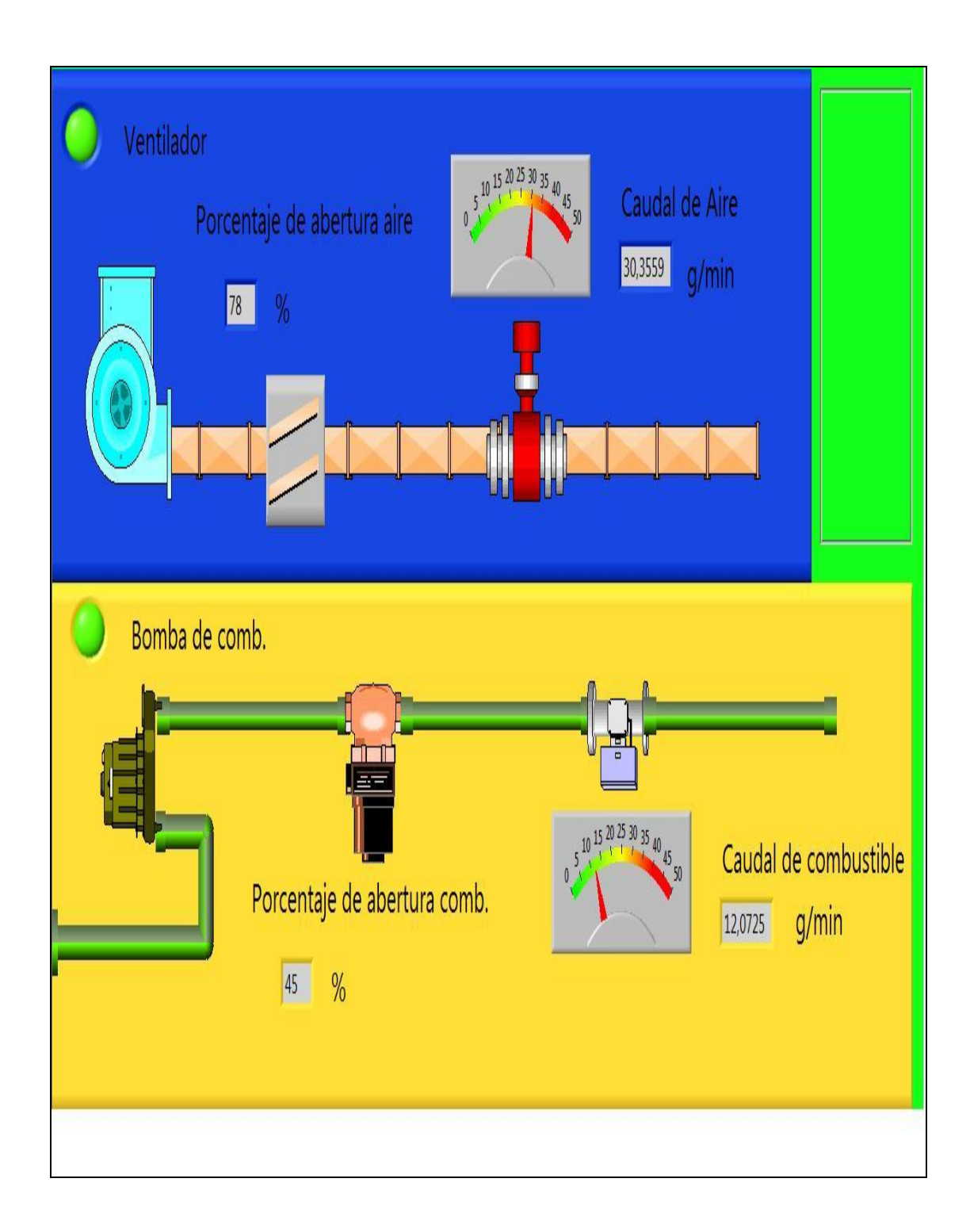

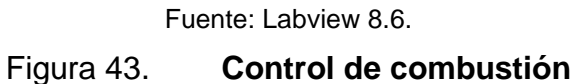

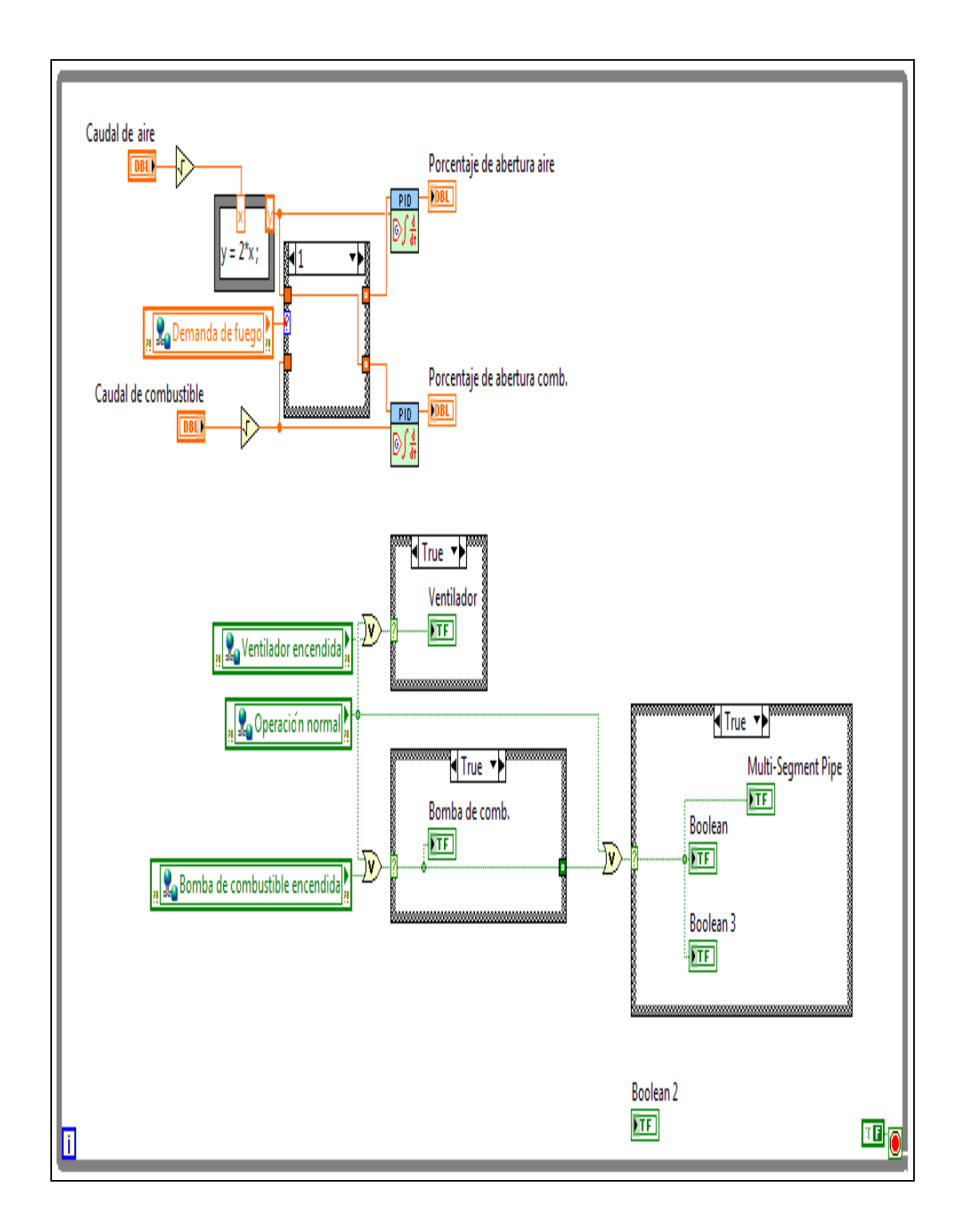

Fuente: [Labview](http://www.micromod.comlabview/) 8.6.

### **4.3.1.4. Controles auxiliares**

Son los lazos de control para las variables que deben ser controladas para un correcto funcionamiento del proceso, estas variables afectan al sistema de una manera indirecta.

# **4.3.1.4.1. Control de presión del** *fuel oíl*

La presión de *fuel oíl* es un control PI definido por una variable de entrada o *set point*, que permite obtener un diferencial de presión adecuado entre el tanque y la tubería de succión de la bomba.

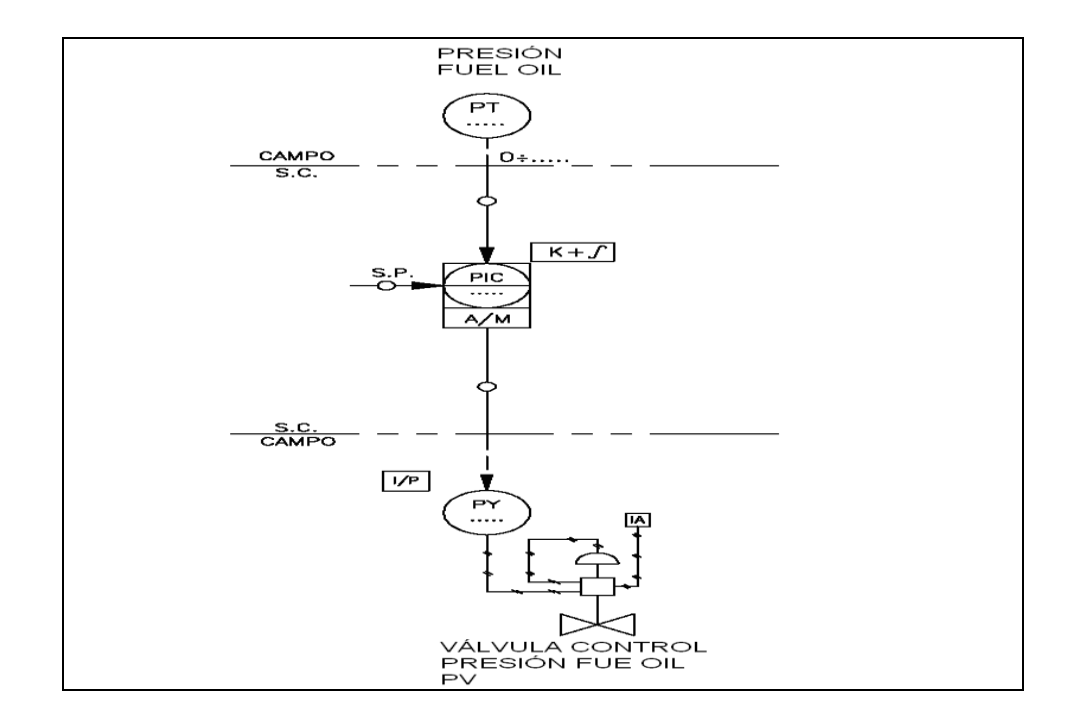

#### Figura 44. **Diagrama de control de presión del** *fuel oíl*

Fuente: <www.micromod.com>. [Consulta: en julio de 2011].

## Figura 45. **SCADA de control de presión** *fuel oíl*

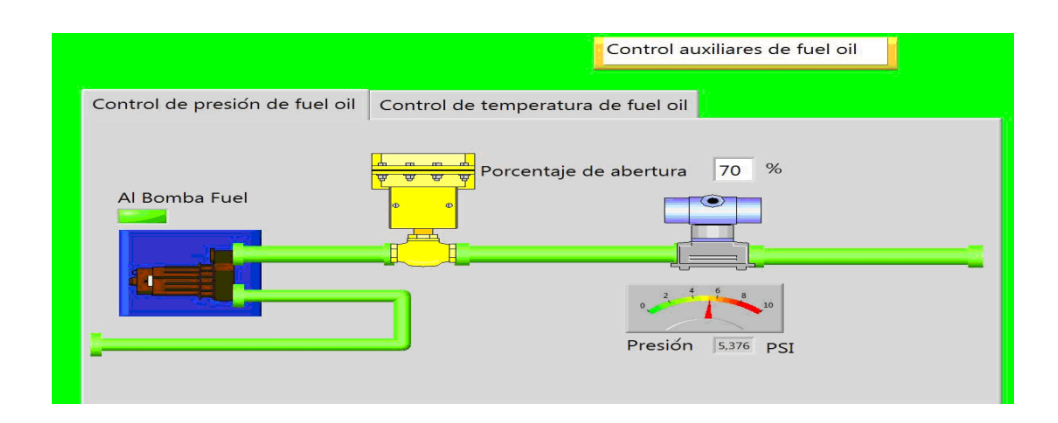

Fuente: [Labview](http://www.micromod.comlabview/) 8.6.

### Figura 46. **Control de presión y temperatura de** *fuel oíl*

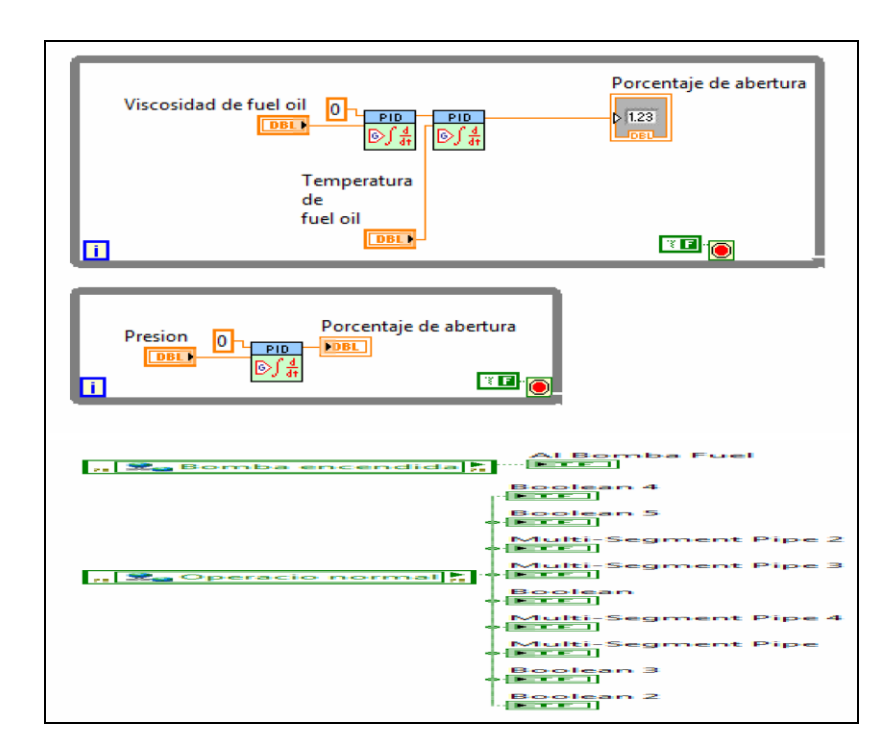

Fuente: [Labview](http://www.micromod.comlabview/) 8.6.

# **4.3.1.4.2. Control de temperatura del**  *fuel oíl*

Si la temperatura de vapor después del calentador sube, la válvula de suministro de vapor se cerrará para reducir el caudal del calentador y reducir el calentamiento y viceversa. En caso que el suministro del combustible líquido sea variable en su composición de forma continua y se pueda modificar su viscosidad para una temperatura dada.

### Figura 47. **Diagrama de control de temperatura del** *fuel oíl*

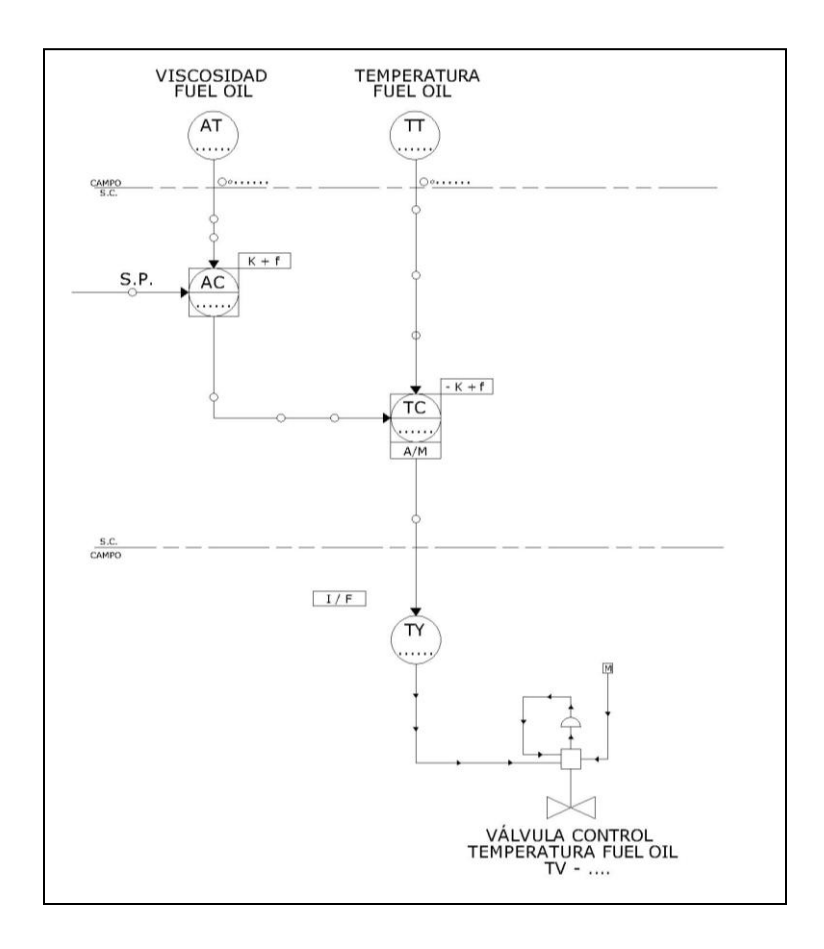

Fuente: <www.micromod.com>. [Consulta: en julio de 2011].

Si el sobrecosto está justificado por el consumo o lo crítico de la instalación, se puede utilizar un control PI y un PI en cascada donde la viscosidad será la variable primaria y la temperatura la secundaria, de esta manera las variaciones de la viscosidad provocarán la modificación del punto de consigna de la temperatura necesaria, para mantener la viscosidad requerida, si la viscosidad baja, la salida del controlador bajará para reducir la consigna del regulador de temperatura, que cerrará la válvula de vapor al igual que en el caso de que la temperatura superará la requerida.

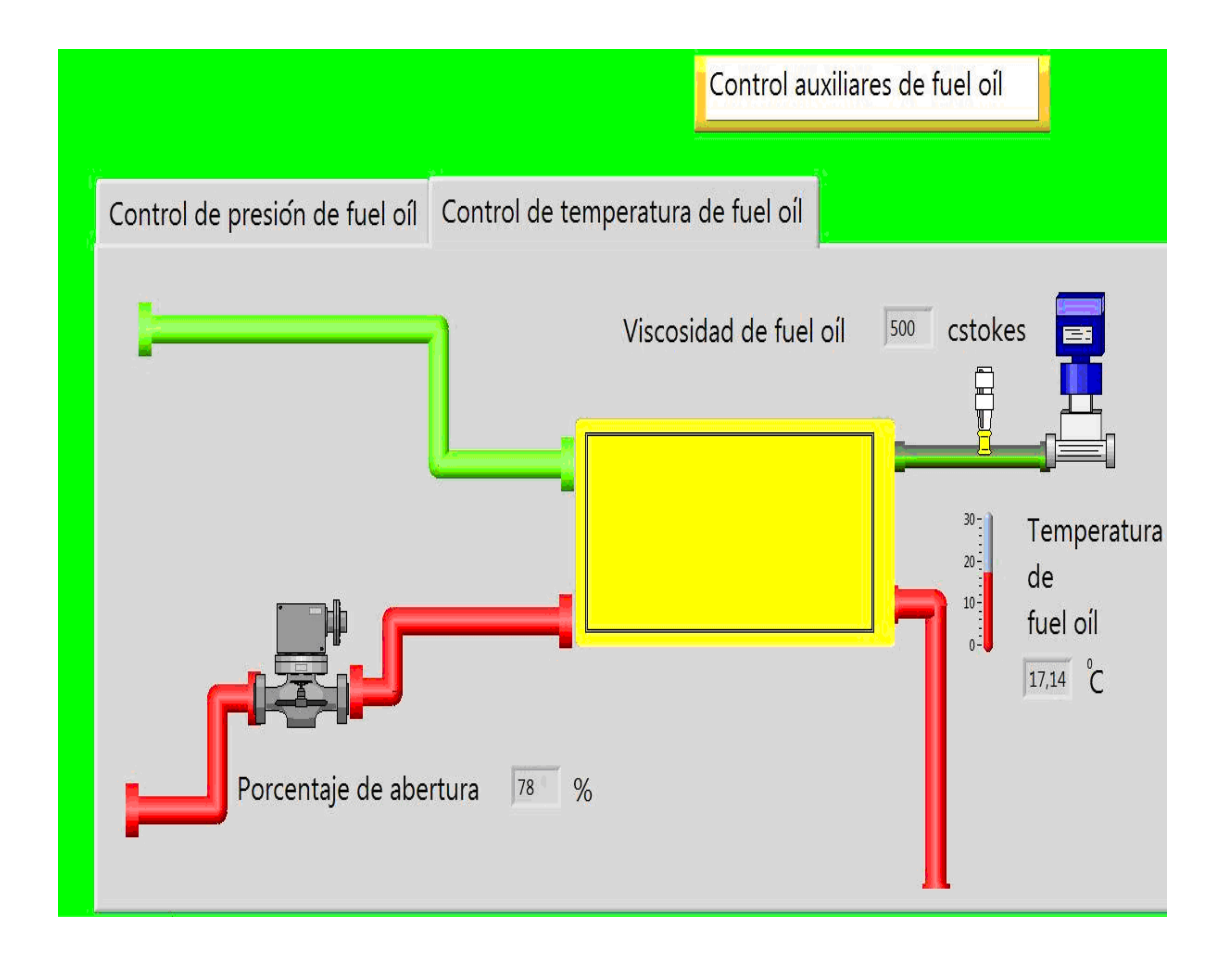

Figura 48. **SCADA de control de temperatura**

Fuente: [Labview](http://www.micromod.comlabview/) 8.6.

# **4.3.1.4.3. Control de presión del desgasificador**

Este lazo controla la presión utilizada en el desgasificador, está compuesto por un lazo de control PI para realizar los cambios en la válvula que se encuentra en el sistema.

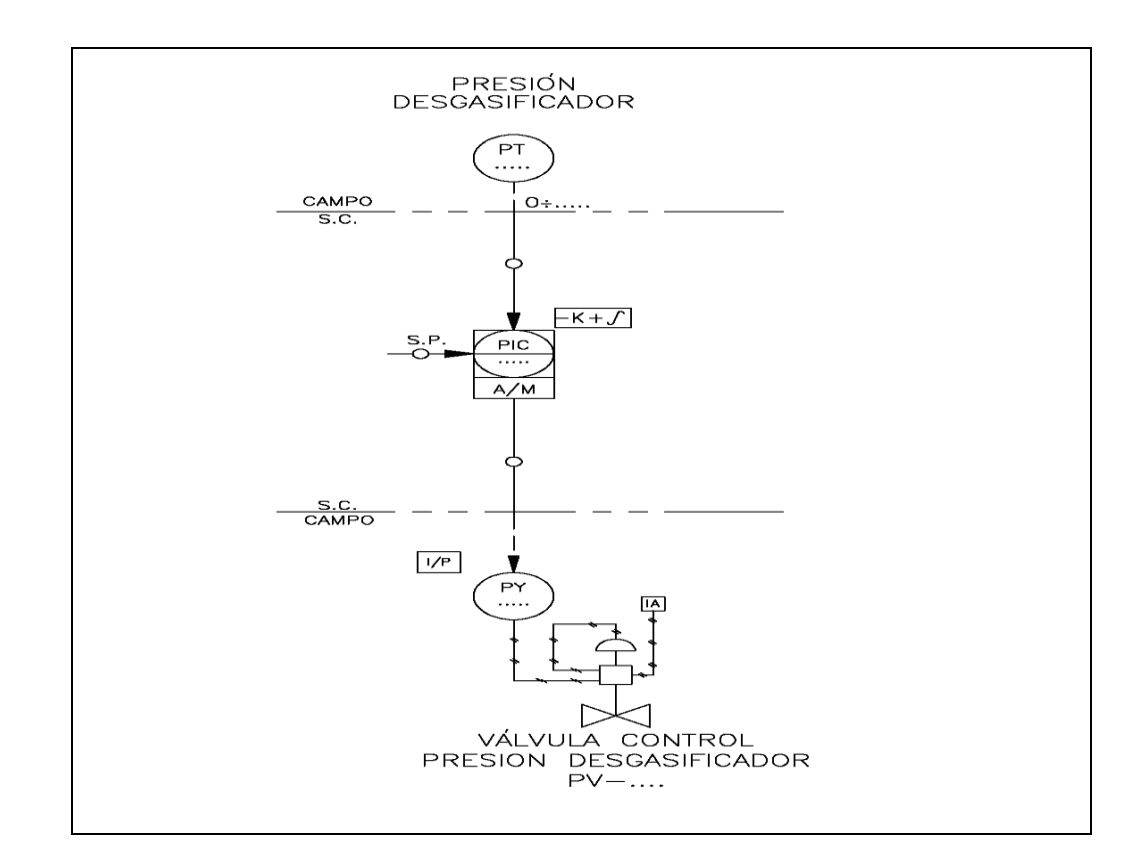

Figura 49. **Diagrama de control de presión para el desgasificador**

Fuente: <www.micromod.com>. [Consulta: en julio de 2011].

# Figura 50. **SCADA de control de presión para el desgasificador**

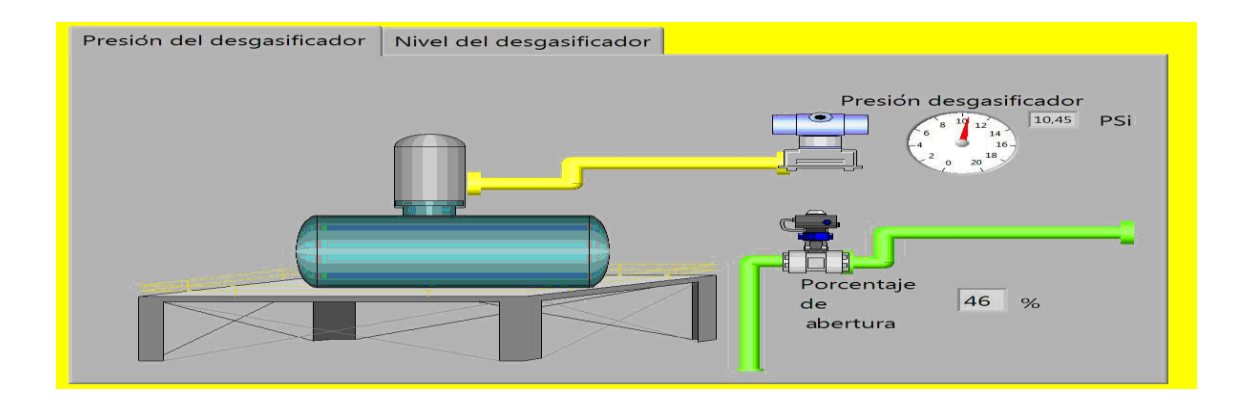

Fuente: [Labview](http://www.micromod.comlabview/) 8.6.

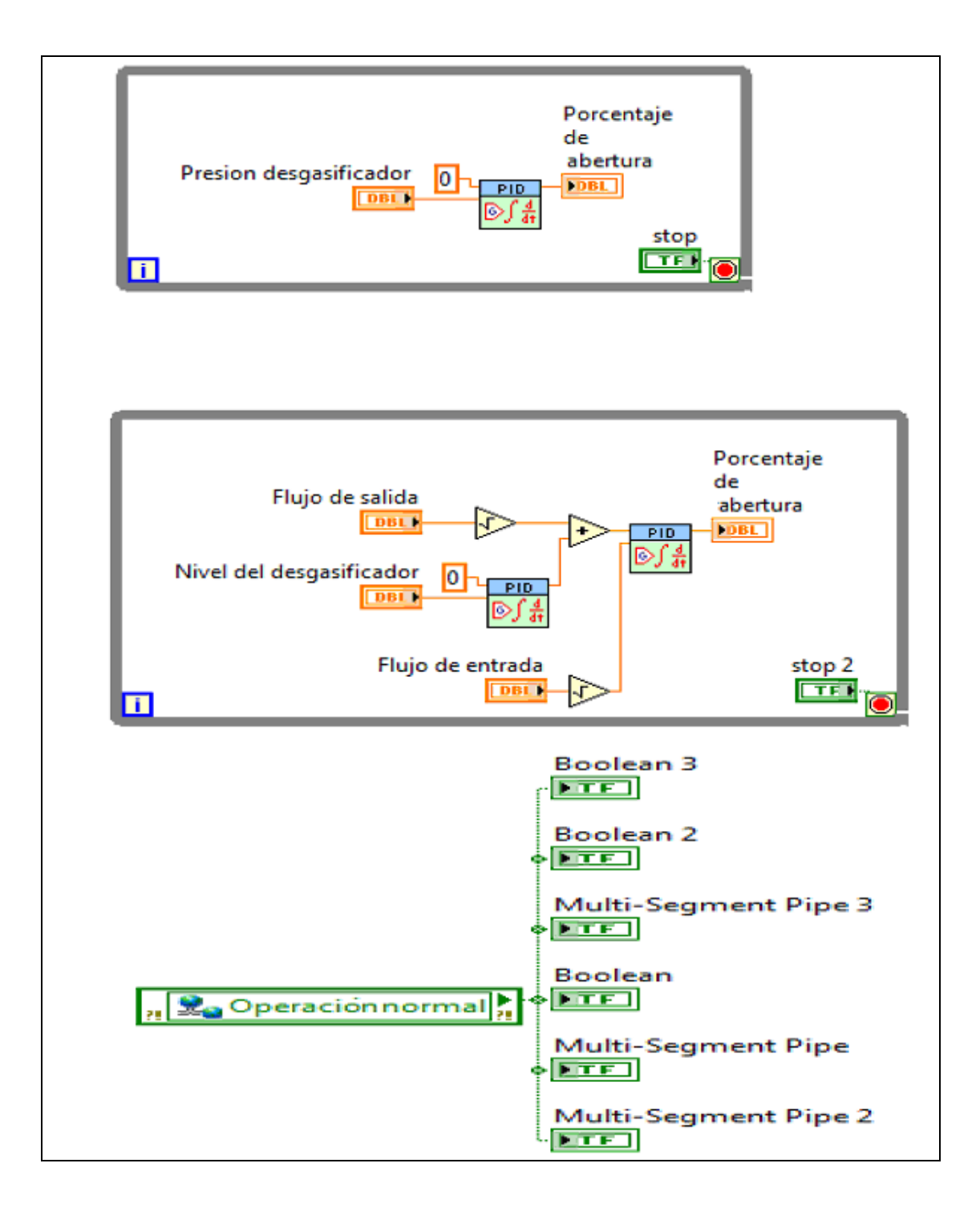

## Figura 51. **Control de presión y nivel para el desgasificador**

Fuente: [Labview](http://www.micromod.comlabview/) 8.6.

# **4.3.1.4.4. Control de nivel del desgasificador**

En instalaciones en donde las producciones son altas y existen variaciones de cargas amplias y frecuentes, se suele utilizar un diseño de lazo de tres elementos, con este diseño se tiene en cuenta el equilibrio entre la masa de agua aportada y extraída, además de la consigna de nivel deseado. El caudal de agua de alimentación (extracción del desgasificador) se utiliza como índice de la posición de la válvula de aportación de agua/condensado al desgasificador, utilizando el error en el nivel como corrección de dicha posición.

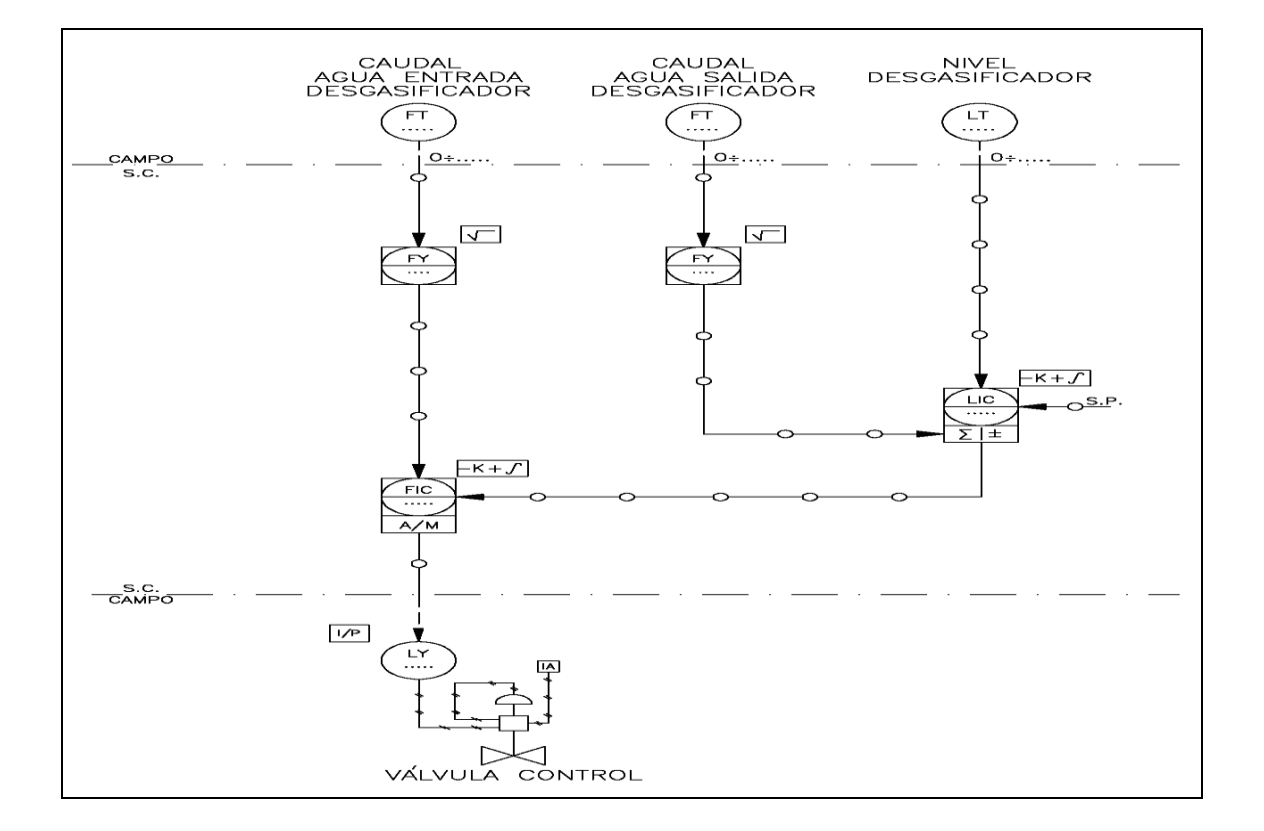

#### Figura 52. **Diagrama de control de nivel para el desgasificador**

Fuente: <www.micromod.com>. [Consulta: en julio de 2011].

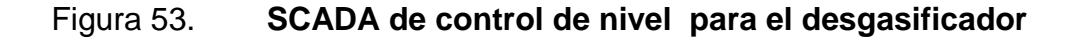

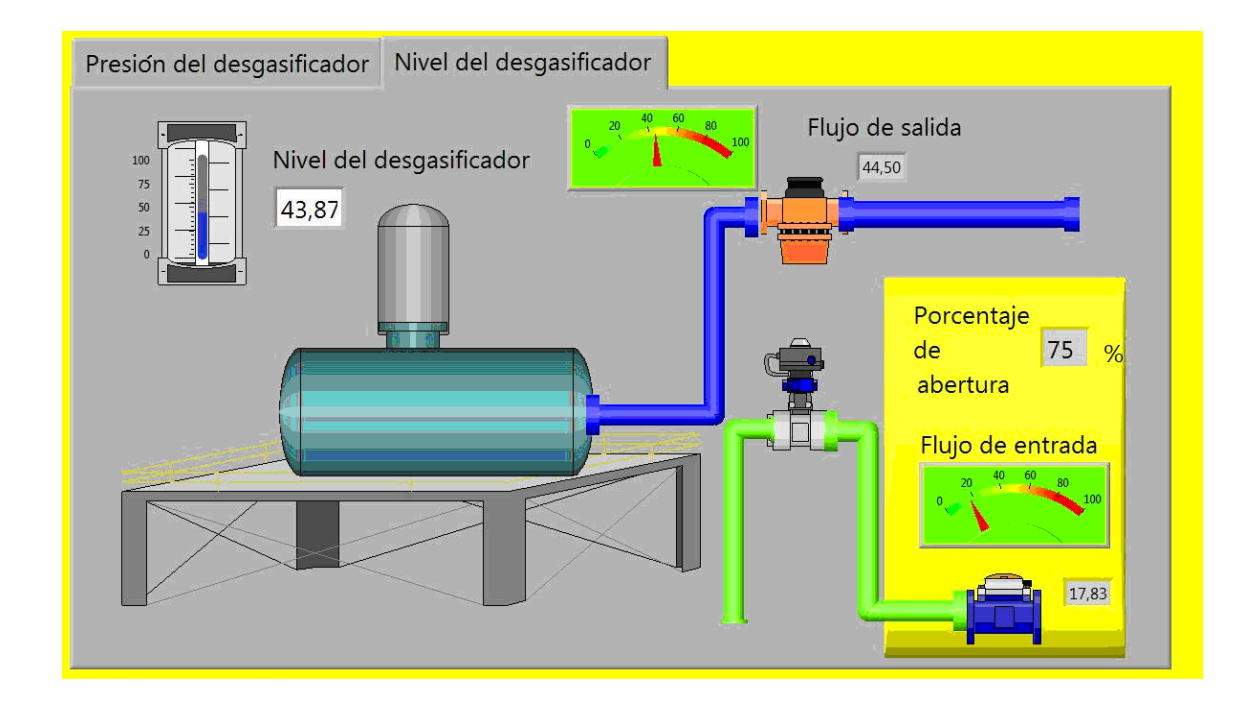

Fuente: [Labview](http://www.micromod.comlabview/) 8.6.

#### **4.3.1.4.5. Control de la purga continua**

El lazo de control permite mantener los sólidos disueltos en el agua a nivel aceptable, se dispone de una extracción en la parte baja del calderín de forma que parte de esta agua circula hacia un tanque de purga continua. Una forma de control se basa en la conductividad medida, la cantidad de purga de una caldera viene fijada normalmente como un porcentaje del caudal de agua de alimentación, por este motivo, con el fin de desperdiciar la mínima energía en calderas de variaciones de carga frecuentes, se puede diseñar el lazo para que trabaje de forma continua, utilizando el caudal de agua como índice de la posición de la válvula de purga.

La válvula de control se sitúa en una posición calculada, de acuerdo con la aportación de agua de alimentación. El error en la conductividad actúa como corrección de la posición.

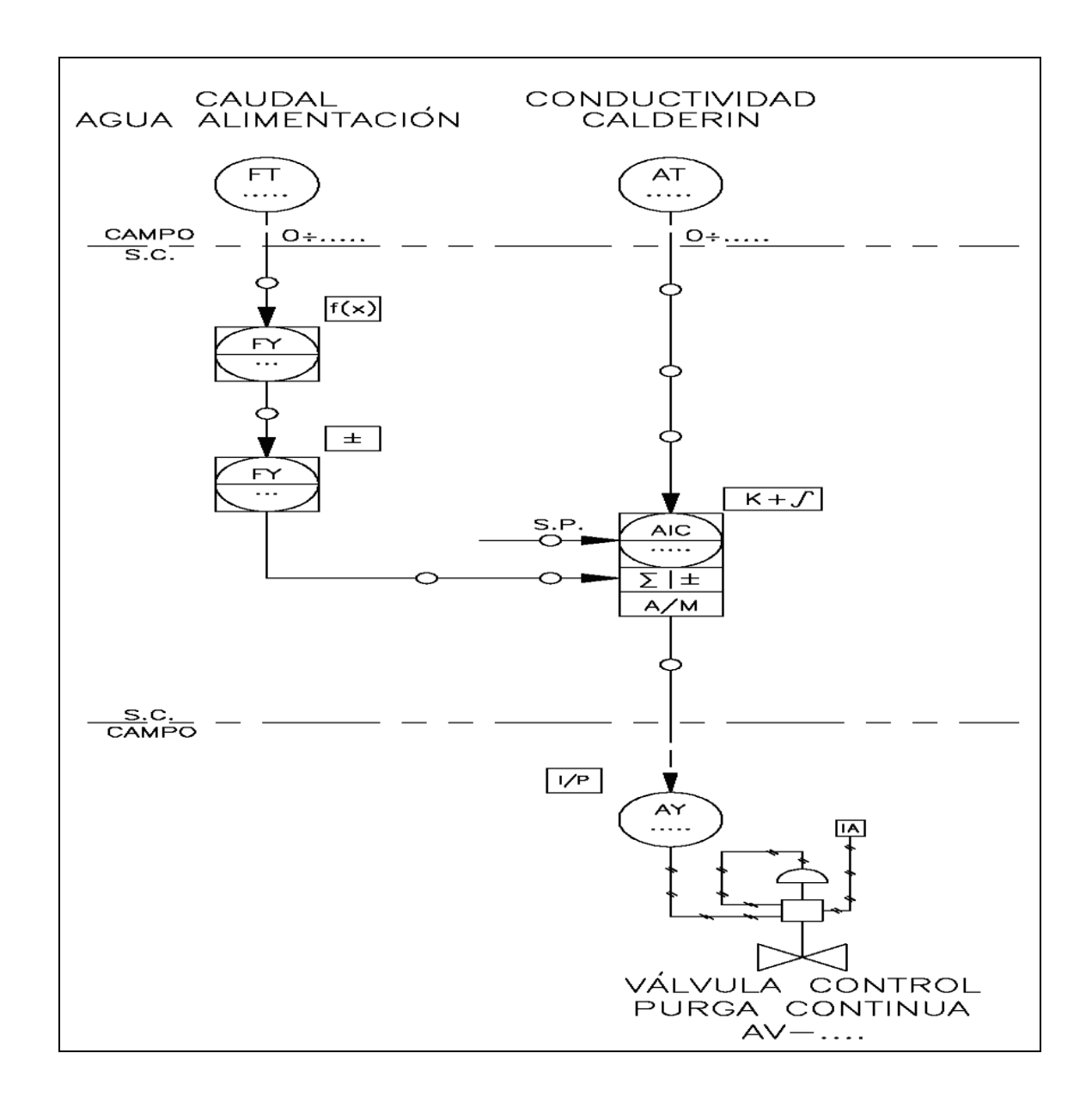

#### Figura 54. **Diagrama de control de purga continua**

Fuente: <www.micromod.com>. [Consulta: en julio de 2011].

## Figura 55. **SCADA de control de purga continua**

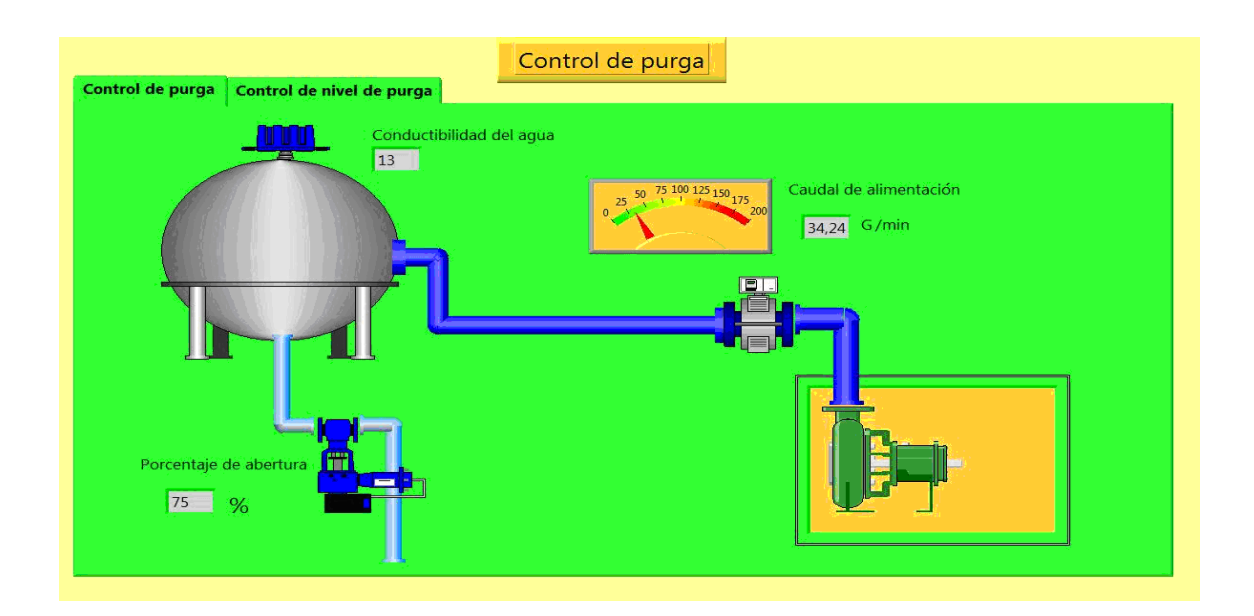

Fuente: [Labview](http://www.micromod.comlabview/) 8.6

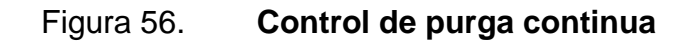

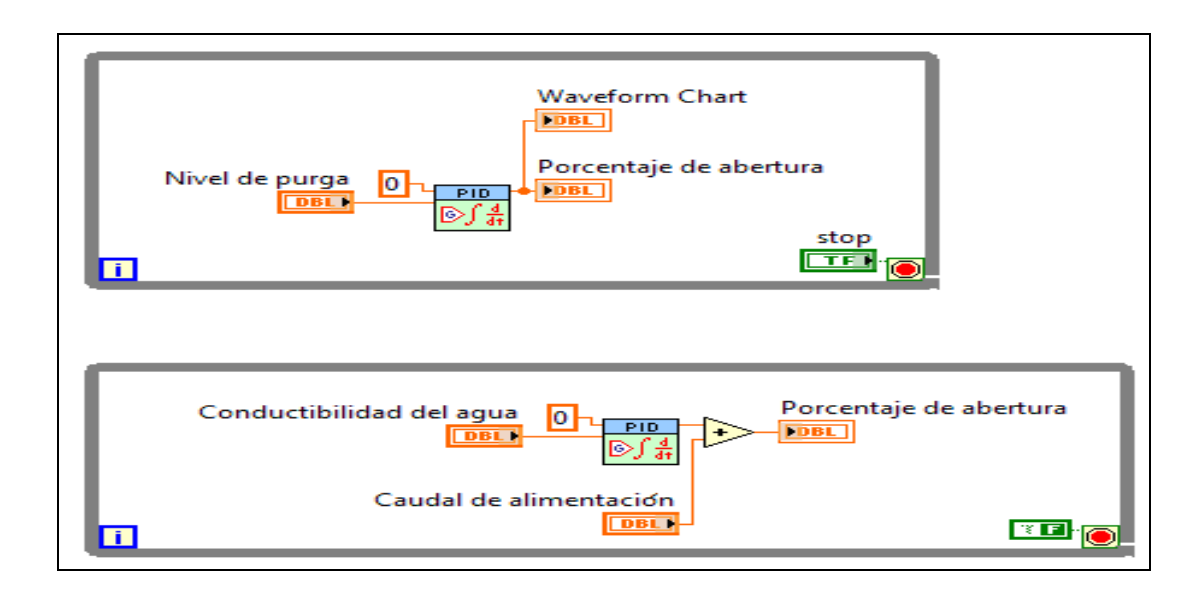

Fuente: [Labview](http://www.micromod.comlabview/) 8.6.

# **4.3.1.4.6. Control del nivel del tanque de purga continua**

El lazo de control está compuesto por dos mediciones que son: medición en el caudal de entrada del calderón y la conductividad del calderín, el elemento final de control es la válvula de purga continua.

## Figura 57. **SCADA de control del nivel del tanque de purga continua**

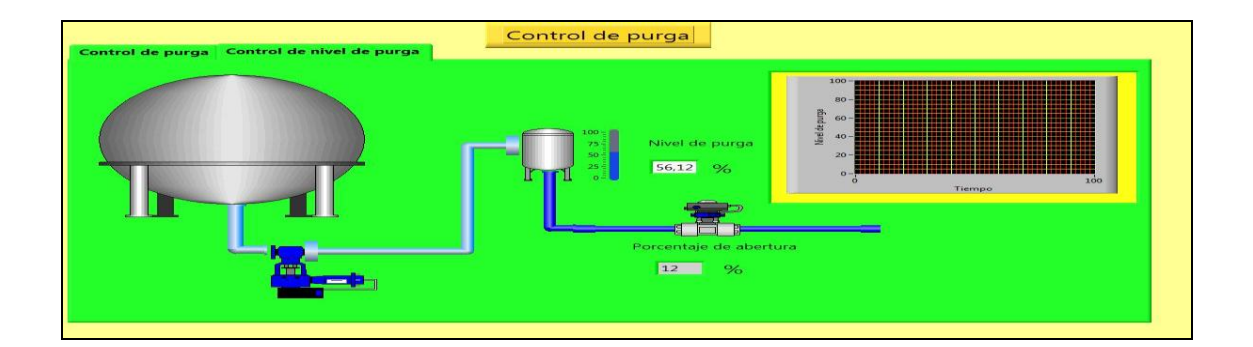

Fuente: [Labview](http://www.micromod.comlabview/) 8.6.

## Figura 58. **Diagrama de control del nivel del tanque de purga continua**

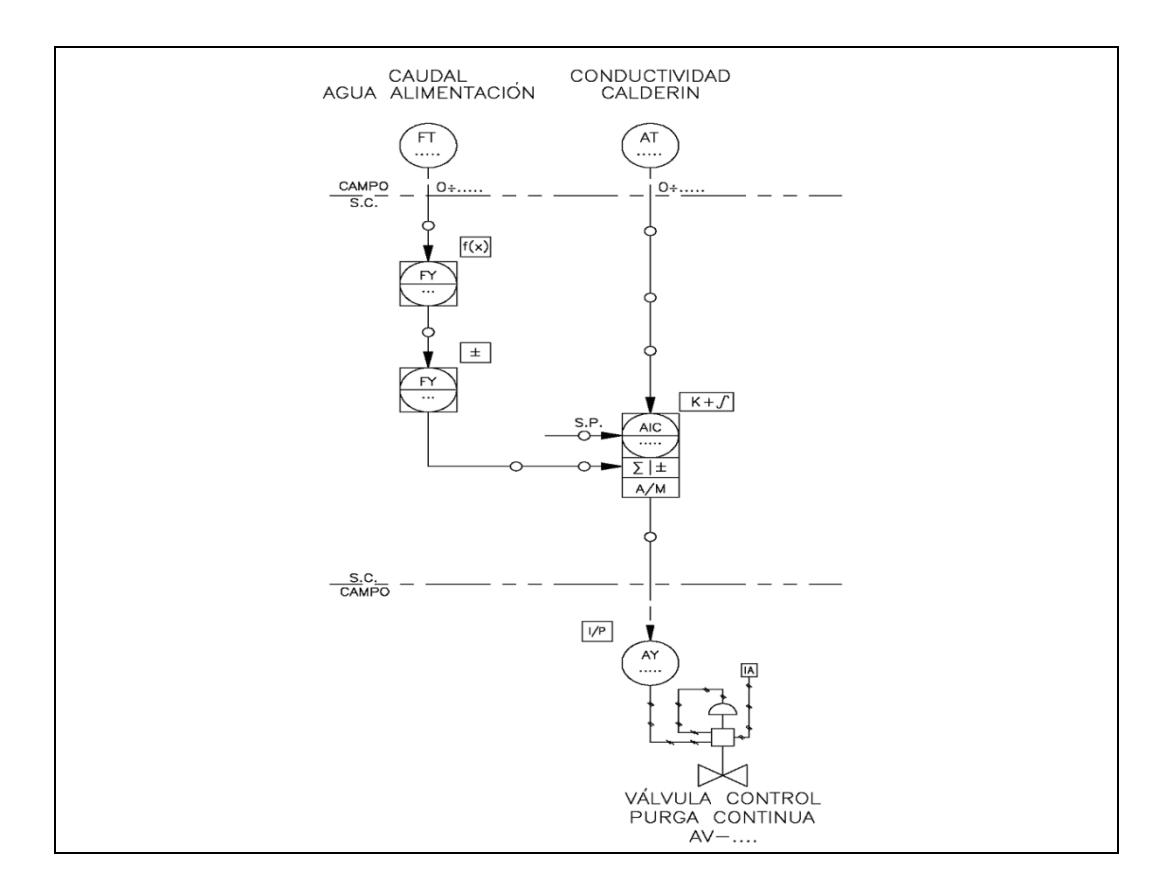

Fuente: <www.micromod.com>. [Consulta: en julio de 2011].

# **5. ANÁLISIS DE EFICIENCIA ENERGÉTICA**

#### **5.1. Eficiencia del ciclo Rankine**

En el ciclo ideal Rankine, no se consideran las pérdidas por transmisión de calor, ni las pérdidas de carga en los conductos, en el ciclo real se deben considerar que las expansiones y compresiones no son isoentrópicas. Las principales irreversibilidades del ciclo son las siguientes:

- Expansión 1-2 (turbina) no isoentropica
- Compresión 3-4 (bomba) no isoentropica
- Pérdidas de presión en el condensador y la caldera

Las irreversibilidades llevan a una disminución del rendimiento del ciclo de un 30%, lo cual ha llevado a la búsqueda de mecanismos para mejorar el rendimiento térmico del ciclo.

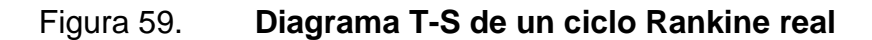

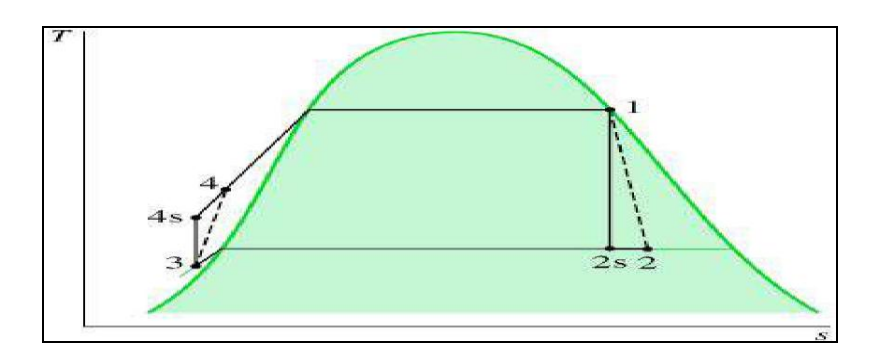

Fuente: <http://www.proenergia.com/id13.html>. [Consulta: en julio de 2011].

#### **5.2. Eficiencia del ciclo Rankine modificado**

El ciclo de Rankine es utilizado en la generación de energía eléctrica en centrales termoeléctricas o térmicas de vapor, desarrollando un ciclo de Rankine real, el agua en su paso por diferentes equipos mecánicos produce trabajo mecánico gracias a su expansión (en estado de vapor) en el interior de una turbina de vapor, un generador conectado al eje de salida de la turbina entrega la potencia eléctrica. El agua es un fluido de bajo costo, no es tóxico, es químicamente estable, fácil de transportar y sobretodo posee un alto calor específico, por lo que su aumento de entalpia durante la evaporación es bastante alto respecto a otros potenciales fluidos de trabajo; de esta forma, el flujo másico en el circuito de generación puede ser relativamente bajo.

La siguiente figura muestra la disposición de equipos en una central térmica de vapor convencional básica.

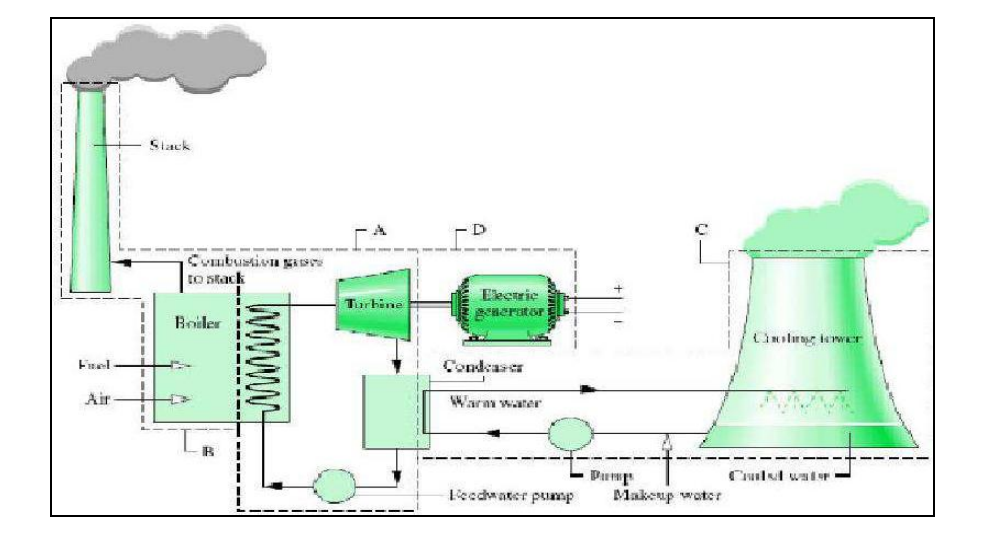

Figura 60. **Esquema general de una central térmica de vapor**

Fuente: <http://www.proenergia.com/id13.html>. [Consulta: en julio de 2011].

El vapor de agua lleva a cabo el ciclo de Rankine real en el subsistema de la figura, inicialmente entra saturado a la turbina de vapor donde se expande haciendo girar el eje de la turbina, a la salida de la turbina el estado del agua es una mezcla de agua y vapor, a continuación el vapor pasa por un condensador en el que recupera su estado líquido, pasando seguidamente por una bomba que eleva su presión, finalmente entra a una caldera, que aumenta su presión y temperatura, transformándolo nuevamente en vapor saturado.

De la caldera el vapor va hacia la turbina para realizar la etapa de expansión nuevamente, la caldera genera el vapor cediendo calor al agua; este calor es obtenido de la combustión de algún combustible (petroleo, carbón u otro) y por lo tanto, se requiere una torre de eliminación de gases de escape.

Adicionalmente, el condensador necesita de un fluido frío para condensar el vapor antes de que este llegue a la bomba, utilizando agua fría extraída de una fuente natural, como el mar, un río o un lago. El agua fría se toma desde la fuente natural, se transporta al intercambiador de calor, donde se le cede calor y luego se devuelve a la fuente, a una temperatura mayor que la original.

El procedimiento anterior ocasiona un impacto ambiental térmico, por lo que es preferible utilizar una torre de enfriamiento, como la que se muestra en la figura; en ella, un circuito cerrado de agua enfría el vapor de trabajo.

Para volver a enfriar el agua luego del paso por el intercambiador de calor, esta se lleva hasta una torre de enfriamiento, donde se deja caer en pequeñas gotas desde una gran altura y luego se recircula. En ocasiones es requerida una bomba secundaria, que lleve el agua de enfriamiento con la presión adecuada hasta el condensador.

131

El rendimiento del ciclo, es la razón entre la cantidad de energía suministrada al sistema y el trabajo obtenido en el eje de salida de la turbina de vapor, otras consideraciones, como los rendimientos internos asociados a la turbina y a la caldera, son necesarios para analizar la eficiencia global de una central de vapor, sin embargo, la eficiencia o rendimiento del ciclo propiamente (llamado también rendimiento térmico), es uno de los factores que influye significativamente en la eficiencia global de la central. La siguiente figura muestra los cuatro componentes de la central que afectan directamente el estado termodinámico del vapor.

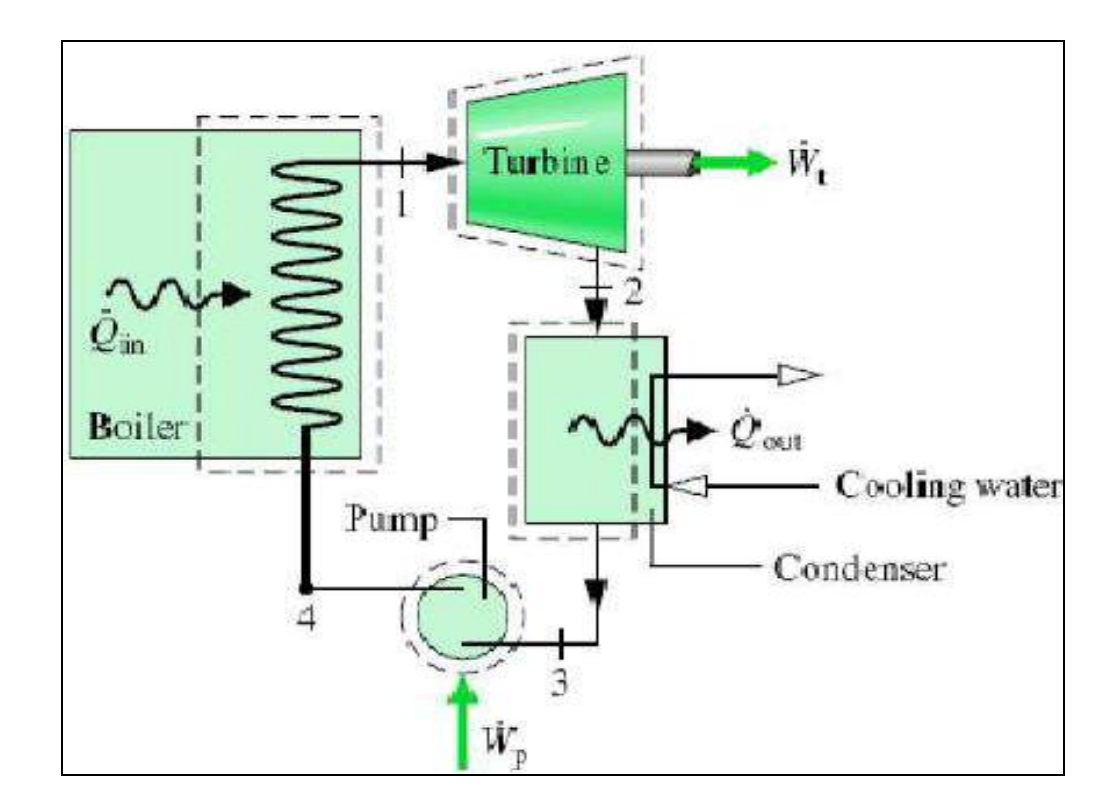

Figura 61. **Principales componentes de la central**

Fuente: <http://www.proenergia.com/id13.html>. [Consulta: en julio de 2011].

El rendimiento del ciclo se determina como; el cociente entre la resta del trabajo producido por la turbina y aquel consumido por la bomba y el calor cedido al vapor desde la caldera.

En las centrales de vapor, el trabajo consumido por la bomba es normalmente menor al generado por la turbina, el rendimiento del ciclo está relacionado con el cociente entre diferencias de entalpia, sin embargo, se puede expresar el rendimiento del ciclo en términos de temperatura, suponiendo que se lleva a cabo en forma ideal.

El carácter ideal naturalmente no se presenta en el ciclo descrito por el vapor en una central, sin embargo, la expresión para el rendimiento en función de ciertas temperaturas es cualitativamente aplicable a los ciclos reales, es decir, se pueden identificar tendencias de aumento o disminución del rendimiento en la expresión ideal y extrapolarlas al comportamiento del rendimiento real.

Una modificación que introduce mejoras en el rendimiento del ciclo real de Rankine es el sobrecalentamiento, que consiste simplemente en calentar el agua en la caldera hasta que llegue a un punto de mayor temperatura que la temperatura de saturación.

Se pasa entonces de un ciclo donde el vapor al inicio de expansión está saturado, a uno donde está sobrecalentado. El ciclo de Rankine con sobrecalentamiento se conoce también como ciclo de Hirn. En la siguiente figura se ilustra el diagrama T - S de un ciclo de Rankine ideal con sobrecalentamiento; los superíndices representan la variante con sobrecalentamiento.

133

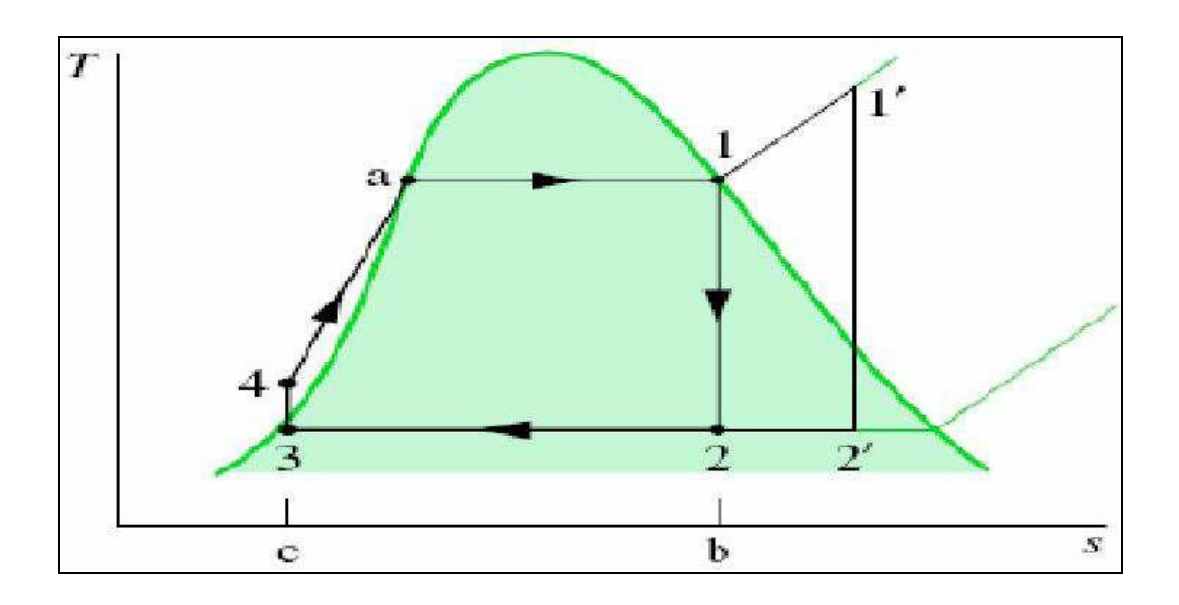

Figura 62. **Ciclo de Rankine ideal con sobrecalentamiento**

Como se observa, el sobrecalentamiento no implica que el título del vapor al final de la expansión sea mayor o igual que 1, en este punto puede tenerse vapor sobrecalentado, vapor saturado o mezcla.

El condensado de la mezcla puede producir erosión en los álabes de la turbina en este punto, por lo qué se considera aceptable que el título del vapor sea al menos de un 88%. El sobrecalentamiento en el ciclo ideal o real, aumenta el rendimiento del ciclo debido al ensanchamiento del salto entálpico 4 - 1' que produce.

Otra alternativa para mejorar el rendimiento del ciclo es el recalentamiento. Esta técnica consiste en no expandir el vapor hasta la presión del condensador en una sola etapa.

Fuente: <http://www.proenergia.com/id13.html>. [Consulta: en julio de 2011].

La siguiente figura muestra una planta generadora con sobrecalentamiento y recalentamiento y su diagrama T-S asociado.

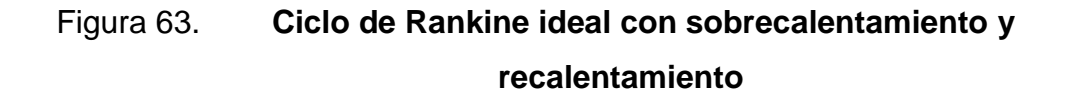

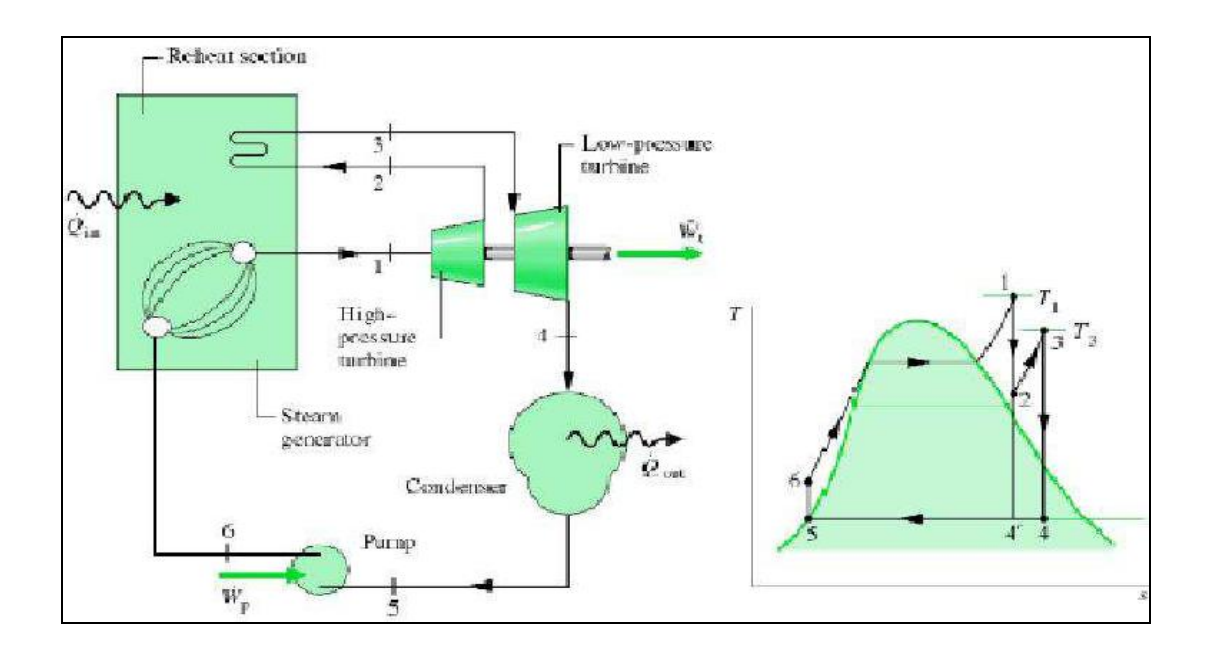

Fuente: <http://www.proenergia.com/id13.html>. [Consulta: en julio de 2011].

El vapor que sale sobrecalentado del generador de vapor es parcialmente expandido en una primera turbina, produciendo una parte de la potencia, luego es conducido nuevamente al generador, donde aumenta su temperatura y luego es expandido en una segunda turbina, donde se produce la parte restante de la potencia, tal como se muestra en la figura identificado como turbina de baja presión.

La expansión puede realizarse en más de dos etapas, incrementando el rendimiento debido a que, la potencia total generada por las turbinas es mayor que para una expansión en una sola etapa.

Sin embargo, un balance entre el calor extra es necesario para aportar el vapor y el trabajo efectivamente. Una ventaja adicional del recalentamiento es que aumenta el título del vapor al término de la expansión y con ello disminuye el potencial de daño a las turbinas.

#### **5.3. Comparación energética**

La caldera pirotubular ha demostrado ser altamente eficaz y rentable en la generación de energía y en procesos de calefacción, para una evaluación exhaustiva de los equipos de la caldera se requiere una revisión de; tipo de caldera, característica y comparación de beneficios, requisitos de mantenimiento y requisitos de uso de combustible.

La eficiencia de la caldera en términos más simples, representa la diferencia entre aporte y producción de energía. Una caldera consume una gran cantidad de combustible al año, en consecuencia una diferencia de sólo unos pocos puntos porcentuales de rendimiento puede traducirse en ahorros sustanciales. A lo largo de los años, la eficiencia se ha representado en términos confusos o en el valor de la eficacia, lo cual no representa con exactitud los valores del uso de combustible.

Según lo prescrito por código ASME (Sociedad Americana de Ingenieros Mecánicos) la prueba de potencia y el consumo de combustible de una caldera pueden ser determinados por dos métodos: método de entrada y salida y método de la pérdida de calor.

136

Método de entrada y salida: consiste en la cuantificación de la energía suministrada a la caldera y cuánta de esta energía es aprovechada para la generación de vapor.

Para la aplicación del método de entradas y salidas de energía se requiere determinar lo siguiente:

- Energía aprovechada en el vapor: representa la energía ganada por el vapor (energía del vapor menos la energía del agua de alimentación).
- Total de energía que entra a la caldera: calor en el aire de entrada, calor sensible en el combustible, calor en el vapor de atomización, calor que entra con la humedad del aire y calor que entra con el combustible.

Método de pérdida de calor: se basa en la contabilización de todas las pérdidas de calor de la caldera. Se suman las pérdidas por la conducción, la radiación y por convección, el valor resultante es la eficiencia de la caldera. La temperatura de la pila es una medida del calor arrastrado por los gases de combustión seca y la pérdida de humedad.

La temperatura de la pila es la temperatura de los gases de combustión (seco y vapor de agua), dejando reflejada la energía que no se transfirió al vapor. Todas las calderas tienen pérdidas por radiación y convección, las pérdidas representan calor que irradia de la caldera (pérdidas por radiación) y la pérdida de calor debido al aire que fluye a través de la caldera (pérdidas por convección).

Los factores clave para poder medir eficiencia de una caldera son:

Temperatura de los gases de combustión: la temperatura de los gases de combustión en la salida de la caldera, deben ser un valor probado para el cálculo de la eficiencia que refleja el verdadero consumo de combustible de la caldera.

Exceso de aire: es el aire adicional suministrado al quemador más allá del aire necesario para la combustión completa, es suministrado para proporcionar un factor de seguridad, por encima del verdadero aire necesario para la combustión, este utiliza la energía de la combustión, eliminando así la energía potencial de transferencia agua a la caldera.

Un diseño del quemador de calidad permitirá disparar los niveles mínimos de aire en exceso del 15% (el 3 % en  $O_2$ ), el  $O_2$  representa porcentaje de oxígeno en los gases de combustión. El exceso de aire se mide por la toma de muestras de  $O<sub>2</sub>$  en los gases de combustión.

Temperatura ambiente: tiene un efecto dramático en la eficiencia de la caldera, una variación de 40 grados en la temperatura ambiente puede afectar la eficiencia en 1 % o más.

La mayoría de salas de calderas están a altas temperaturas, por lo tanto la mayoría de los cálculos de eficiencia se basan en 80 grados Fahrenheit a temperatura ambiente.

Pérdidas por radiación y la convección: representan las pérdidas de calor irradiado por la carcasa de la caldera, las calderas son aisladas para minimizar estas pérdidas.

138

#### **5.4. Análisis costo beneficio**

Para la comparación energética se utilizó, una caldera de 50 hp serie no. 6 705 032 con una capacidad máxima de 150 psi con una superficie de 252 pies $^2$ modelo JL 1 967.

#### **5.4.1. Eficiencia de la caldera**

El volumen de agua consumido por la caldera está dado por la curva de calibración por medio de la siguiente expresión.

$$
Vc = 0,0078129 \; \Delta h
$$

(Ecuación 1)

Donde:

volumen consumido de agua (m $^3$ )

 $\Delta h$  = cambio de altura del medidor de nivel (cm)

La masa de agua consumida por la caldera es:

$$
m_a\texttt{=}Vc^*\rho
$$

(Ecuación 2)

Donde:

 $m_a$  = masa de agua (kg)

volumen consumido de agua (m $^3$ )

densidad del agua (kg/m $^3)$ 

El volumen de combustible consumido por la caldera está dado por la curva de calibración por medio de la siguiente expresión.

$$
V_c\!\!=\!\!0,\!0044~\Delta h_c
$$

(Ecuación 3)

Donde:

volumen de combustible presente en el tanque (m $^3$ )

 $\Delta hc =$  cambio de altura de combustible en el medidor de nivel (cm)

La masa de combustible consumido por la caldera es:

$$
m_c \text{=}\Delta V_c \text{*} \rho
$$

(Ecuación 4)

Donde:

 $m_c$  = masa del combustible consumido (kg)

volumen de combustible consumido (m $^3$ )

densidad del combustible (kg/m $^3$ )

Calor sensible absorbido por agua

$$
Q_s = m_s^* C p^* \Delta T
$$

(Ecuación 5)

Donde:

 $\mathbf{Q}_s =$  calor sensible absorbido por el agua (kJ)

 $m_a$  = masa de agua (kg)

 $\mathcal{C}p =$  calor específico a presión constante del agua (kJ/kg °C)

 $\Delta T$  = diferencia de temperaturas de entrada y de saturación del agua (°C)

Calor latente absorbido por el agua

$$
Q_I\!\!=\!\!m_a{}^\star\lambda
$$

(Ecuación 6)

Donde:

 $\mathbf{Q}_l$  = calor latente absorbido por el agua (kJ)

 $m_a$  = masa de agua (kg)

 $\lambda$  = calor de vaporización del agua (kJ/kg), es de 1 639,7 kJ/kg

Calor total absorbido por el agua

 $Q_t = Q_s + Q_l$ 

(Ecuación 7)

Donde:

 $Q_t$  = calor total consumido por el agua (kJ)

 $\mathbf{Q}_s =$  calor sensible consumido por el agua (kJ)

 $\mathbf{Q}_l$  = calor latente consumido por el agua (kJ)

Calor cedido por el combustible

 $Q_q = m_c^*PC$ 

(Ecuación 8)

Donde:

 $\mathbf{Q}_g =$  calor cedido por el combustible (kJ)

 $m_c$  = masa del combustible consumido (kg)

 $PC =$  poder calorífico del combustible (kJ/kg), es de 43 931,996 kJ/kg.

Eficiencia térmica de la combustión

$$
E = Q_t^* \text{ 100}
$$
 (Ecuación 9)

Donde:

 $\mathbf{E}$  = eficiencia térmica de la combustión (%)

 $\mathbf{Q}_g =$  calor cedido por el combustible (kJ)

 $\mathbf{Q}_t$  = calor absorbido por el agua para generar vapor saturado (kJ)

## Tabla VIII. **Datos de operación de la caldera**

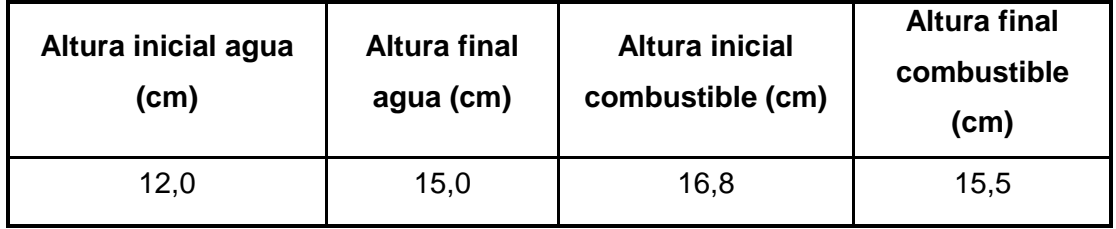

Fuente: elaboración propia.

## Tabla IX. **Combustible y agua consumidos**

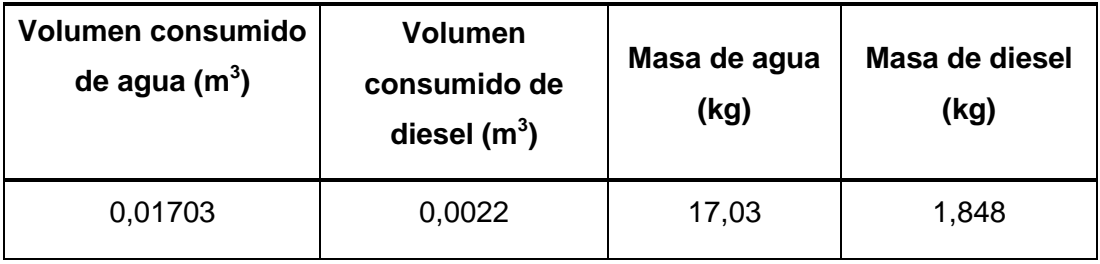

Fuente: elaboración propia.

## Tabla X. **Cálculo de energía y eficiencia**

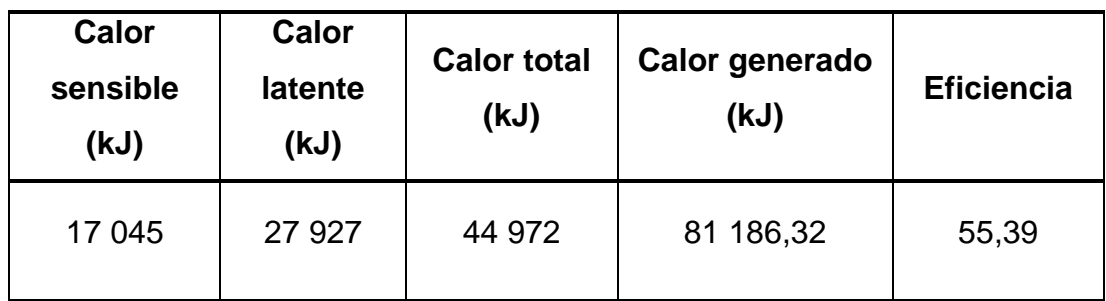

Fuente: elaboración propia.

## Tabla XI. **Volumen y masa teóricos de la implementación de control**

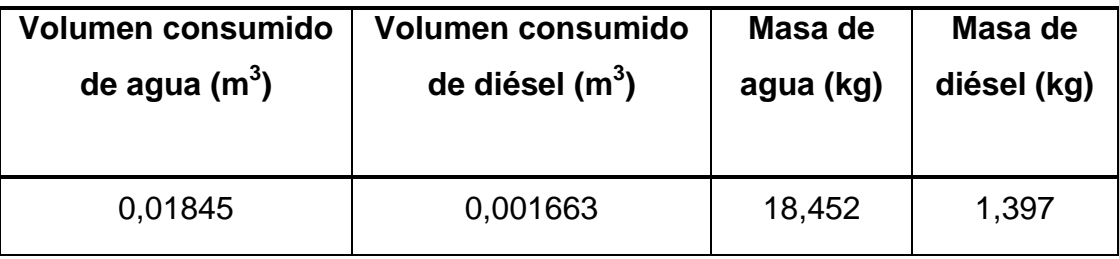

Fuente: elaboración propia.

Tabla XII. **Energía y eficiencia teórica**

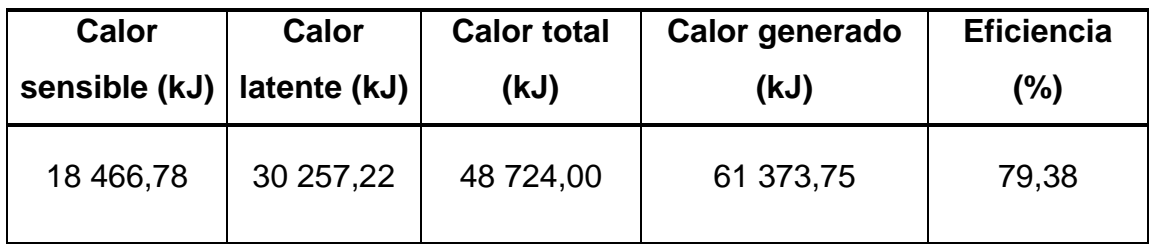

Fuente: elaboración propia.

#### **5.4.2. Ahorro energético**

El ahorro energético está dado por la siguiente expresión:

$$
Q_{gh} = Qga - Q_{gt}
$$

(Ecuación 10)

Donde:

 $Q_{ga}$  = calor actual cedido por el combustible (kJ)

 $\mathbf{Q}_{gt}$  = calor teórico cedido por el combustible (kJ)

 $Q_{gh}$  = calor ahorrado (kJ)

El volumen ahorrado está dado por la siguiente expresión:

$$
V_h = \frac{Q_{gh} * 264.18}{PC * p}
$$

(Ecuación 11)

Donde:

 $V_h$  = volumen del combustible ahorrado (gal)

 $Q_{gh}$  = calor ahorrado (kJ)

 $PC =$  poder calorífico del combustible (kJ/kg), (43 931,996 kJ/kg)

densidad del combustible (kg/m $3$ )

Los datos fueron tomados en un período de 5,42 minutos, actualmente el precio del diésel grado cinco es de 28,79 quetzales por galón, el tiempo promedio de operación de la caldera en un mes es de 208 horas.

El ahorro mensual está dado por la siguiente expresión:

$$
A_h = \frac{V_h * PD * 208 * 60}{5.42}
$$

(Ecuación 12)

Donde:

 $A_h$  = ahorro al mes (Quetzales)

 $V_h$  = volumen del combustible ahorrado (g)

precio del diésel (Quetzal/gal), 28,79 Q/g

Tabla XIII. **Ahorro energético, volumétrico y económico**

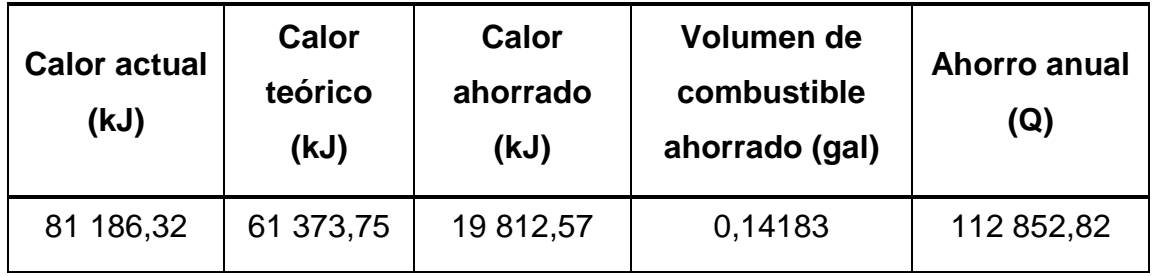

Fuente: elaboración propia.

## Tabla XIV. **Tabla comparativa de ahorro**

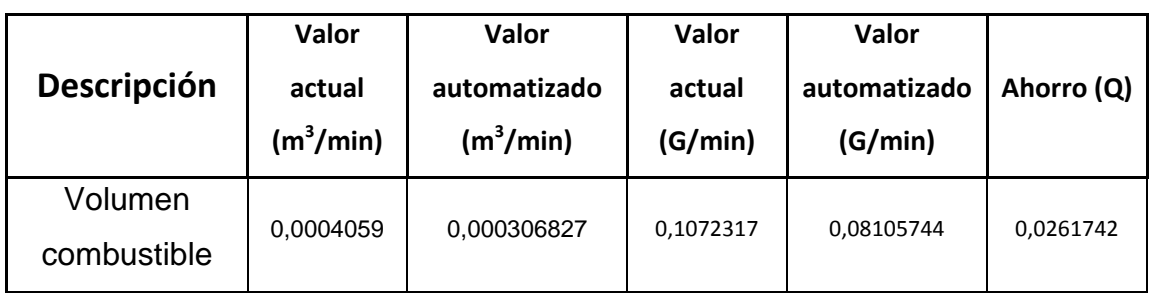

Fuente: elaboración propia.

# Figura 64. **SCADA de eficiencia del sistema**

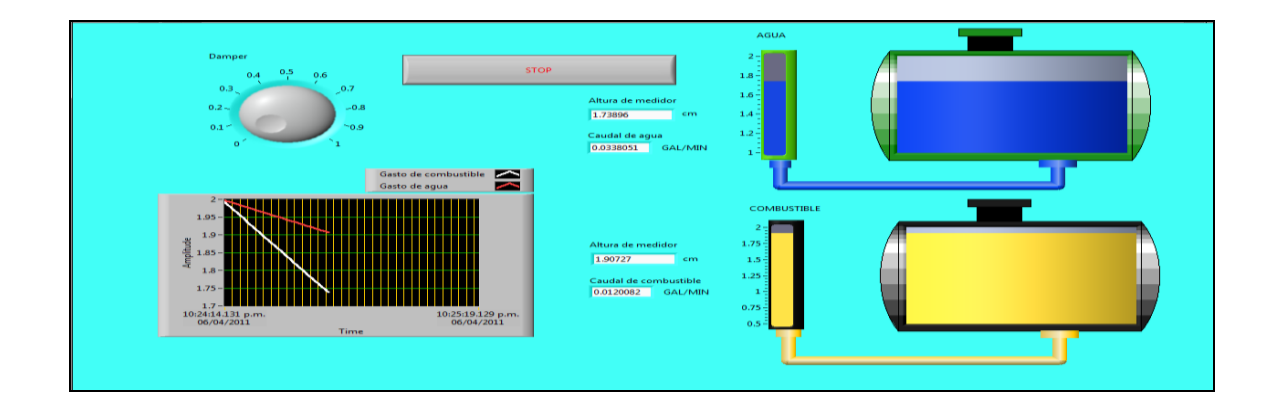

Fuente: Labview 8.6.

## **5.4.3. Inversión del SCADA y control**

La inversión para el proyecto de automatización del sistema se detalla en la siguiente tabla, se considera la instalación de los sensores, elementos de control, mando principal y otros gastos adicionales.

### Tabla XV. **Costo de implementación de control**

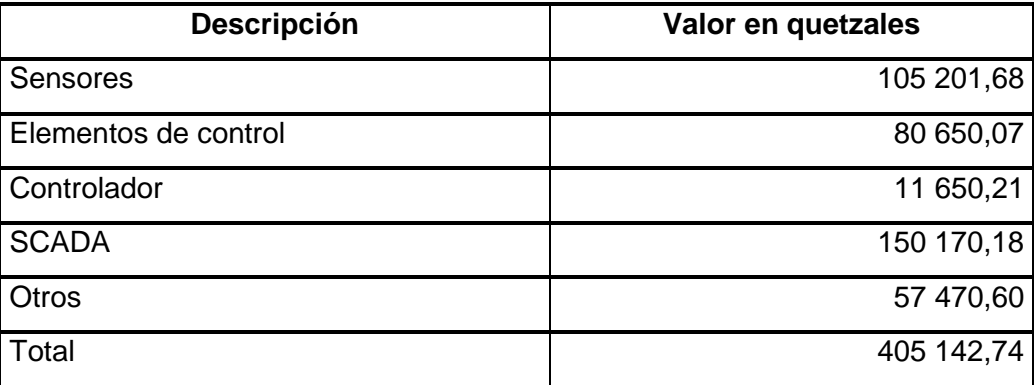

Fuente: elaboración propia.

## **5.4.4. Tasa Interna de Retorno (TIR) y Valor Anual Neto (VAN)**

El valor de la Tasa de Interés de Retorno es un parámetro que indica la viabilidad del proyecto, mismo que se deberá comparar con la tasa de interés otorgada por los bancos de la nación.

# Tabla XVI. **Cálculo de VAN**

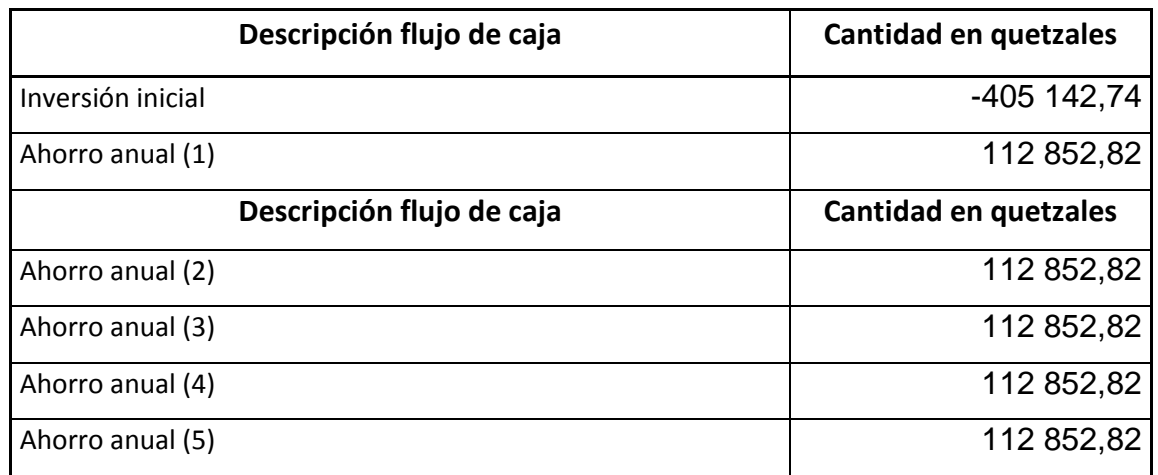

Fuente: elaboración propia.

# Tabla XVII. **Cálculo de TIR**

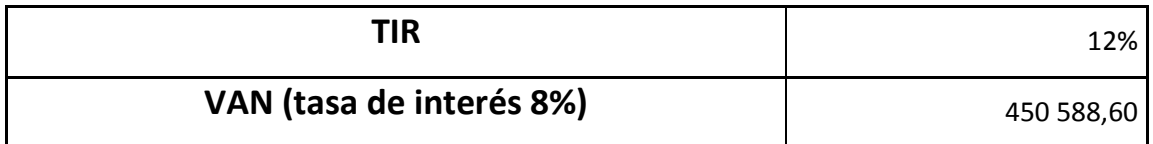

Fuente: elaboración propia.
# **CONCLUSIONES**

- 1. Las variables de entrada y salida del proceso de una caldera pirotubular son; presión del combustible, temperatura de entrada del combustible, presión de atomización de combustible, presión del desgasificador, nivel del desgasificador, nivel del tanque de purga continua, nivel y presión de agua de alimentación y presión de vapor.
- 2. Se adquirieron las variables de proceso por medio de los siguientes sensores, para la presión, temperatura y caudal.

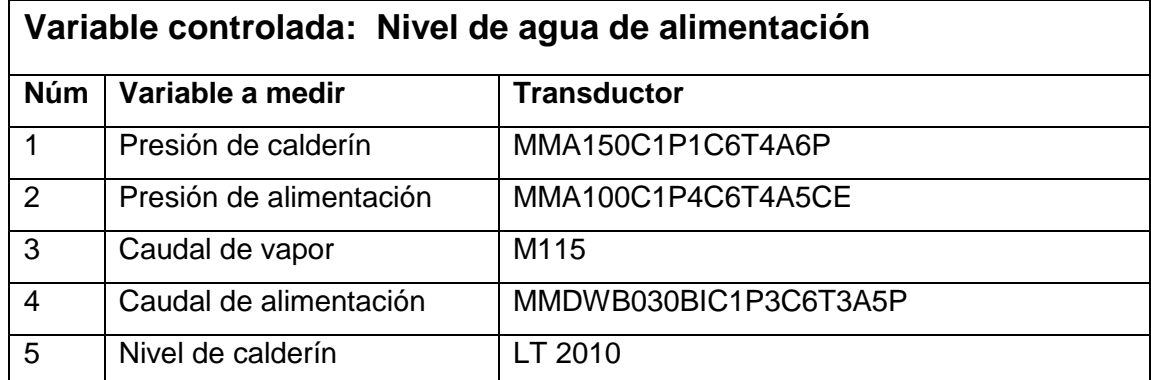

#### **Sensores para control de nivel de agua**

#### **Sensores para control de combustión**

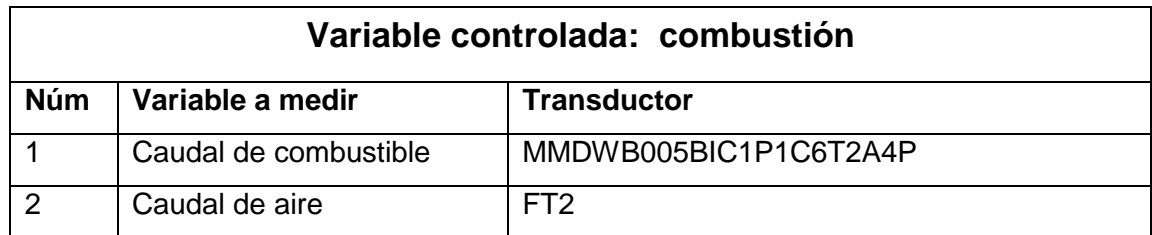

- 3. Por medio de los lazos de retroalimentación simples se puede controlar la presión del desgasificador y presión de *fuel oíl.*
- 4. Por medio de control *feedback y feedforward* se puede controlar el lazo de nivel, alimentación de agua y lazo de control de temperatura de vapor.
- 5. Por medio de un control cascada se realiza el lazo de temperatura de *fuel oíl*, nivel de desgasificador y el control de purga continua.
- 6. Es factible construir un sistema de control y adquisición de datos por medio del módulo DSC para una caldera pirotubular, utilizando como medio de comunicación el protocolo Modbus RTU RS 485 con cuatro cables.
- 7. El aumento en la eficiencia energética a través de la automatización del sistema fue del 23,99% en relación a un sistema controlado por un sistema convencional.
- 8. La Tasa Interna de Retorno (TIR) de la inversión del proyecto es del 12% anual.

### **RECOMENDACIONES**

- 1. El protocolo de comunicación Modbus tiene diferentes maneras de conexión, por lo que es aconsejable implementar las diferentes formas al controlador.
- 2. Para el completo desarrollo del diseño, se deben agregar las diferentes alarmas y procedimientos a seguir en caso de un imprevisto.
- 3. Se debe analizar el uso de la herramienta de Labview, Diadem, herramienta que permite realizar análisis de cada una de las señales estadísticamente, con el fin de desarrollar un sistema de control de mantenimiento automático.

## **BIBLIOGRAFÍA**

- 1. BACA URBINA, Gabriel. *Fundamentos de ingeniería económica*. México: McGraw-Hill, 2007. 385 p. ISBN: 970-10-6113-6.
- 2. HOLMA, J.P. *Transferencia de calor*. 8a ed. España: McGraw-Hill, 1998. 271 p. ISBN: 84-481-2040-X.
- 3. LELAND BLANK, Anthony Tarquin. *Ingenieria económica*. 4a ed. México: McGraw-Hill, 1999. 265 p. ISBN: 958-600-966-1.
- 4. MORAN, Michael. *Fundamentos de termodinámica*. 2a ed. España: Reverté, 2004. 205 p. ISBN: 978-842-9143-133.
- 5. YUNUS, Cengel. *Transferencia de calor y masa*. 3a ed. México: McGraw-Hill, 2007. 675 p. ISBN: 978-970-10-6173-2.